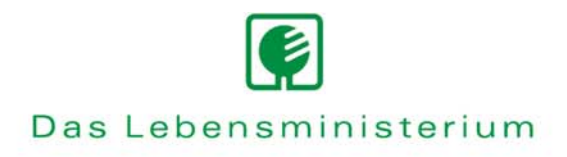

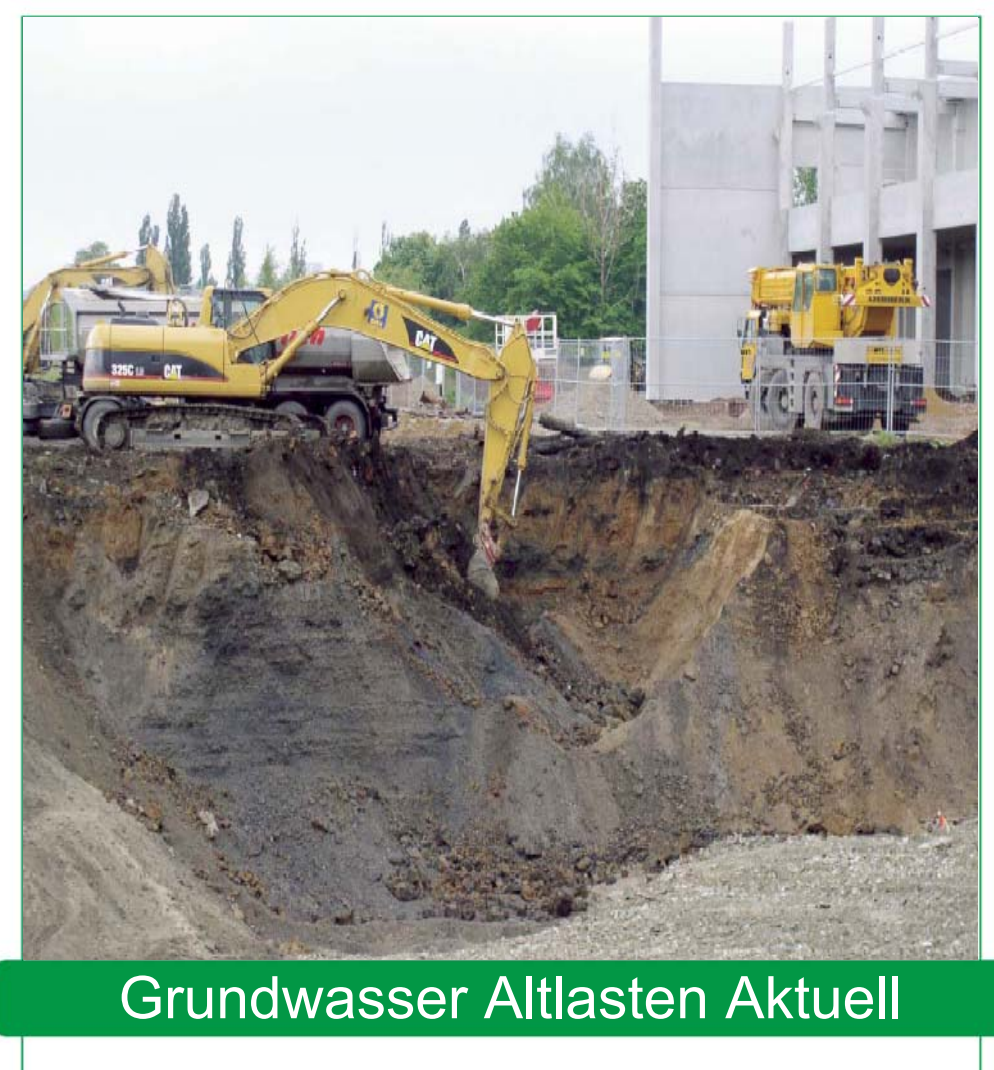

**2005** 

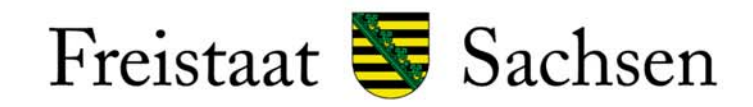

Landesamt für Umwelt und Geologie

#### **Impressum**

#### **Grundwasser – Altlasten – Aktuell/ 2005**

*Titelbild:* Gussglas Pirna *Foto:* Stadtentwicklung Pirna

*Herausgeber:*  Sächsisches Landesamt für Umwelt und Geologie Öffentlichkeitsarbeit Zur Wetterwarte 11, 01109 Dresden E-Mail: Abteilung1@lfug.smul.sachsen.de (kein Zugang für elektronisch signierte sowie für verschlüsselte elektronische Dokumente)

*Bearbeiter:* 

Referat Grundwasser / Altlasten,

Abteilung Wasser; Abfall Frau Antje Sohr, Herr Michael Scheerbaum, Frau Sabine Rauch, Frau Rosemarie Lankau, Herr Jens Fahl, Herr Peter Boerke

*Redaktionsschluss:* 

Juni 2005

#### *Hinweis:*

Diese Veröffentlichung wird im Rahmen der Öffentlichkeitsarbeit des Sächsischen Landesamtes für Umwelt und Geologie (LfUG) herausgegeben. Sie darf weder von Parteien noch von Wahlhelfern im Wahlkampf zum Zwecke der Wahlwerbung verwendet werden. Auch ohne zeitlichen Bezug zu einer bevorstehenden Wahl darf die Veröffentlichung nicht in einer Weise verwendet werden, die als Parteinahme des Landesamtes zugunsten einzelner Gruppen verstanden werden kann. Den Parteien ist es gestattet, die Veröffentlichung zur Unterrichtung ihrer Mitglieder zu verwenden.

#### *Copyright:*

Diese Veröffentlichung ist urheberrechtlich geschützt. Alle Rechte, auch die des Nachdrucks von Auszügen und der fotomechanischen Wiedergabe, sind dem Herausgeber vorbehalten.

www.umwelt.sachsen.de/lfug

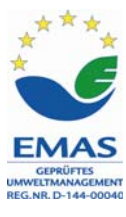

# **Inhaltsverzeichnis**

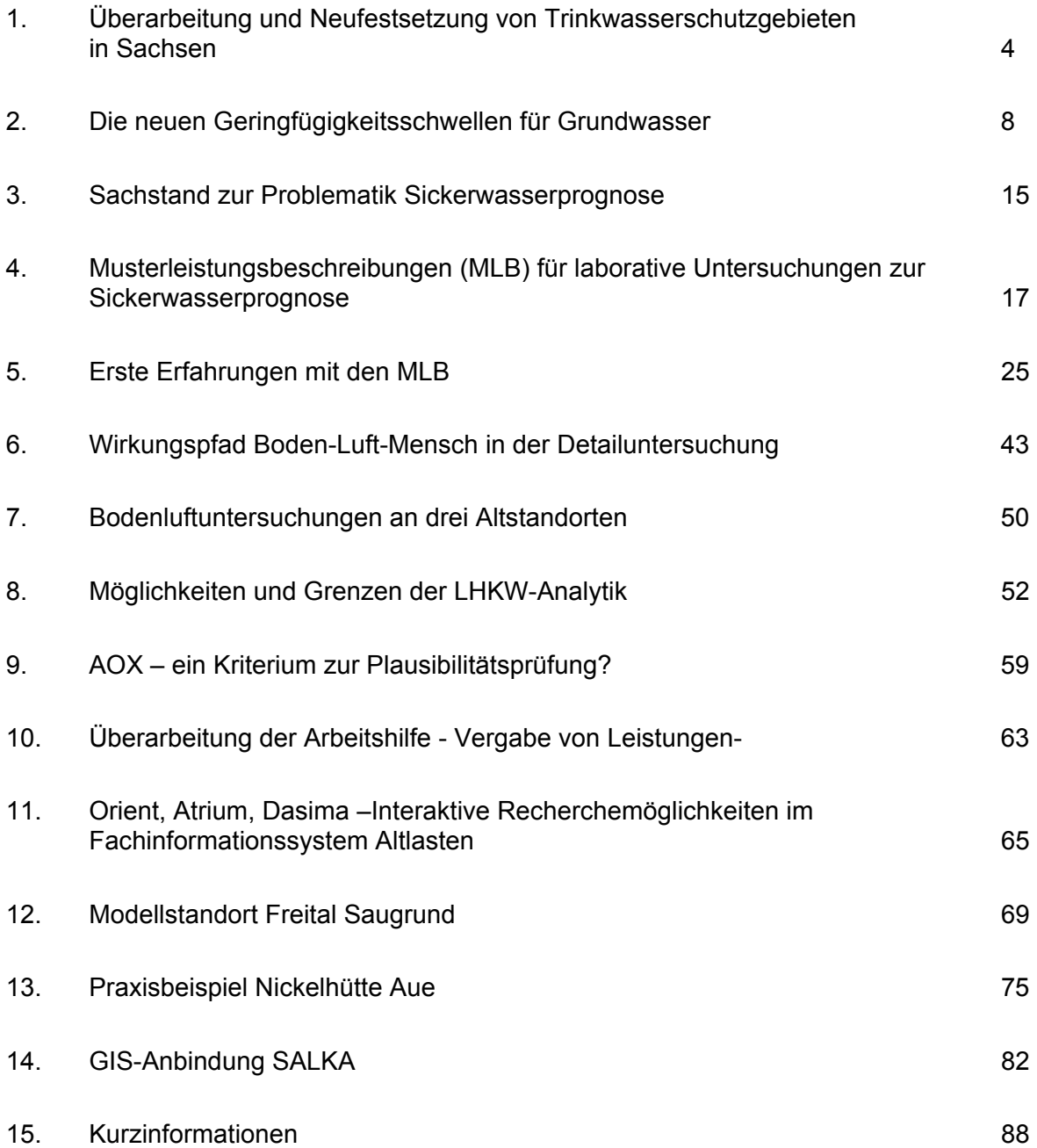

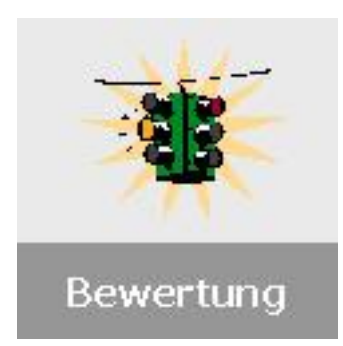

# **1. Überarbeitung und Neufestsetzung von Trinkwasserschutzgebieten in Sachsen**

Die Aktien der Zukunft sind Trinkwasserschutzgebiete – Ein Beitrag zur Wasserschutzgebietsbearbeitung in Sachsen

## **1.1. Vorwort**

**Nahezu alle Dinge sind ersetzbar, fehlendes Trinkwasser kaum.** Es ist das wichtigste Lebensmittel, das die Bevölkerung des Freistaates Sachsens fast zu 100% aus der öffentlichen Wasserversorgung bezieht. Die Sicherung der öffentlichen Wasserversorgung ist im Freistaat Sachsen eine Pflichtaufgabe der Kommunen (§57 SächsWG).

Angesichts der umstrittenen, Klimaveränderungen, die Sachsen mit seiner häufigeren Lage im Windschatten der Mittelgebirge "trockener" werden lassen können, kommt dem Schutz vorhandener Dargebote für die Trinkwassergewinnung eine noch höhere Bedeutung zu. Sie müssen hinsichtlich Menge und Güte beobachtet, bewirtschaftet und geschützt werden. Dies betrifft sowohl genutzte, teilweise genutzte als auch nicht bzw. derzeit nicht mehr genutzte Dargebote.

Eines der nachhaltigsten Instrumente des Gewässerschutzes stellt die Festsetzung von Trinkwasserschutzgebieten (TWSG) dar.

## **1.2. Rechtliche und fachliche Grundlagen**

- §19 Abs.1 Nr.1 Wasserhaushaltsgesetz (WHG)

- §48 SächsWG

Die Festsetzung oder die Überarbeitung von Trinkwasserschutzgebiete (TWSG) steht dabei im Ermessen der zuständigen Wasserbehörde. Sie erfolgt durch Rechtsverordnung, wenn es das Wohl der Allgemeinheit erfordert.

Darüber hinaus gelten nach §139 SächsWG WSG für die öffentliche Wasserversorgung, die auf der Grundlage des Wassergesetzes der DDR beschlossen wurden, bis zum Erlass neuer Schutzgebietsverordnungen grundsätzlich weiter, sofern das WHG nicht entgegensteht.

- DVGW-Regelwerk, Arbeitsblatt W 101 vom Februar 1995 (Richtlinien für TWSG; I. Teil: Schutzgebiete für Grundwasser)
- DVGW-Regelwerk, Arbeitsblatt W 102 vom April 2002 (Richtlinien für TWSG; II. Teil: (Schutzgebiete für Talsperren)

Gegenwärtig erfolgt eine Überarbeitung des Arbeitsblattes W 101.

## **1.3. Verfahrensablauf**

Verfahrensweise und Zuständigkeiten der TWSG – Bearbeitung sind geregelt durch Erlasse wie:

- **Erlass des SMU vom 02.04.1996** zur Überprüfung und Festsetzung von WSG für die öffentliche Wasserversorgung im Freistaat Sachsen – "Wasserschutzgebietsprogramm"
- **Erlass des SMUL vom 30.07.2001** zum wasserrechtlichen Vollzug des §48 Abs. 7
- SächsWG "Überarbeitung/Festsetzung von WSG"

Verfahrensträger ist die untere Wasserbehörde (i.d.R. die Landkreise als untere Wasserbehörde). Das Sächsische Landesamt für Umwelt und Geologie (LfUG) ist auf Antrag des Verfahrensträgers für die hydrogeologischen/hydrologischen Gutachten (GA) als Voraussetzung eines einheitlichen Rechtsetzungsverfahrens und die Umweltfachbereiche der Regierungspräsidien sind für die Erarbeitung der fachtechnischen Entwürfe der Schutzgebietsverordnungen zuständig.

Zur Umsetzung einer prioritären, effektiven und einheitlichen Gutachtenbearbeitung sowie für eine zentrale Mittelbewirtschaftung wurde entschieden, die Bildung einer Projektgruppe "Gutachten für Wasserschutzgebiete" (PG-W) im LfUG vorzunehmen. Die Gründung erfolgte mit

- Erlass des SMU vom 30.10.1997 **(Gründungserlass)**
- und die Weiterführung mit
- Fortsetzungserlassen des SMUL. Zuletzt angeordnet am 06.04.2004 bis zum 31.12.2005.

Gleichlaufend mit dem Gründungsprozess wurden vom LfUG methodische Bemessungsansätze und Anforderungen für sächsische Verhältnisse erarbeitet und in zwei Broschüren veröffentlicht:

- **Materialien zur Hydrogeologie, Trinkwasserschutz in Quellgebieten, LfUG 1997**
- **Materialien zur Wasserwirtschaft, Empfehlungen für Trinkwasserschutzgebietsgutachten für Grundwasser, LfUG 1998**

Darüber hinaus liegt eine **"Handlungsanleitung Wasserschutzgebiete"** des SMU mit Datum vom 30.09.1998 vor, die als orientierende und wichtige Arbeitshilfe den Gesamtablauf des Wasserschutzgebietsverfahrens erläutert und zusammenfasst (Tabelle 1).

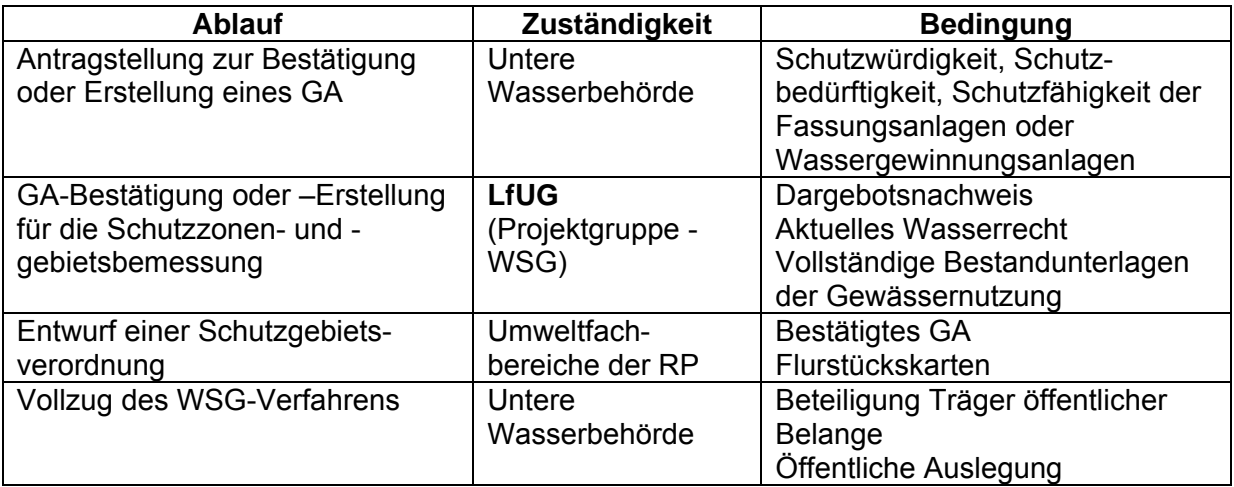

### **Tab.: 1 - Verfahrensablauf**

## **1.3. Bearbeitungsstand**

Insgesamt wurden im LfUG bisher rund 300 Antragsvorgänge registriert. Sie beinhalten

- Fachberatungen zur Vorbereitung eines Trinkwasserschutzgebietsverfahren
- Bestätigung eines vorgelegten Gutachten oder
- Erstellung eines Gutachtens.

Vorwiegend handelt es sich um TWSG für Grund- und Quellwasserfassungen, aber auch um Talsperren, Roh- bzw. Reinwasserstollen, Grundwassergewinnungsanlagen aus stillgelegten Bergbaugruben und Heilquellen. Abschließend konnten bisher fast 150 Stellungnahmen mit Empfehlungen zur Erstellung einer Rechtsverordnung (RVO) zur Festsetzung eines WSG abgegeben werden. Mehr als 90% wurden davon durch die unteren Wasserbehörden umgesetzt bzw. befinden sich im Rechtsetzungsverfahren.

Über 50 Gutachtenbearbeitungen erfolgten durch Fremdvergabe an Dritte, die in der Regel durch beschränkte Ausschreibung vergeben wurden. Hierfür stehen der PG-W jährlich begrenzt finanzielle Mittel zur Verfügung. Die zur Verfügung stehende personelle Kapazität umfasst durchschnittlich etwa 2,5 MJ.

Im Rahmen der Antragsbearbeitungen, der koordinierten Vorbereitung zur Erstellung oder Bestätigung der GA sowie durch die Gutachtenergebnisse, entstehen oftmals Präzisierungen und neue Kenntnisse im Sinne der bereits genannten Dargebotsbewirtschaftung hinsichtlich Menge (wasserrechtlich genehmigte Wassermenge, Schutzwürdigkeit und -bedürftigkeit und Güte (Schutzfähigkeit). Diese führten mitunter zur Überarbeitung der Dargebotsnachweise, Entnahmetechnologien, Versorgungskonzeptionen, Wasserrechte u.ä.m., so dass Vorgänge sogar über längere Zeit storniert oder sogar zurück gezogen wurden.

Dieser fachbegleitende Prozess bei der Schaffung geordneter Grundvoraussetzungen zur wissenschaftlich begründeten und juristisch standfesten Unterschutzstellung der öffentlichen Wasserversorgung ist ein wichtiger Bestandteil des Gesamtverfahrens. Nach Abschluss der gutachterlichen Bemessungsgrundlagen für die einzelnen Schutzzonen und des Schutzgebietes insgesamt liegen Grundlagen für sachgerechte Ermessensentscheidungen zur qualitativen Sicherung der Rohwasserbereitstellung für die öffentliche Wasserversorgung vor, die bereits vor der Umsetzung eines Rechtsetzungsverfahrens zur Anwendung gebracht werden können.

Wichtige Nebeneffekte entstehen im Rahmen der Gutachtenbearbeitung im Bereich der Umweltbeobachtung und des Gewässerschutzes, wie z.B. bei der Rekonstruktion von Grundwassermessnetzen und der Datenerfassung im Umweltinformationssystem des Freistaates Sachsen. Gleichzeitig erhalten die Behörden und Kommunen als Hoheitsträger der öffentlichen Wasserversorgung sowie für die Wasserversorgungsunternehmen eine aktuell abgeschlossene Dokumentationsaufbereitung nach bestem Kenntnisstand als Voraussetzung für einen nachhaltigen Grundwasserschutz.

Der anschließende Festsetzungs- und Vollzugsprozess ist vor allem bedingt durch die öffentliche Beteiligung langwierig. Für die hierzu erforderlichen Vorarbeiten (Entwurf der Schutzverordnung und Flurstückskarten) stehen den Wasserbehörden nur geringe personelle Kapazitäten zur Verfügung.

Mit Stand vom Oktober 2004 waren im Freistaat Sachsen ca. 660 TWSG festgesetzt. Damit hat sich der Bestand seit 1990 um mehr als zwei Drittel reduziert. Extremer Rückgang des Wasserverbrauches und eine Konzentration auf schutzfähige, schutzwürdige und wirtschaftliche Gewinnungsanlagen führten zur Aufhebung zahlreicher TWSG. In Einzelfällen hat hierzu auch die fachtechnische Kompetenz des LfUG nach einer Antragsstellung zur WSG – Überarbeitung beigetragen.

Die derzeit bestehenden TWSG sind im Wesentlichen fortgeltende Schutzgebiete, die bereits in der ehemaligen DDR beschlossen wurden. Speziell für die land- und forstwirtschaftliche

Nutzung von Flächen in TWSG wurden durch das SMUL einheitliche Schutzbestimmungen (SächsSchAVO) erlassen, die nunmehr bis zum Jahre 2007 auslaufen. Bis dahin bedarf die überwiegende Mehrzahl der Schutzgebiete einer Überarbeitung, um angemessene und standortgerechte Schutzbestimmungen, insbesondere für die Land- und Forstwirtschaft, in Form von Rechtsverordnungen nach rechtsstaatlichen Grundsätzen festlegen zu können. Dies stellt für die zuständigen Wasserbehörden eine große Herausforderung dar. Eine gleichzeitige hydrogeologische Überarbeitung der TWSG ist damit allerdings nicht generell verbunden. Hier ist der fachtechnische Sachverstand der Umweltfachbereiche in den Regierungspräsidien gefragt, ob eine hydrogeologische Neubewertung zur Ausgrenzung kurzfristig zwingend ist oder auch ggf. nach Überarbeitung der Schutzbestimmungen und somit auch nach 2007 vorgenommen werden kann.

## **1.4. Fazit**

Es ist festzustellen, dass die konzentrierte Fachkompetenz unter Koordinierung der PG-W dazu beiträgt, einen landesweit einheitlichen standortbezogenen, effektiven und ökonomischen Gewässerschutz für die öffentliche Wasserversorgung sicher zu stellen.

Bestehen bleibt die Tatsache einer angestiegenen Anzahl nicht mehr genutzter und ungeschützter Dargebote. Maßnahmen des allgemeinen Gewässerschutzes, der EU-Wasserrrahmenrichtlinie, der Umsetzung der EU-Nitratrichtlinie, Cross Compliance usw. sollten dazu beitragen die Beschaffenheit der Reccourcen zu erhalten und zu verbessern. Werden die Dargebote zukünftig nicht ausreichend geschützt, kann Trinkwasser knapp und damit auch teuer werden.

Wasser wurde von der Natur an uns vererbt. Es ist lebensnotwendig und unersätzlich. Es muss weltweit als fundamentales Menschenrecht geschützt werden. BARLOW/CLARKE fordern in diesem Sinne logischerweise das Recht der Grundversorgung mit Wasser in die nationalen Verfassungen aufzunehmen.

BARLOW, M. & CLARKE, T. (2002): Blaues Gold – Das globale Geschäft mit dem Wasser, Ungekürzte Lizenzausgabe der RM Buch und Medien Vertrieb GmbH Verlag A. Kunstmann GmbH, München 2003

IAWR (Internationale Arbeitsgemeinschaft der Wasserwerke im Rheineinzugsgebiet) u.a. Grundwasser – Memorandum 2004 Quelle: DVGW energie/wasser-praxis Ausgabe 3/2005

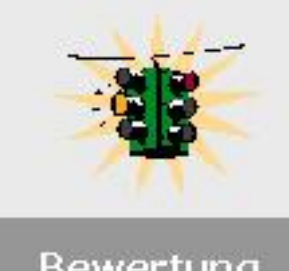

# **2. Die neuen Geringfügigkeitsschwellen der LAWA**

Bewertung

Mit Schreiben vom 30.11.04 teilte die Geschäftsstelle der Umweltministerkonferenz 2004 (UMK) mit, dass das Umlaufverfahren zum Bericht "Ableitung von Geringfügigkeitsschwellenwerten für das Grundwasser" der LAWA, Stand 30.09.2004, erfolgreich abgeschlossen wurde. Im UMK-Umlaufbeschluss Nr. 20/2004 heißt es:

*Die Amtschefkonferenz empfiehlt den Ländern, die Geringfügigkeitsschwellenwerte zur Beurteilung der Grundwasserbeschaffenheit unter Beachtung der Datenblätter zu den einzelnen Stoffen anzuwenden.* 

Die Gliederung des Berichtes zu den Geringfügigkeitsschwellen ist anhand des nachfolgenden Inhaltsverzeichnisses zu sehen.

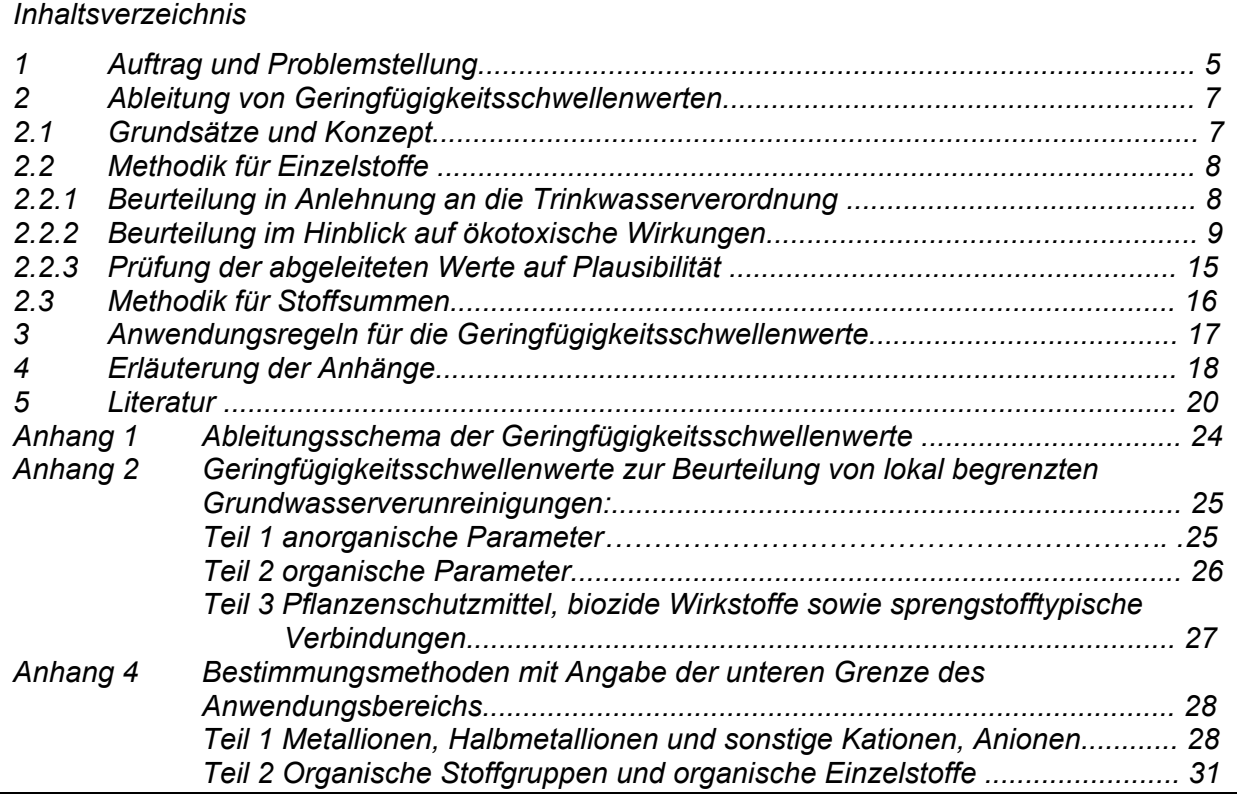

Der Bericht kann als LAWA-Publikation von der Homepage der LAWA (www.lawa.de) als pdf-File kostenlos herunter geladen werden. Die Datenblätter werden nicht elektronisch veröffentlicht. Sie können als LAWA-Broschüre (ISBN: 3-88961-250-4) bei der Kulturbuch-Verlag GmbH, PF 47 04 49, 12313 Berlin zum Preis von 28,00 € bezogen werden.

## *Anwendung der Geringfügigkeitsschwellen*

*Die Anwendung der GFS bedarf generell der Einführung durch die Länder. Eine entsprechende Regelung für Sachsen befindet sich in Vorbereitung*.

Die GFS gelten nicht für die Beurteilung flächenhafter Stoffeinträge. Sie stellen kein Qualitätsziel für das Grundwasser zur Beurteilung des guten/schlechten chemischen Zustandes des Grundwassers im Sinne der Wasserrahmenrichtlinie dar, da das ein flächenhaftes "Auffüllen" bis zur GFS ermöglichen (z.B. für Stoffe, die natürlich nicht im Grundwasser vorkommen) und zu einer Verschlechterung des chemischen Zustandes führen würde.

Gemäß UMK-Umlaufbeschluss gelten die GFS im Grundwasser und werden mit gemessenen oder prognostizierten Werten verglichen. Davon unberührt bleibt die Gültigkeit der Prüfwerte für den Wirkungspfad Boden-Grundwasser zur Beurteilung der Sickerwasserbeschaffenheit am Ort der Beurteilung nach BBodSchV. Das Verhältnis von GFS und Prüfwerten der BBodSchV wird noch diskutiert. Der Ständige Ausschuss 4 (Altlasten) der LABO erarbeitet derzeit im Auftrag der LABO ein Positionspapier dazu, dem große Bedeutung beizumessen sein wird.

Im Bericht zur Ableitung der GFS wird betont, dass für bestimmte Anwendungsfälle noch "wasserrechtlich präzisierend zu bestimmen sein" wird, welche Randbedingungen für die Anwendung der GFS gelten sollen. Durch den Ständigen Ausschuss Grundwasser/Wasserversorgung der LAWA werden Anwendungsregeln für zwei Fälle vorbereitet: Direkteinträge sowie die Häufung einzelner, lokal begrenzter Stoffeinträge in das Grundwasser. Eine Anwendungsregel für den nachsorgenden Grundwasserschutz bei punktuellen Stoffeinträgen liegt im Entwurf vor und wird demnächst in den Boden- und Wasserrechts-Ausschüssen von LABO und LAWA behandelt.

### *Ableitungsmaßstäbe (s.a. Tabellen in der Anlage)*

Die Geringfügigkeitsschwellen (GFS) wurden human- und ökotoxikologisch begründet hergeleitet, damit das Grundwasser überall für den menschlichen Gebrauch als Trinkwasser nutzbar bzw. als Lebensraum intakt bleibt. Dabei wurden folgende Prinzipien eingehalten:

- humantoxikologisch abgeleitete GFS: Übernahme der Werte aus der TrinkwV oder analoge Ableitung nach humantoxikologischen oder ästhetischen Gesichtspunkten
- ökotoxikologisch abgeleitete GFS: Verwendung von Daten aus Tests mit Oberflächenwasserorganismen, Berücksichtigung natürlichen Vorkommens für anorganische Spurenelemente ("added risk approach"), Berücksichtigung einer Untergrenze von 0,01 µg/l
- Verwendung des niedrigeren Wertes, wenn sowohl ein human- als auch ein ökotoxikologisch abgeleiteter Wert vorlagen.

### *Vergleich mit bisherigen Werten*

Die neuen GFS weichen teilweise erheblich von den alten GFS bzw. entsprechenden Besorgniswerten (siehe Material "Bewertungshilfen bei der Gefahrenverdachtsermittlung in der Altlastenbehandlung", Teil A, Kapitel 4; LfUG/2002) ab. Der in der Tabelle 1 angegebene Faktor GFS/GFS<sub>neu</sub> weist auf diese Unterschiede hin. In vielen Fällen liegen die neuen GFS bei 0,1 bis 0,5 der alten GFS bzw. Besorgniswerten. Die größten Änderungen sind bei Cadmium, Zink und Epichlorhydrin zu verzeichnen. In drei Fällen von LHKW stellen die neuen GFS höhere Werte dar als bisher.

Die Ursache für die i.d.R. vorliegende Minderung der GFS liegt im Wesentlichen in der Einbeziehung von Ökotoxizitätswerten. Damit sollen die neuen GFS neben dem Schutz des Menschen vor allem dem Schutz des Lebensraumes/ Schutzgutes Grundwasser (Wirkungspfad Boden-Grundwasser) dienen. Die bisherigen GFS und analoge Orientierungswerte stellten das Schutzgut Mensch (Wirkungspfad Boden-Grundwasser-Mensch) in den Mittelpunkt. Beide Werte decken also unterschiedliche Geltungsbereiche ab.

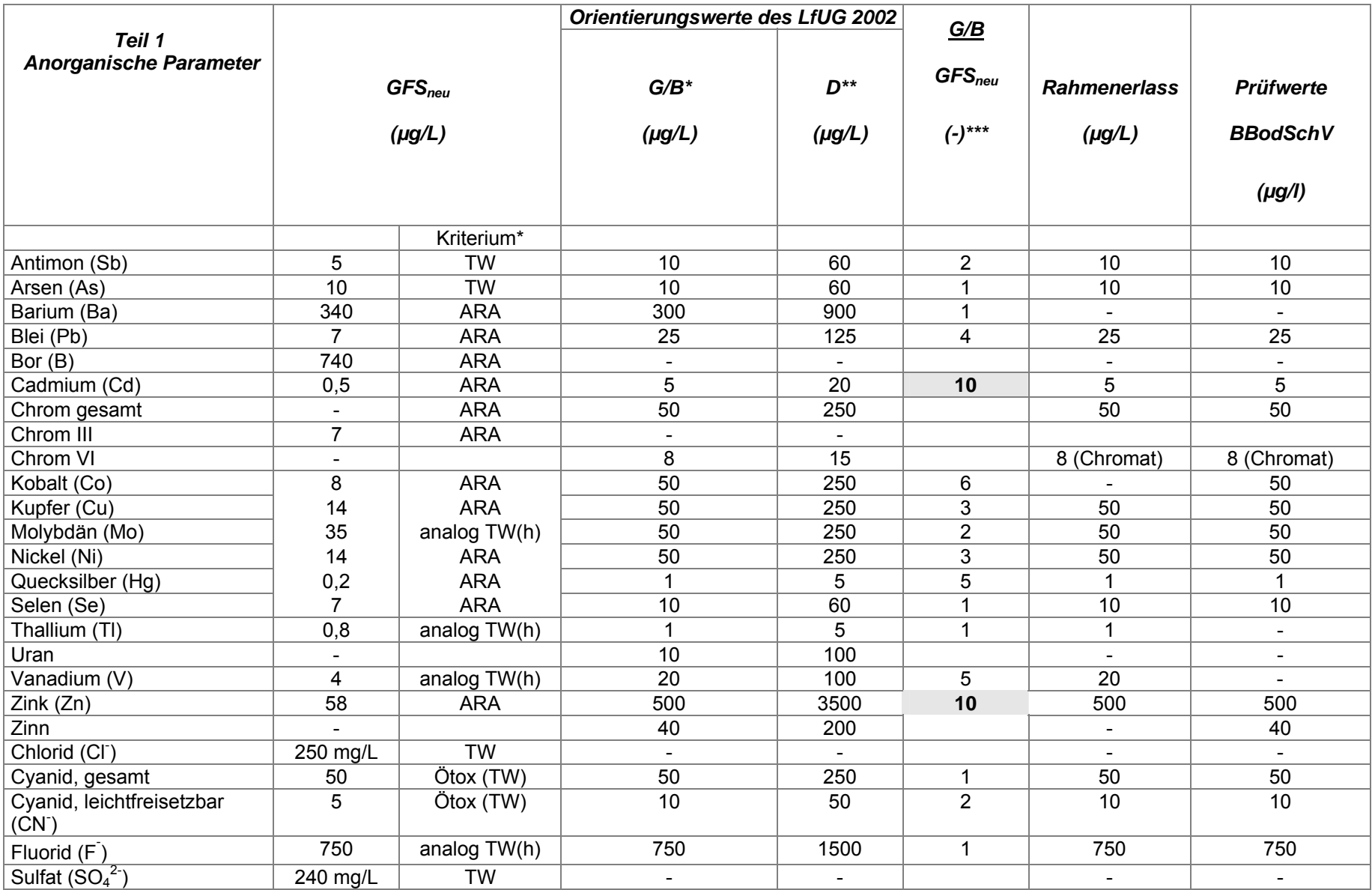

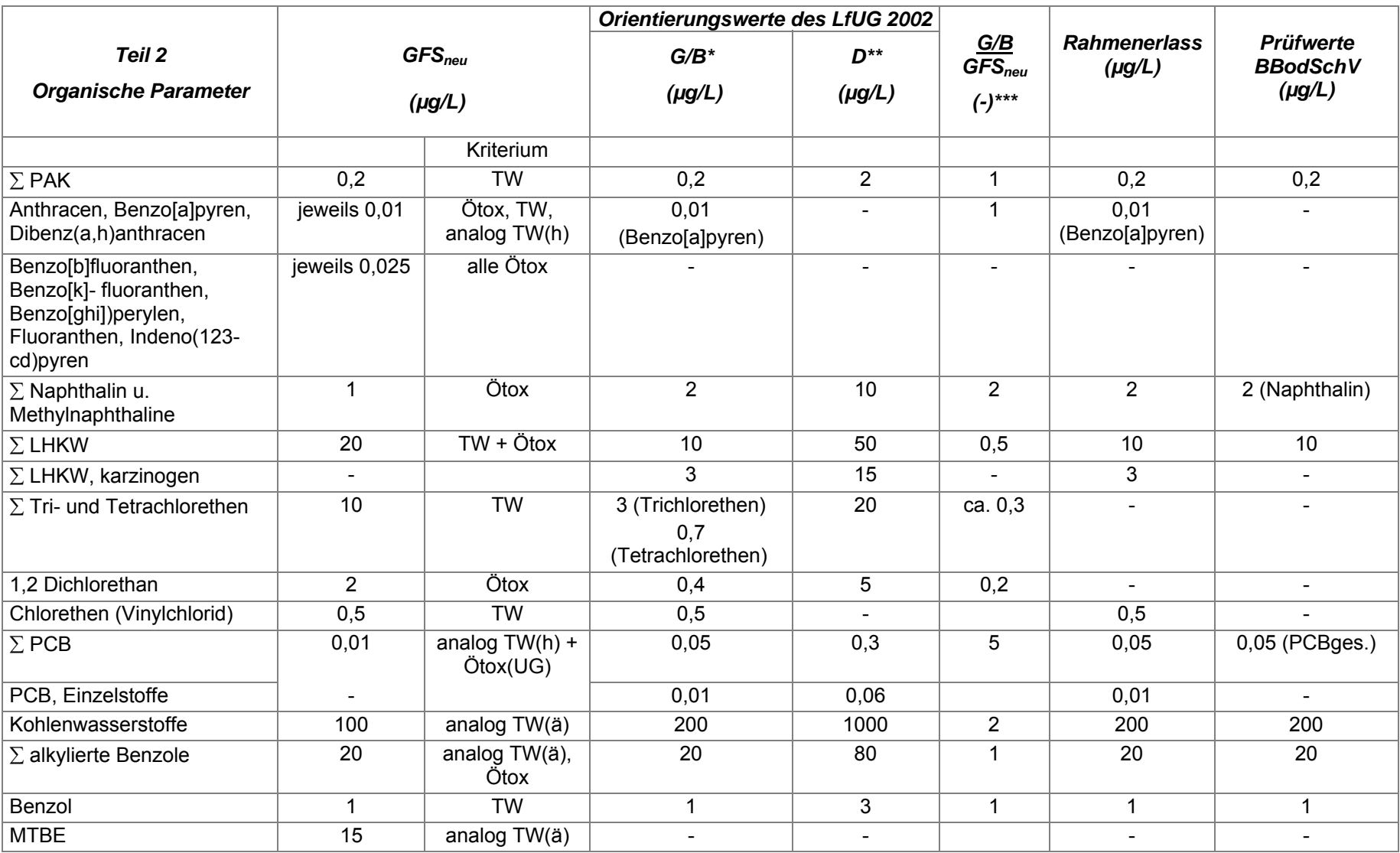

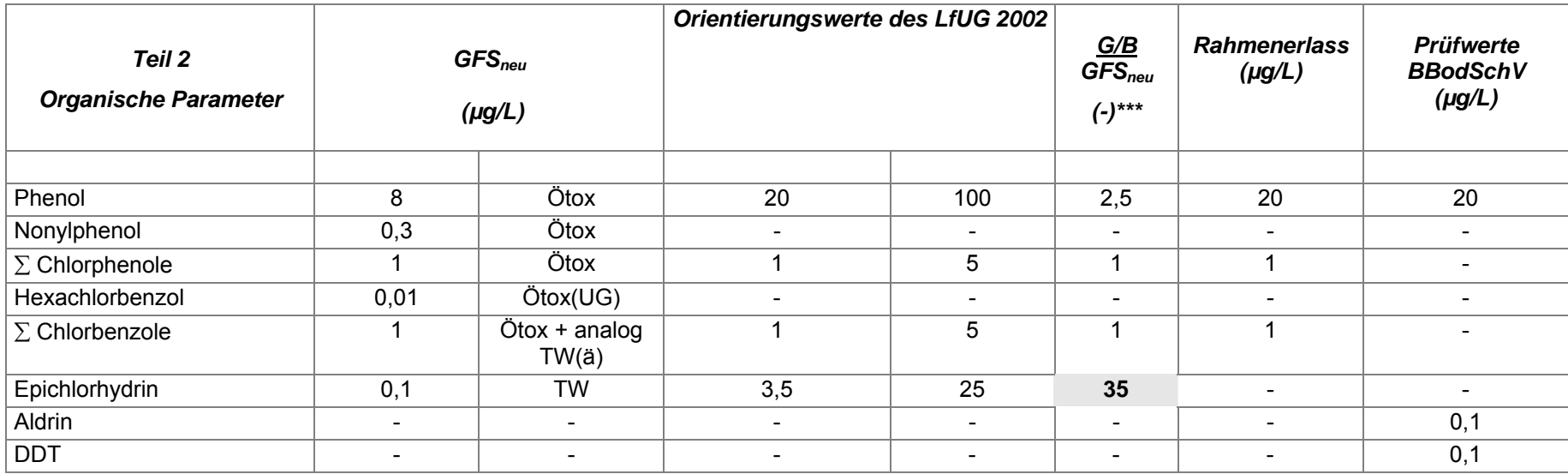

\* Geringfügigkeitsschwellen (alt) bzw. Besorgniswerte nach Materialienband "Bewertungshilfen bei der Gefahrenverdachtsermittlung in der Altlastenbehandlung"

\*\* Dringlichkeitswerte nach Materialienband "Bewertungshilfen bei der Gefahrenverdachtsermittlung in der Altlastenbehandlung"<br>\*\*\* dimensionales Verhältnis von elter Geringfügischtsechwellen (oder Beegrapiswerten) zu neuen

dimensionslos, Verhältnis von alten Geringfügigkeitsschwellen (oder Besorgniswerten) zu neuen Geringfügigkeitsschwellen

1 Derzeit steht kein genormtes Verfahren zur Verfügung, dessen untere Anwendungsgrenze niedriger oder gleich der GFS ist. Es muss daher auf nicht genormte Verfahren zurückgegriffen werden, die nach den einschlägigen Regeln für Analyseverfahren zu validieren sind

TW Werte aus der Trinkwasserverordnung

- Analog TW (h) Werte analog der TrinkwV abgeleitet, unbedenklich für die menschliche Gesundheit
- Analog TW (ä) Werte analog der TrinkwV abgeleitet, ästhetisch einwandfreie Qualität
- Ötox Werte ökotoxikologisch begründet<br>Ötox (UG) Werte entspricht der Untergrenze
- Werte entspricht der Untergrenze von 0,01 µg/l, da ökotoxikologisch begründeter Wert darunter liegt
- ARA "added risk approach": Wert entspricht der Summe aus Basiswert und ökotoxikologisch abgeleitetem Wert

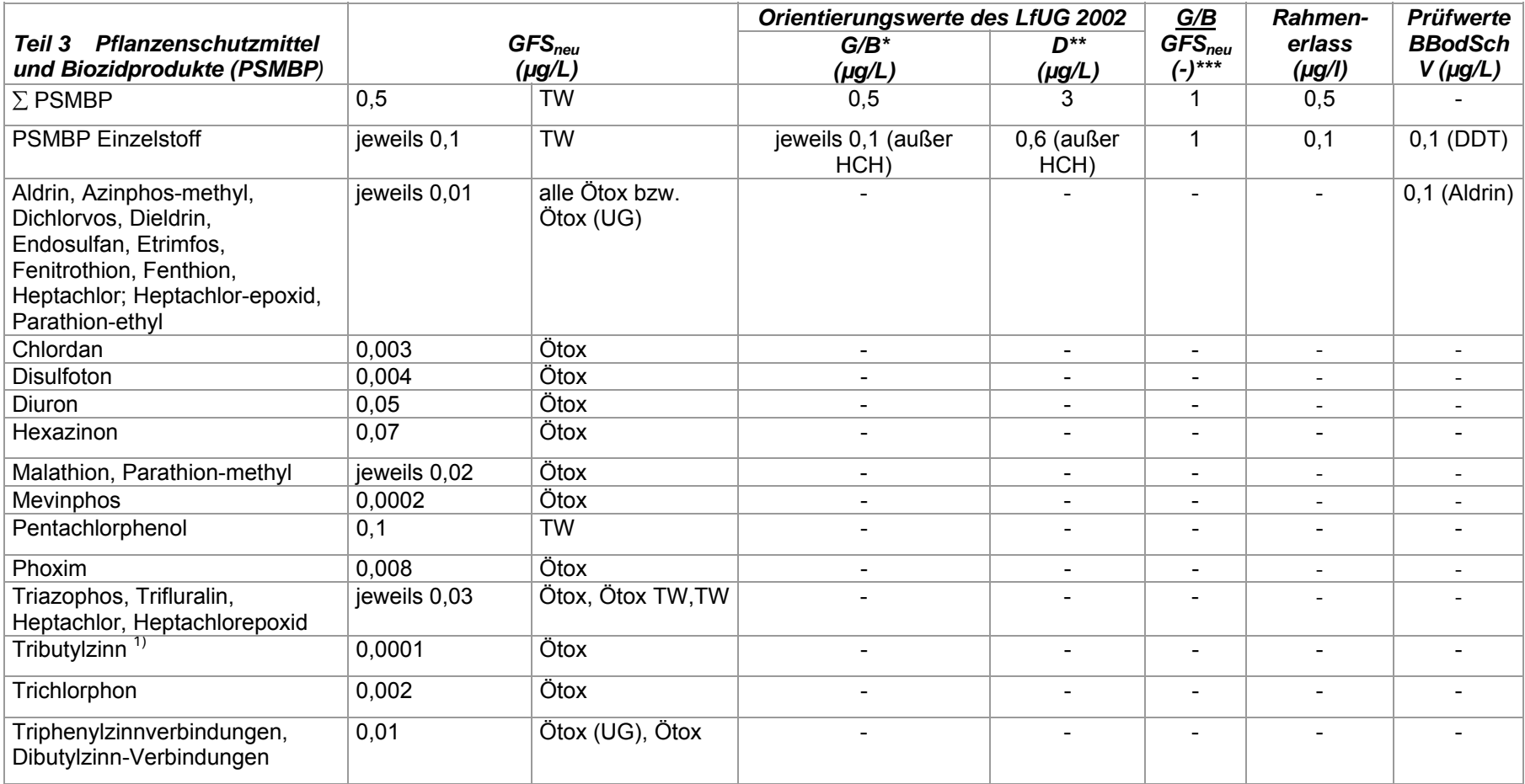

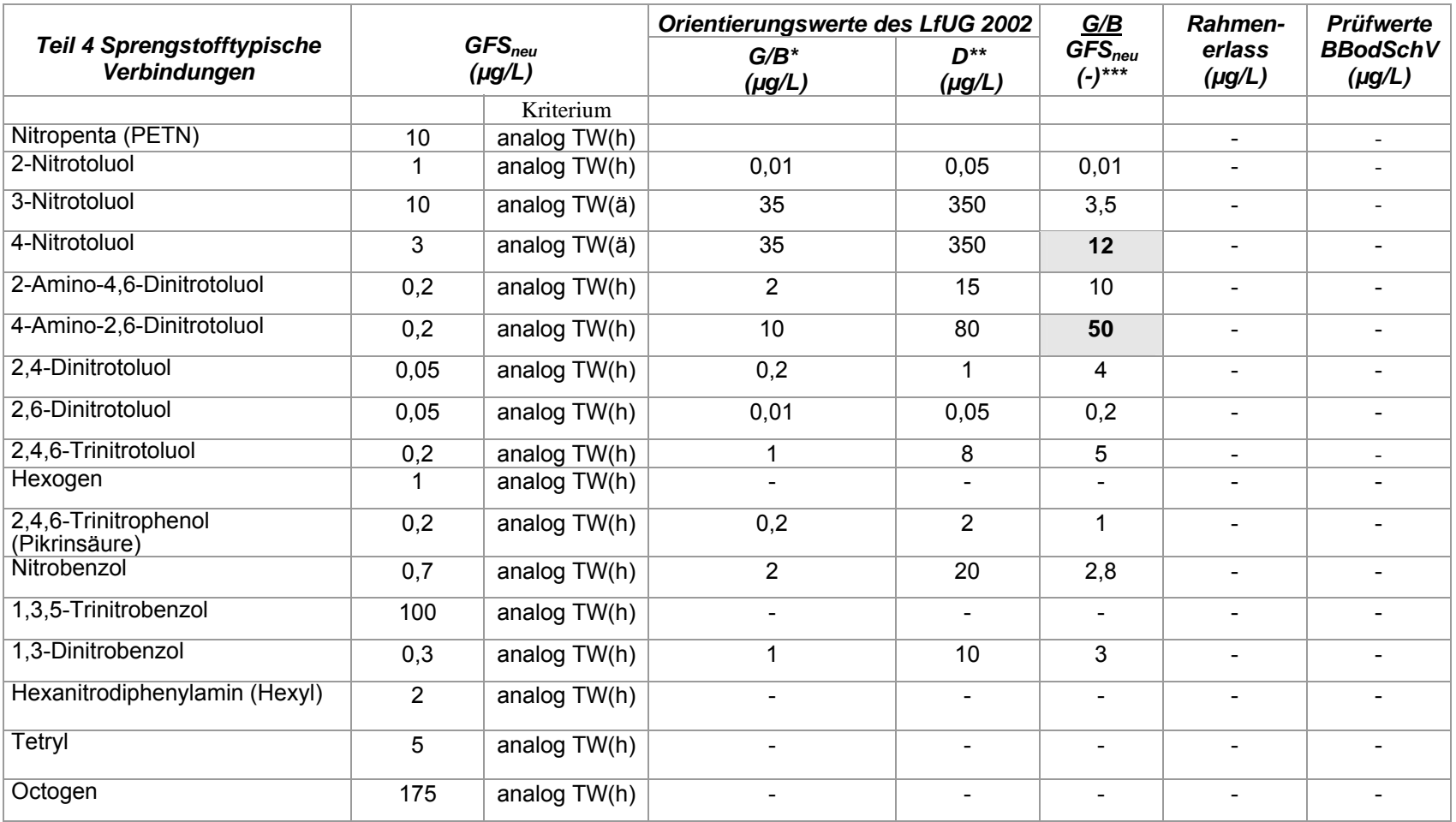

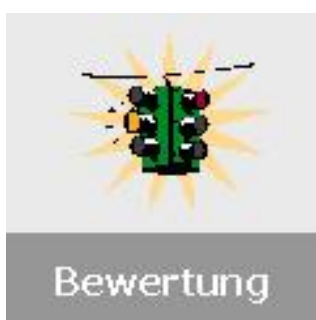

# **3. Sickerwasserprognose – was gibt's an neuen Erkenntnissen?**

Der Themenkomplex Sickerwasserprognose stellt derzeit ein teures und zeitaufwändiges Ringen um einheitliche Maßstäbe zur Gefährdungsabschätzung auf dem Pfad Boden-Grundwasser dar. Verschiedene Ausführungen dazu waren in "Grundwasser&Altlasten aktuell 2003" enthalten. Wie ist die Entwicklung nun weitergegangen?

Zu den Bodenuntersuchungen liegen die Musterleistungsbeschreibungen von Sachsen (siehe nachfolgender Beitrag) vor. Auf Bundesebene wurde das Rahmenmaterial "Sickerwasserprognose in der orientierenden Untersuchung" erarbeitet. Es wird derzeit durch "Sickerwasserprognose in der Detailuntersuchung" komplettiert (Veröffentlichung voraussichtlich 2006). Schwerpunkt dieses Materials ist die Untersuchung von Böden im Labor. Im Gegensatz zur orientierenden Untersuchung, in der eine verbal-argumentative Abschätzung im Mittelpunkt steht, geht es in der Detailuntersuchung vordergründig um eine quantifizierende Abschätzung. Folgende Inhalte sind hier zu erwarten:

Veranlassung und Arbeitsauftrag Zielsetzung und Anwendungsbereich Rechtliche Grundlagen Konzeptionelle Grundlagen **Standortbeschreibung** Beschreibung der Schadstoffquelle **Transportprognose** Räumlich-zeitliche Integration der Ergebnisse Sonderfälle

### *Konzeptionelle Grundlagen*

Dazu ist zum Standort einschließlich der Schadstoffausbreitung eine Modellvorstellung (Gedankenmodell) zu entwickeln. Die für die Zielstellung noch notwendigen Daten und Parameter sind zu benennen, die Verfahrensweise(n) zur Sickerwasserprognose festzulegen und ein Untersuchungsprogramm aufzustellen.

### *Standortbeschreibung*

Hier werden die wesentlichen Standortparameter und Bodenkennwerte genannt, die i.d.R. für eine Sickerwasserprognose benötigt werden.

### *Beschreibung der Schadstoffquelle*

Maßgeblich sind die Beschreibung des Schadstoffinventars, der Schadstofffreisetzung und der Quellstärkeermittlung. Dazu sind die Gesamtgehalte, die derzeitigen Schadstoffkonzentrationen, die zeitliche Entwicklung der Schadstoffkonzentrationen und die mobilisierbaren Schadstoffmengen (je Zeit und Fläche = Quellstärke) zu ermitteln. Die Bundesbodenschutzverordnung liefert Ansätze zur Bestimmung der derzeitigen Schadstoffkonzentration. Für die anderen Kennwerte, insbesondere für die zeitliche Entwicklung der Schadstoffkonzentrationen und die mobilisierbaren Schadstoffmengen, gibt es keine festgelegten Konventionsverfahren auf Bundesebene. Deshalb sind hier die Länderempfehlungen (soweit vorhanden, z.B. Bayern, Nordrhein-Westfalen, Sachsen)

heranzuziehen. Je nach Boden und Schadstoff können hier der DEV S4-Test, der Bodensättigungsextrakt und Säulenversuche (auch in modifizierter Form) zum Einsatz kommen. Eine Möglichkeit um Kennwerte für eine zeitliche Entwicklung zu erhalten, sind Mehrfachelutionen, eine andere Möglichkeit, die Kennwerte als konstant über die Zeit anzunehmen. Für die zeitliche Entwicklung sind 2 Zustände zu betrachten:

- a) keine wesentlichen Änderungen der Milieubedingungen in überschaubarer Zukunft
- b) wesentliche Änderungen der Milieubedingungen in überschaubarer Zukunft zu erwarten.

#### . *Transportbetrachtung*

Die Transportbetrachtung soll eine quantifizierende Abschätzung liefern, wie sich die aus der Schadstoffquelle austretenden Stoffkonzentrationen und Frachten auf dem Transportweg von der Quelle bis zur Grundwasseroberfläche verändern.

Es werden zwei Methoden der Abschätzung beschrieben.

- a) über die Lösung der allgemeinen Advektions- Dispersions-Transportgleichung Der Vorteil dieses Verfahrensweges liegt in der Möglichkeit, durch Variation der Parameter und der Anfangs- und Randbedingungen zu einer schnellen Beurteilung der Ergebnisbandbreite zu gelangen. Außerdem kann der Aufwand minimiert werden, in dem an Stelle aufwendiger Laboruntersuchungen auch mit Literaturdaten und schon vorhandene Standortdaten gearbeitet wird.
- b) über die Massenbilanzmethode. Die Transportstrecke wird hierbei als ein- oder auch mehrschichtiger homogener Reaktor betrachtet, in dem im Sickerwasser gelöste Schadstoffe durch Sorption und biologischen Abbau zurückgehalten und damit dem weiteren Transport entzogen werden. Die Massenbilanzierung kann auf der Grundlage von Laboruntersuchungen (s. Musterleistungsbeschreibung Sachsen) erfolgen. Der Vorteil dieser Methode liegt in der Berücksichtigung des Schadstoffgemisches und des Bodens am Standort.

Weitere Methoden sowie eine Kopplung von a) und b) sind möglich.

Soweit zum derzeitigen Stand. Sollten sich aus den weiteren Forschungsvorhaben praxisrelevante Erkenntnisse ergeben bzw. Konventionen festgelegt werden, erfolgen zur gegebenen Zeit weitere Informationen.

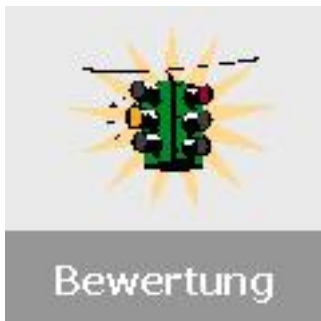

# **4. Musterleistungsbeschreibungen zur Sickerwasserprognose im Rahmen von Detailuntersuchungen – Boden- und Materialuntersuchungen im Labor**

## **4.1. Einführung**

Zur Bewertung von Gefahren für das Grundwasser durch Verdachtsflächen oder altlastverdächtigen Flächen schreibt die Bundes- Bodenschutz- und Altlastenverordnung (BBodSchV vom 12. Juli 1999) eine Sickerwasserprognose vor. Diese kann entsprechend Anhang 1, BBodSchV auf Grundlage verschiedener Verfahren durchgeführt werden. Laborative Untersuchungen haben dabei einen besonderen Stellenwert, da sie eine Prognose durch Mehrfachelutionen ermöglichen. Die gesetzlichen Vorgaben hinsichtlich der Herstellung von Eluaten aus Bodenproben sind derzeit nicht ausreichend untersetzt. Daher ist es erforderlich, eine einheitliche, praktikable, vergleichbare und ausschreibungsfähige Vorgehensweise festzuschreiben. Dazu wurden in Sachsen Musterleistungsbeschreibungen für laborative Untersuchungen zur Sickerwasserprognose durch das Boden- und Grundwasserlabor Dresden in Zusammenarbeit mit der TU Dresden, Institut für Abfall und Altlasten entwickelt. In drei Laborebenen werden Vorversuche und Versuche durchgeführt, die eine Einschätzung der wesentlichen am Standort ablaufenden Prozesse ermöglichen. Zur Anwendung kommen dabei S4-Test, Bodensättigungsextrakt (BSE) und intermittierende Säulenversuche. Anschließend sind die Versuche hinsichtlich Schadstoffkonzentrationen und -frachten über die Zeit für den Ort der Probennahme und für den Ort der Beurteilung auszuwerten.

Der modulare Aufbau gestattet eine Anwendung in Abhängigkeit vom Einzelfall. Für kleinere Einzelfälle genügt ggf. die Durchführung von Quelltermuntersuchungen, um eine Abschätzung zur Sickerwasserprognose durchführen zu können. Zur Reflektion des möglichen Spektrums von Schadstoffen und Böden werden i.d.R. drei Linerkernproben (aus gering, mittel, hoch kontaminierten Bereich) für die Untersuchungen herangezogen, aus einer gezielten Probennahme anhand der Ergebnisse der Orientierenden Untersuchung.

Erfahrungen mit den Musterleistungsbeschreibungen liegen für einige Fälle vor. Die Methode der Quelltermuntersuchungen wurde an Einzelfällen im Staatlichen Umweltfachamt Leipzig (jetzt RP) getestet. Mit der Einstellung im Internet unter dem Fachinformationssystem Altlasten werden die Musterleistungsbeschreibungen (MLB) mit Musterleistungsverzeichnissen (MLV) vom LfUG als fachliches Arbeitsmaterial zur Anwendung empfohlen (downloadbar unter (www.umwelt.sachsen.de/lfug).

**Die vorliegende Musterbeschreibung beinhaltet eine detaillierte Methodik, mit der auf der Basis von Laboruntersuchungen an Bodenproben die Schadstoffkonzentrationen im**  Sickerwasser und die Schadstofffrachten für den "Ort der Probennahme" und für den **"Ort der Beurteilung" abgeschätzt werden können.** 

## **4.2. Musterleistungsbeschreibung Quellterm**

Die Proben sind einer Quelltermuntersuchung zu unterziehen. Nach einer Istzustandsanalyse wird zunächst ein Vorversuch als S4-Test nach DIN 38414 durchgeführt (s. Abb.1; Laborebene A). Durch Normierung der dabei eluierten Schadstoffmenge auf das Porenvolumen der Probe, können Fälle ausgeschieden werden, bei denen die so ermittelte Schadstoffkonzentration kleiner als der Sickerwasser-Prüfwert ist. Die Ergebnisse des Vorversuches dienen der grundsätzlichen Entscheidungsfindung über die Weiterführung der Laboruntersuchungen zur Sickerwasserprognose. Liegt die normierte Schadstoffkonzentration unter dem Prüfwert, so werden die Untersuchungen abgebrochen. Im anderen Fall erfolgt die Weiterführung der Untersuchungen mit der Abschätzung der Grundwasserneubildungsraten (s. Abb.1; Laborebene B). Dabei wird die kontaminationsbedingte Veränderung der zur Ermittlung der Grundwasserneubildung erforderlichen pF-Kurve berücksichtigt.

Anschließend ist in Abhängigkeit von der Durchlässigkeit der Proben zu entscheiden, ob die weiteren Elutionsversuche als Säulenversuche (bei k<sub>f</sub>-Werten ≥ 10<sup>-7</sup> m/s) oder als BSE-Tests (bei  $k_f$ -Werten < 10<sup>-7</sup> m/s) durchzuführen sind. Die Randbedingungen sind soweit wie möglich der Realität nachgebildet und sehen eine Elution mit synthetischem Regenwasser bei einer Temperatur von 10°C vor (s. Abb1; Laborebene C). Bei den gegenüber der BBodSchV modifizierten BSE-Tests entsprechend der Musterleistungsbeschreibung erfolgt eine Elution über 24 Stunden mittels Druckgasextraktion. Durch mehrfache Wiederholungen lassen sich über das Verhältnis von Porenvolumen der Probe zur ansatzbezogenen Grundwasserneubildung Zeitreihen aufstellen, die entsprechend auszuwerten sind. Sind Säulenversuche möglich, d.h. verfahrenstechnisch und in sinnvollen Zeiträumen durchführbar, werden belastete Säulen mit synthetischem Regenwasser über 24 Stunden eingestaut (ein Porenvolumen), 24 Stunden stehen gelassen und über 24 Stunden wieder ausgetauscht (intermittierend betriebener Säulenversuch – Verfahren entspricht dem des Bodensättigungsextraktes). Es erfolgt ein mehrmaliger Wechsel zwischen Austausch- und Stillstandsphase, so dass sich auch hier über das Verhältnis von Porenvolumen zur säulenbezogenen Grundwasserneubildungsrate Zeitreihen aufstellen lassen. In Abbildung 1 sind die einzelnen Arbeitsschritte zur Quelltermuntersuchung für Böden <  $10^{-7}$  m/s dargestellt.

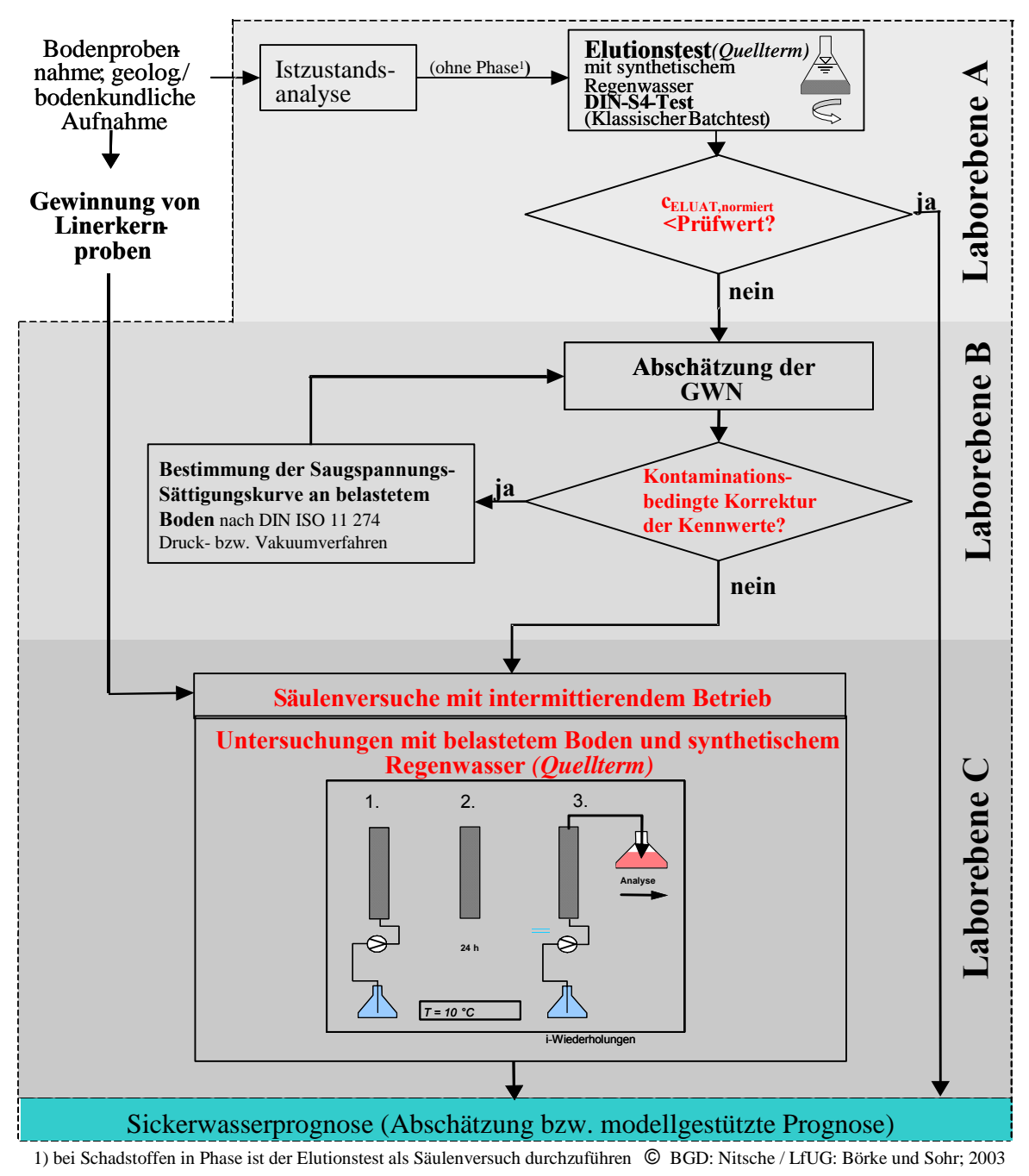

Abb.1: Ablaufplan für Quelltermuntersuchungen bei Böden mit  $k_f < 10^{-7}$  m/s

## **4.3. Musterleistungsbeschreibung Transportterm**

Zusätzlich zu Quelltermuntersuchungen sind Transporttermuntersuchungen zu empfehlen. Noch unbelastete bzw. gering belastete Proben unterhalb der Schadstoffquelle werden hinsichtlich ihres Rückhaltevermögens bzw. des biologischen Abbaus untersucht.

In der Laborebene B wird ein Sorptionstest durchgeführt, um das Probengesamtvolumen für die Retardationsuntersuchungen zu ermitteln, das verwendet werden muss, um den Retardationsversuch in der vorgegebenen Zeit zu beenden. Anschließend ist wieder in Abhängigkeit von der Durchlässigkeit der Proben das zu verwendende Versuchsverfahren (analog Quelltermuntersuchungen) festzulegen. Die Verfahrensdurchführung in der Laborebene C erfolgt analog den Quelltermuntersuchungen, allerdings wird das aus dem Quelltermversuch erhaltene belastete Sickerwasser als Infiltrat für die nicht bzw. gering kontaminierten Bodenproben verwendet. In Abhängigkeit von der Anzahl der ausgetauschten Porenvolumen können Zeitreihen aufgestellt werden. Bei der Abschätzung der mikrobiellen Transformation geht man davon aus, dass biologische Prozesse, die nach einem halben Jahr Reaktionszeit zu keiner signifikanten Schadstofftransformation geführt haben, keinen wesentlichen Anteil am Migrationsverhalten der Schadstoffe haben. Dementsprechend sind die Versuchsansätze für ein halbes Jahr auszulegen (BSE-Tests bzw. intermittierend betriebene Säulenversuche), unter Berücksichtigung natürlicher Bedingungen (reale Temperatur, ggf. Milieuwechsel). Abbildung 2 stellt beispielhaft die Übersicht zu den erforderlichen Arbeitschritten für Quell- und Transporttermuntersuchungen für Böden mit  $k_f$  > 10<sup>-7</sup> m/s dar

## **4.4. Auswertungen**

Die Versuche ermöglichen zunächst eine Auswertung für den "Ort der Probennahme". Folgende Kennwerte bezogen auf die entnommenen Proben können ermittelt werden.

### *4.4.1 Fracht- und zeitbezogene Auswertung der Versuche*

Dazu wird die eluierte Schadstoffmenge aus den Quelltermermittlungen nach jedem Porenvolumenaustausch bestimmt und auf die Austragsfläche des Versuchsreaktors und die entsprechende Realzeit bezogen. Die Realzeit berechnet sich entsprechend (1).

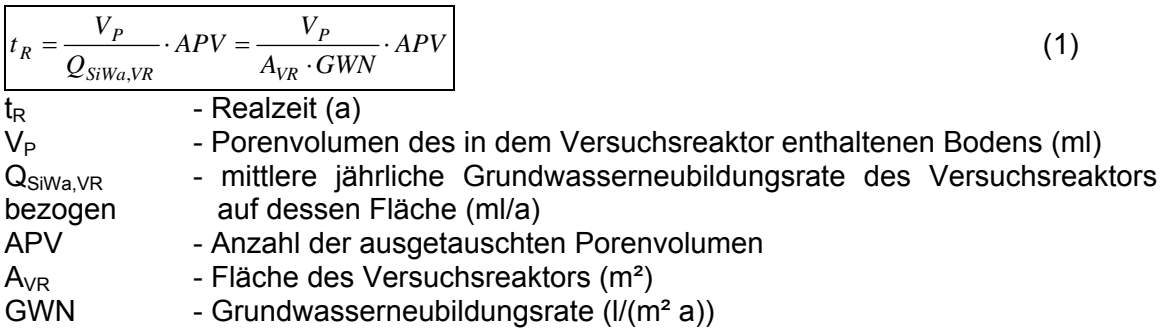

Die ausgetragener Fracht (in mg/(m² a) wird in Abhängigkeit von der Realzeit aufgetragen.

#### **Stofffrachten Ablauf Säule 1 a**

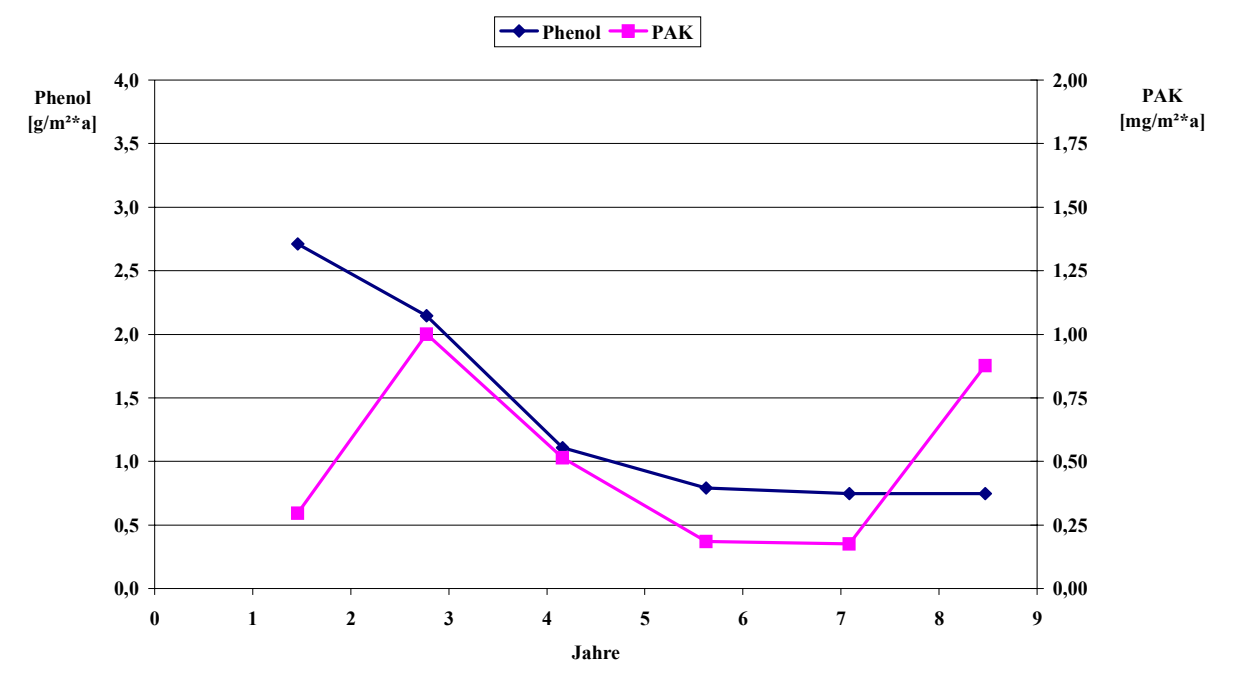

*Abb. 2: Beispiel für eine Frachtabschätzung über die Jahre für den Quellterm* 

Anlog ist die ausgetragene Fracht nach den Retardationsuntersuchungen zu bestimmen und darzustellen (Beispiel: Abbildung 3).

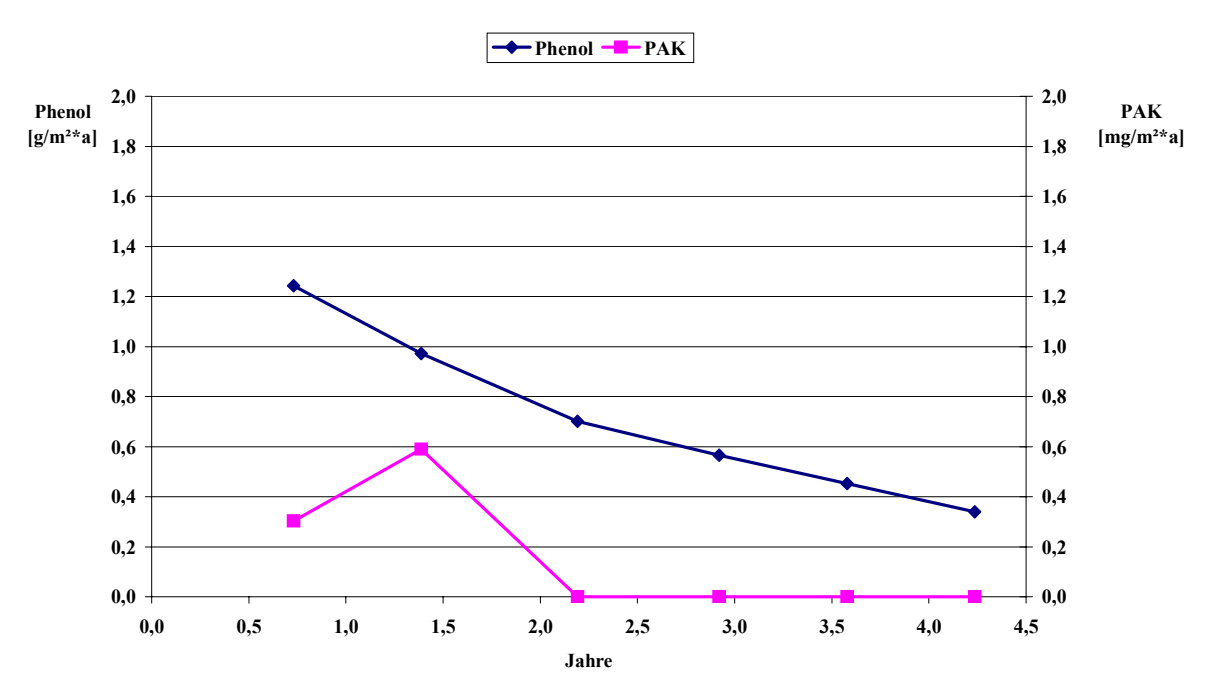

#### **Stofffrachten Ablauf Säule 1 b**

*Abb.3 : Beispiel für eine Frachtabschätzung über die Jahre für den Transportterm* 

#### *4.4.2 Abschätzung der Elutions- und Retardationsraten*

Die Abschätzung der Elutionsraten erfolgt nach (2).

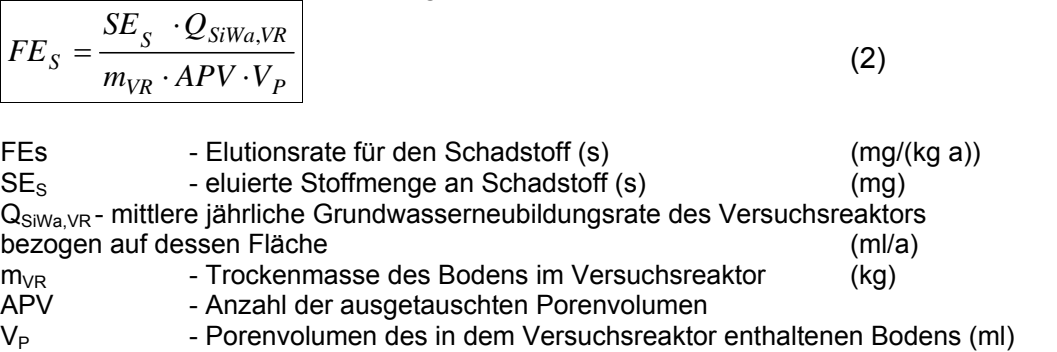

Die Dauer der Schadstoffelution ausgehend vom Versuchsreaktor berechnet sich aus (3)

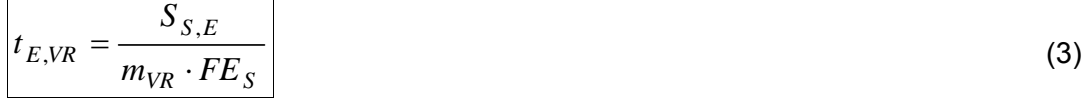

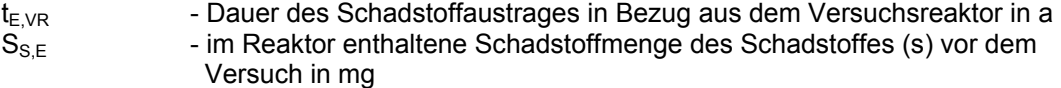

Die Abschätzung der Retardationsrate erfolgt nach (4)

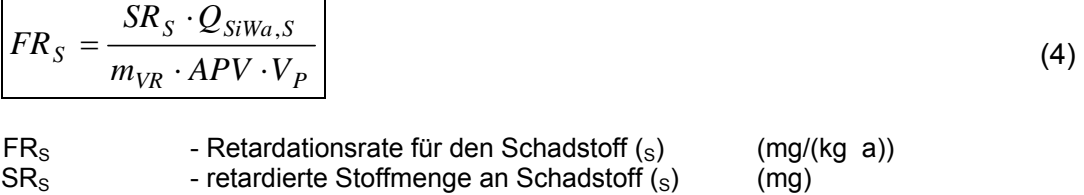

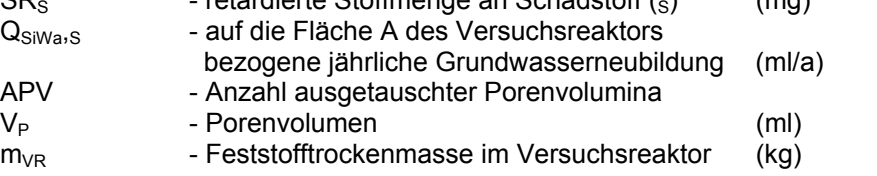

Die Dauer des Austrages unter Berücksichtigung des Transportterms bezogen auf den Versuchsreaktor ergibt sich aus (5)

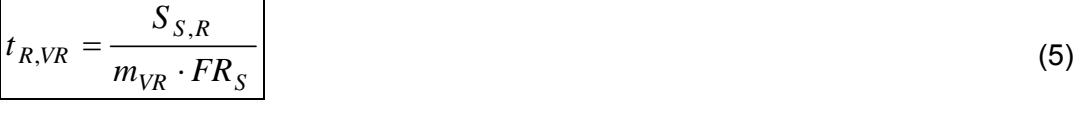

 $t_{R,VR}$  - Dauer der Retardation in Bezug auf den Versuchsreaktor (a)<br>S<sub>SR</sub> - vom Feststoff retardierte Schadstoffmenge des Schadstoffes (s) (mg)

- vom Feststoff retardierte Schadstoffmenge des Schadstoffes (s)

### *4.4.3 Abschätzung der mikrobiellen Transformationsraten*

Für die eindeutige Zuordnung der Transformation zu biologischen Prozessen sind zwei Ansätze (biotischer Ansatz, abiotischer Ansatz mit Vergiftung bzw. Inhibierung der mikrobiologischen Prozesse) parallel notwendig. Die Transformationsrate kann aber auch hilfsweise ohne Unterscheidung von biologischem Umsatz und abiotischen Prozessen berechnet werden. Eine Abschätzung der biologischen Transformationsrate kann dann nur unter Hinzuziehen der

Ergebnisse aus den Retardations- bzw. Sorptionsuntersuchungen (Laborebene C) vorgenommen werden.

### *4.4.4 weitere standortbezogene Auswertungen*

Die bisherigen Auswertungen lassen Aussagen für den "Ort der Probennahme" zu, d.h. sie beziehen sich auf die entnommenen Bodenproben. In einem weiteren Schritt ist die Übertragbarkeit dieser Erkenntnisse auf den Standort und auf den "Ort der Beurteilung" zu prüfen. Dazu ist für jede Bodenprobe abzuschätzen, für welche (Teil)Fläche sie charakteristisch ist.

Die Übertragung der Erkenntnisse auf die Fläche (auf den Standort) kann erfolgen über:

a) Massenbilanzmethode (über Proportionalitätsbeziehungen)

b) Modellierung (über Kennwerte und Parameter aus den Versuchen)

Die gemäß der MLB durchzuführende Untersuchungen ermöglichen durch die objektspezifische Ermittlung der Van Genuchten Parameter, von Adsorptions-/Desorptionsisothermen (einschl. Parameter) und von mikrobiellen Transformationsraten eine modellgestützte Sickerwasserprognose (für Programme wie HYDRUS, EXPOSI,..). Dadurch wird eine modellgestützte Übertragung der Ergebnisse aus dem Labor- in den Feldmaßstab ermöglicht. Es ist jedoch zu berücksichtigen, dass alle Ergebnisse unter wassergesättigten Versuchsbedingungen erzielt wurden und somit dem worst case (schlimmsten Fall) entsprechen.

## **4.5. Einsatzgrenzen und Wirtschaftlichkeit der laborativen Untersuchungen**

Grundsätzlich ist die dargestellte Methodik zur Durchführung von Laboruntersuchungen deren Ergebnisse für eine Sickerwasserprognose verwendet werden sollen, für jeden Boden und für jeden Schadstoff einsetzbar. Bei einer hydraulischen Durchlässigkeit des Bodens von größer 1·10-7 m/s werden intermittierend betriebene Säulenversuche durchgeführt, im anderen Fall Bodensättigungsextrakte. Dabei ist zu berücksichtigen, dass bei der Untersuchung von leichtflüchtigen Stoffen erhöhte Aufwendungen entstehen, die jedoch in den Anlagen zu den MLB mit MLV beschrieben sind. Für Altablagerungen sind die Laborversuche zur Quelltermuntersuchung i.d.R. auf Grund der ausgeprägten Heterogenität nicht geeignet. Unter Verwendung von Deponiesickerwasser können jedoch die Laborversuche zur Transporttermuntersuchung sinnvoll sein. Die Anzahl der zu untersuchenden Bodenproben richtet sich nach der Heterogenität des zu untersuchenden Standortes. In den meisten Fällen sind die Ergebnisse aus drei Proben ausreichend, um eine Gefährdungsabschätzung für den Ort der Beurteilung durchführen zu können. Den Hauptanteil der Kosten verursachen nicht der Aufbau und die Betreuung der Untersuchungen sondern die analytische Leistungen. Ob die Laboruntersuchungen teuer sind, kann nur im Vergleich zu den erzielten Ergebnissen bewertet werden. So waren im Ergebnis der Anwendung der Methodik zur Sickerwasserprognose in einigen Fällen Sanierungen nicht mehr erforderlich. Bei bestätigtem Sanierungsbedarf aus den Untersuchungen können Sanierungsmaßnahmen optimiert werden.

## **4.6. Bemerkungen zu intermittierenden Säulenversuchen**

Im Fall der Durchlässigkeiten der Bodenproben von  $k_f < 10^{-7}$  m/s, werden Säulenversuche empfohlen. Bisherige Erfahrungen mit klassischen Säulenversuchen zeigen, dass kontinuierlich durchströmte Säulen den Schadstoffaustrag aus ungesättigten Bodenbereichen oberhalb des Grundwassers z.T. nur unzureichend nachbilden können. Nur wenn sich eine Gleichgewichtskonzentration in der Säule einstellt, kann die Eluatkonzentration aus der Säule mit der Konzentration im Bodenwasser gleichgesetzt werden. Im anderen Fall der Ungleichgewichtsbedingungen muss die Konzentration im Bodenwasser über die

Freisetzungsrate abgeschätzt werden. Wesentlicher Grund für das Nichteinstellen von Gleichgewichtsbedingungen sind langsame Stoffübergänge (z.B. durch Diffusion bzw. Desorption von Schadstoffen, meist bei Stoffen mit hoher Sorptionsneigung).

Im Gegensatz dazu herrschen in der Natur bei Sickerwasserprozessen in der ungesättigten Bodenzone lange Kontaktzeiten zwischen Wasser, Schadstoff und Bodenmatrix vor. Die Schadstoffdiffusion ist insbesondere in den Stillstandsperioden des Sickerwassers nicht zeitlimitiert. Es kann sich ein Gleichgewicht zwischen sorbiertem Schadstoff an der Feststoffmatrix und gelöstem Schadstoff in der Wasserphase einstellen.

Aus diesem Grund empfiehlt die Musterleistungsbeschreibung, die Durchführung der Säulenversuche als intermittierende Versuche mit Einstau über 24 Stunden, 24 Stunden Stillstand und Austausch über 24 Stunden. Damit sind in der Stillstandsphase eine Aufsättigung des Sickerwassers mit Schadstoffen und die Einstellung von Gleichgewichtskonzentrationen möglich und die Laborbedingungen kommen den Naturverhältnissen mit langen Sickerwasserverweilzeiten einerseits und schnellen Sickerwasserbewegungen (z.B. bei Starkregenereignissen) andererseits näher.

Verständlich wird dieser Unterschied auch beim Vergleich von typischen Sickerwasseraustauschraten, die in der Natur anzutreffen sind, mit denen, die gewöhnlich in Säulenversuchen eingestellt werden. Klassische (also kontinuierlich durchströmte) Säulenversuche arbeiten häufig mit Austauschraten (= Durchfluss) von 1 Porenvolumen (der Bodensäule) pro Tag. In der Natur dauert der komplette Austausch des Porenvolumens einer Bodensäule viel länger.

Nimmt man z.B. eine jährliche Grundwasserneubildung (= Sickerfluss zum Grundwasser) von 200 mm  $(=0.2 \text{ m}^3 \text{ Sickerwasser } / \text{ m}^2 \text{ Boden } / \text{Jahr})$  an, käme man für einen grundwassernahen Bodenwürfel von 1 m<sup>3</sup> und einem angenommenen Porenvolumen von  $0.3 \text{ m}^3$  zu einer Sickerwasseraustauschrate von maximal 1 Porenvolumen pro 1,5 Jahre.

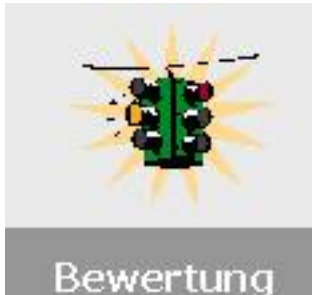

# **5. Erste Erfahrungen mit der Musterleistungsbeschreibung (MLB) zur Sickerwasserprognose**

Die Untersuchungen des Quell- und Transportterms innerhalb der Sickerwasserprognose dienen vor allem der derzeitigen und zukünftigen Frachtbestimmung (und Konzentrationsentwicklung) um im Rahmen der Verhältnismäßigkeit eine Entscheidung über die Sanierungsnotwendigkeit treffen zu können. Erste Erfahrungen zum Umgang mit den MLB liegen für verschiedene Fälle vor allem zu den Quelltermuntersuchungen vor. In den nächsten Ausgaben von Grundwasser & Altlasten aktuell soll jeweils ein Anwendungsfall aufgegriffen werden. Für die Ausgabe 2006 ist eine erste Auswertung der Elutionsversuche am Standort Böhlen vorgesehen, die durch die Firma BGD betreut werden.

In dieser Ausgabe von Grundwasser & Altlasten aktuell soll auszugsweise der erfolgreiche Sanierungsfall Gussglas Pirna hinsichtlich der Untersuchungen zum Quellterm vorgestellt werden. Die Ergebnisse der Elutionsversuche dienten insbesondere der Untersetzung der Entscheidung, welche belasteten Bereiche auszukoffern waren und welche Bereiche keine Gefährdung für das weitere Grundwasser darstellten.

### **Bestimmung des Quellterms für die Sickerwasserprognose im Rahmen der ergänzenden Standortuntersuchung Gussglas Pirna**

Die Bearbeitung erfolgte im Auftrag von Beak Consultans GmbH bzw. der Stadtentwicklung Pirna. Auftragnehmer war:

### **BGD GmbH**

 Dr. - Ing. Nitsche Dipl. - Ing. Chr. Bethge Dr. rer. nat. V. Neumann

## *Inhaltsverzeichnis*

- 5.1.Veranlassung und Zielstellung
- 5.2. Entnahme der Linerproben
- 5.3. Laborative Untersuchungen
- 5.3.1 Bodenwassersättigungsextrakte
- 5.3.1.1 Ergebnisse der Porenwasseranalysen
- 5.3.1.2 Ermittlung der eluierbaren Stoffmengenanteile
- 5.3.1.3 Ermittlung der retardierbaren Stoffmengenanteile
- 5.3.2 Säulenversuche
- 5.3.2.1 Versuchsaufbau und Versuchsdurchführung
- 5.3.2.2 Ergebnisse der Säulenversuche
- 5.4. Abschätzung des frachtbezogenen Schadstoff-Eintrages ins Grundwasser
- 5.5. Abschätzung der Elutions- und Retardationsraten

**Anlage 1** Graphische Auswertung der Mess- und Analysenwerte: Säulenversuche **Anlage 2** Graphische Auswertung der Schadstoff-Frachten: Säulenversuche

## **5.1. Veranlassung und Zielstellung**

Im Rahmen der ergänzenden Standortuntersuchung im Bereich der Gussglas Pirna waren Säulenversuche zur Sickerwasserprognose durchzuführen. Die Zielstellung bestand sowohl in der Bestimmung der Freisetzungsraten der organischen Schadstoffe aus der Schadstoffquelle als auch in der Abschätzung des Migrationsverhaltens der eluierten Schadstoffe im unter der Schadstoffquelle befindlichen, nicht kontaminierten Bereich. Im gegebenen Fall ist die Untersuchung der Eluierbarkeit auch aus dem Grunde wesentlich, da nach den letzten Grundwasseruntersuchungen aus dem Jahre 1996 keine relevante Grundwasserkontamination feststellbar war, obwohl sehr starke Bodenkontaminationen (belegt in sehr hohen Feststoff- und Eluatgehalten) mit standorttypischen Kontaminanten (MKW, PAK und Phenole) eindeutig bis in den Wasserwechselbereich hinein festgestellt wurden. Für die Sickerwasserprognose waren zwei Doppelsäulen ("diskretisierte Säulenanlage" nach NITSCHE mit je einem Entnahmeport für Wasserproben) zu verwenden. Die Berechnung der Freisetzungsraten sowie die Berechnung der Gehalte im Bodenwasser waren gemäß der DIN 19 736 (Vornorm) bzw. in deren Anlehnung durchzuführen.

## **5.2. Entnahme der Linerproben**

Es wurden durch die Bohrfirma Kling Bohrtechnik Dresden vier Rammkernbohrungen zur Entnahme der ungestörten Kernproben abgeteuft. Um eine Kontaminationsverschleppung auszuschließen, wurden zuerst an zwei unkontaminierten Standorten die Liner 1b und 2b entnommen. Anschließend erfolgte die Entnahme der kontaminierten Liner 1a und 2a. Als Linermaterial wurde Edelstahl verwendet, um Materialeinflüsse auf die Untersuchungsergebnisse auszuschließen. Nach Entnahme der Liner wurden diese an beiden Stirnseiten mit Deckeln verschlossen und anschließend gekühlt und stehend ins Labor transportiert.

Die Edelstahlliner wurden in eine mit Edelstahlleitungen und gasdichten Beuteln (zur gasdichten Entnahme der Perkolatproben) komplettierte Säulenanlage eingebaut und bei 10°C betrieben.

## **5.3. Laborative Untersuchungen**

Nach der Vor-Ort-Ansprache des Bohrgutes wurde vermutet, dass in den Linern 2a und 2b ein im Vergleich zu den Linern 1a und 1b bindiges Substrat enthalten sein könnte. Unmittelbar nach Einbau der Liner in die Säulenanlage, wurde die geringe hydraulische Durchlässigkeit des im Liner 2a befindlichen Substrates festgestellt. Dementsprechend konnten für die Liner 2a und 2b keine Säulenversuche durchgeführt werden. Um den Zeitplan einzuhalten wurde in Absprache mit dem Auftraggeber kurzfristig die Herstellung eines Bodensättigungsextraktes festgelegt.

## **5.3.1 Bodenwassersättigungsextrakte**

Für die Gewinnung von Porenwasser musste zunächst ein Bodensättigungsextrakt hergestellt werden. Der Bodensättigungsextrakt wurde aus dem gesamten Substrat des Liners 2a und unter Verwendung von 2.8 l künstlichem Regenwasser gewonnen. Die Herstellung der wassergesättigten Substratpaste erfolgte ohne Wasserüberschuss. Nach einer Standzeit von 24 h (bei 8°C im Kühlschrank) und einer nochmaligen Nachsättigung der Substratpaste mit synthetischem Regenwasser wurde diese in Drucktöpfe gefüllt. Die Gewinnung des Bodenwassers erfolgte durch Anlegen eines Gasdruckes von 2 bar. Als Gas wurde Stickstoff verwendet, um Oxidationsprozesse auszuschließen. Dieser Vorgang wurde dreimal wiederholt. Das so gewonnene Porenwasser wurde analysiert und mit der verbleibenden Menge ein Batchversuch mit dem Substrat des Liners 2b unter Einhaltung eines Feststoff:Wasser-Verhältnisses von 1:2,5 durchgeführt, um eine eventuell auftretende Rückhaltung des Schadstoffes zu ermitteln. Dieser Vorgang wurde ebenfalls dreimal wiederholt.

## **5.3.1.1 Ergebnisse der Porenwasseranalysen**

Die Analysenergebnisse sind Tabelle 3.2.1 zu entnehmen.

| <b>Parameter</b>      | P 1         | <b>P2</b>  | <b>P3</b> | <b>P</b> 1 | <b>P2</b> | Liner 2a Liner 2a Liner 2a Liner 2b Liner 2b Liner 2b<br>P <sub>3</sub> |
|-----------------------|-------------|------------|-----------|------------|-----------|-------------------------------------------------------------------------|
| pH [-]                | 5,53        | 5.62       | 5,94      | 5,94       | 5.91      | 7,01                                                                    |
| Leitfähigkeit [µS/cm] | 1280        | 730        | 370       | 1250       | 800       | 421                                                                     |
| MKW [mg/l]            | ${}_{0.04}$ | ${}< 0.04$ | < 0.04    | < 0.04     | < 0.04    | < 0.04                                                                  |
| $PAK$ [µg/l]          | 2,81        | 2,30       | 3,00      | $<$ BG     | $<$ BG    | $<$ BG                                                                  |
| <b>Phenol [mg/l]</b>  | 16          | 4,8        | 1,8       | 13         | 2,6       | 0,61                                                                    |

**Tab.3.2.1:** Analysenergebnisse der Porenwässer

Aus den vorliegenden Analysenergebnissen der Porenwasserproben, die aus der Schadstoffquelle eluiert wurden, können folgende Schlussfolgerungen getroffen werden:

## ⇒ **Quelltermermittlung (kontaminiertes Substrat)**

- ¾ Der Verlauf der elektrischen Leitfähigkeit verdeutlicht ein typisches Auswaschungsverhalten.
- $\triangleright$  Es werden keine MKW eluiert.
- $\triangleright$  Es wird eine nahezu konstante Bodenwasserkonzentration an PAK (EPA) eluiert.
- ¾ Der Hauptanteil der Σ PAK (EPA) wird aus Anthracen gebildet. Weitere Komponenten sind Benzo(a)anthracen und Fluoren. Bei diesen Ergebnissen ist jedoch zu berücksichtigen, dass durch die Herstellung der Bodensättigungsextrakte ein Teil der PAK-Komponenten über die Gasphase dem System entzogen werden kann.
- ¾ Der Verlauf der Phenolkonzentrationen verdeutlicht ein Auswaschungsverhalten, das mit steigender Anzahl der Bodensättigungsextrakte zu einer weiteren Verringerung der Porenwasserkonzentration führt.

## ⇒ **Retardationstermermittlung (nicht kontaminiertes Substrat)**

- ¾ Der Verlauf der elektrischen Leitfähigkeit verdeutlicht ein für Substrate typisches Verhalten, die hinsichtlich der Kationen/ Anionen nur gering sorptiv bzw. desorptiv wirken – die im Ausgangswasser gemessenen Werte der elektrischen Leitfähigkeit werden auch im Prozesswasser nach Einstellung des thermodynamischen Gleichgewichtes ermittelt.
- ¾ Da im Ausgangswasser keine MKW nachgewiesen wurden, können im Prozesswasser nach Einstellung des thermodynamischen Gleichgewichtes auch keine MKW analysiert werden.
- ¾ Über die Bodenwassersättigungsansätze wird die gesamte zugeführte Konzentration an PAK (EPA) auf Werte kleiner der Bestimmungsgrenze verringert. Bei diesen Ergebnissen ist jedoch zu berücksichtigen, dass durch die Herstellung der Bodensättigungsextrakte ein Teil der PAK-Komponenten über die Gasphase dem System entzogen werden kann.
- ¾ Der Verlauf der Phenolkonzentrationen verdeutlicht ein Retardationsverhalten, das eine Verringerung der Bodenwassersättigungskonzentrationen von ca. 20 % bis ca. 70 % des zur Herstellung des Bodensättigungsextraktes verwendeten Prozesswassers (Porenwasser aus der Quelltermermittlung) bewirkt.

## **5.3.1.2 Ermittlung der eluierbaren Stoffmengenanteile**

Um die im Rahmen der Bodensättigungsextrakte eluierten Stoffmengenanteile *(ESA)* in Bezug auf die in dem Ausgangssubstrat enthaltenen Stoffmengen zur ermitteln, wurde nach Abschluss der Bodensättigungsextrakte eine Mischprobe aus dem Substrat hergestellt und analysiert. Die analysierten Werte (C) der Probe wurden unter der Bezeichnung S 2a MP im Prüfbericht 0701/14 aufgelistet. In der nachfolgenden Tabelle 3.2.2 wurden die in der Mischprobe nach Versuchsende ermittelten Gesamtstoffmengen *(S)* zusammengestellt. Das dem Liner entnommene Substrat hatte eine Trockenmasse von 7,3 kg.

| <b>Probe</b> | <b>C-PAK</b>      | <b>C-Phenol</b> | <b>S-PAK</b> | <b>S-Phenol</b> |
|--------------|-------------------|-----------------|--------------|-----------------|
|              | in mg/( $kg TS$ ) | in $mg/(kg TS)$ | ın mq        | mq              |
| S 2a MP      | 16.2              | 8.5             | 118.3        | 62.7            |

**Tab. 3.2.2:** Ermittlung der in der Mischprobe des Liners 2a nach Versuchsende enthaltenen Gesamtstoffmengen (S)

Um die zu Versuchsbeginn in dem Substrat enthaltene Stoffmenge *(SS-*Σ*)* zu ermitteln, wurde die während des Versuches eluierte Stoffmenge *(ES-Wasser)* zu der nach Versuchsende am Substrat analysierten Stoffmenge *(S)* addiert (Tab. 3.2.3). Die Berechnung der eluierten Stoffmengen ist Tabelle 3.2.4 zu entnehmen.

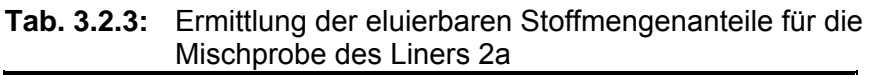

| <b>Schadstoff</b> | S      | <b>ES-Wasser</b> | $SS-\Sigma$ | <b>SAR</b> |
|-------------------|--------|------------------|-------------|------------|
|                   | $m$ mg | ın mq            | in mg       | in $%$     |
| <b>PAK</b>        | 118,3  | 0.02             | 118         | 0.02       |
| Phenol            | 62.    | 51               | 113         | 45         |

**Tab. 3.2.4:** Ermittlung der aus der Mischprobe des Liners 2a im Rahmen der Bodenwassersättigungsextrakte eluierten Stoffmengen

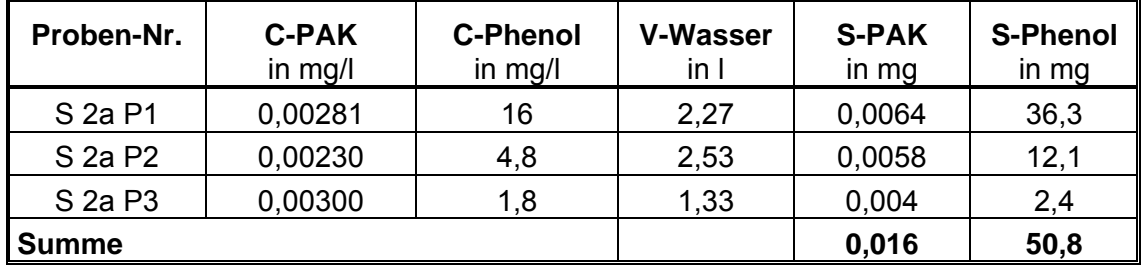

## **5.3.1.3 Ermittlung der retardierbaren Stoffmengenanteile**

Um die während des mit dem Substrat des Liners 2 b (nicht kontaminiert) durchgeführten Batchversuches (Pkt. 3.2) retardierten Stoffmengenanteile *(RSA)* in Bezug auf die dem System zugeführten Stoffmengen zu ermitteln, wurde die Differenz *(*∆*S)* zwischen der Stoffmenge, die dem Batchversuch zugeführt wurde *(S-Input)* und der Stoffmenge, die in der Gleichgewichtslösung nach Abschluss der jeweiligen Batchversuchsstufe *(S-Output)* ermittelt wurde, gebildet. In den Tabellen 3.2.5 und 3.2.6 wurden die Berechnungsschritte zusammenfassend dargestellt. Für die Analysenergebnisse, die unterhalb der Bestimmungsgrenze lagen, wurde die Bestimmungsgrenze verwendet.

| .  v. <i>.</i><br>LUINGUR YON O MIDULIUI TICHOI |                      |                           |                         |  |  |
|-------------------------------------------------|----------------------|---------------------------|-------------------------|--|--|
| Proben-Nr.                                      | <b>V-Input</b><br>in | <b>C-Input</b><br>in mg/l | <b>S-Input</b><br>in mg |  |  |
| l S 2a P1                                       |                      | 16.0                      | 16.0                    |  |  |

**Tab. 3.2.5a:** Ermittlung von S-Input für Phenol

| Summe     |  | 22 R |
|-----------|--|------|
| S 2a P3   |  |      |
| $S$ 2a P2 |  |      |

**Tab. 3.2.5b:** Ermittlung von S-Input für PAK

| Proben-Nr. | <b>V-Input</b><br>in 1 | <b>C-Input</b><br>in mg/l | S-Input<br>in mg |
|------------|------------------------|---------------------------|------------------|
| S 2a P1    | 1,0                    | 0.00281                   | 0,0028           |
| S 2a P2    | 1,0                    | 0,00230                   | 0,0023           |
| ∬S 2a P3   | 1,0                    | 0,00300                   | 0,0030           |
| ∥Summe     |                        |                           | 0,0081           |

**Tab. 3.2.5c:** Ermittlung von S-Output für Phenol

| Proben-Nr.         | <b>V-Output</b><br>in l | <b>C-Output</b><br>in mg/l | <b>S-Output</b><br>in mg |
|--------------------|-------------------------|----------------------------|--------------------------|
| $\vert$ S 2b P1    | 0.98                    | 13,0                       | 12,7                     |
| $\sqrt{\}$ S 2b P2 | 0,96                    | 2,6                        | 2,5                      |
| $\sqrt{\}$ S 2b P3 | 0.95                    | 0.6                        | 0,6                      |
| <b>Summe</b>       |                         |                            | 15,8                     |

**Tab. 3.2.5d:** Ermittlung von S-Output für PAK

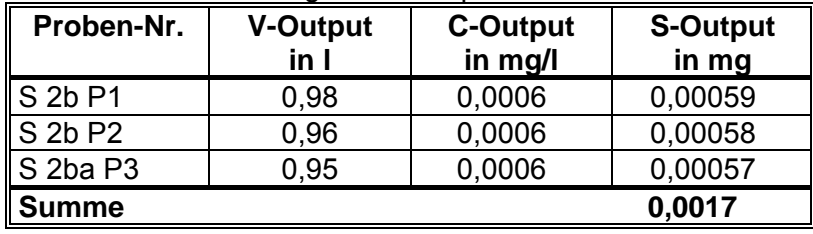

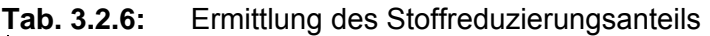

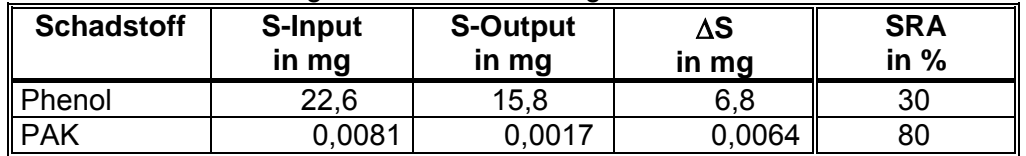

## **5.3.2 Säulenversuche**

## **5.3.2.1 Versuchsaufbau und Versuchsdurchführung**

Für die Liner 1a und 1b wurde eine diskretisierte Säulenanlage nach NITSCHE aufgebaut und betrieben. Eine schematisierte Versuchsanlage ist der Abb.3.3.1 zu entnehmen. Die Anlage besteht aus zwei Einzelsäulen, die hydraulisch getrennt betrieben wurden. Nach der ersten Säule, in der sich das Substrat aus der Kontaminationsquelle befand, das mit Regenwasser durchströmt wurde, wurde das Perkolat in einem gasdichten Beutel gesammelt. Aus diesem Beutel wurde zunächst ein Teilvolumen für die Analytik entnommen. Danach wurde der Beutel als Infiltrationsgefäß mit dem Infiltrationswasser für die 2. Säule verwendet, in der sich das nicht kontaminierte Substrat befand. Dadurch wurden für beide Säulen hydraulisch identische Randbedingungen erzielt. Die Probennahme nach der ersten Teilsäule hatte keine Auswirkungen auf die hydraulischen Randbedingungen der zweiten Teilsäule. Die Versuchsanlage wurde mit einer Schlauchpumpe betrieben.

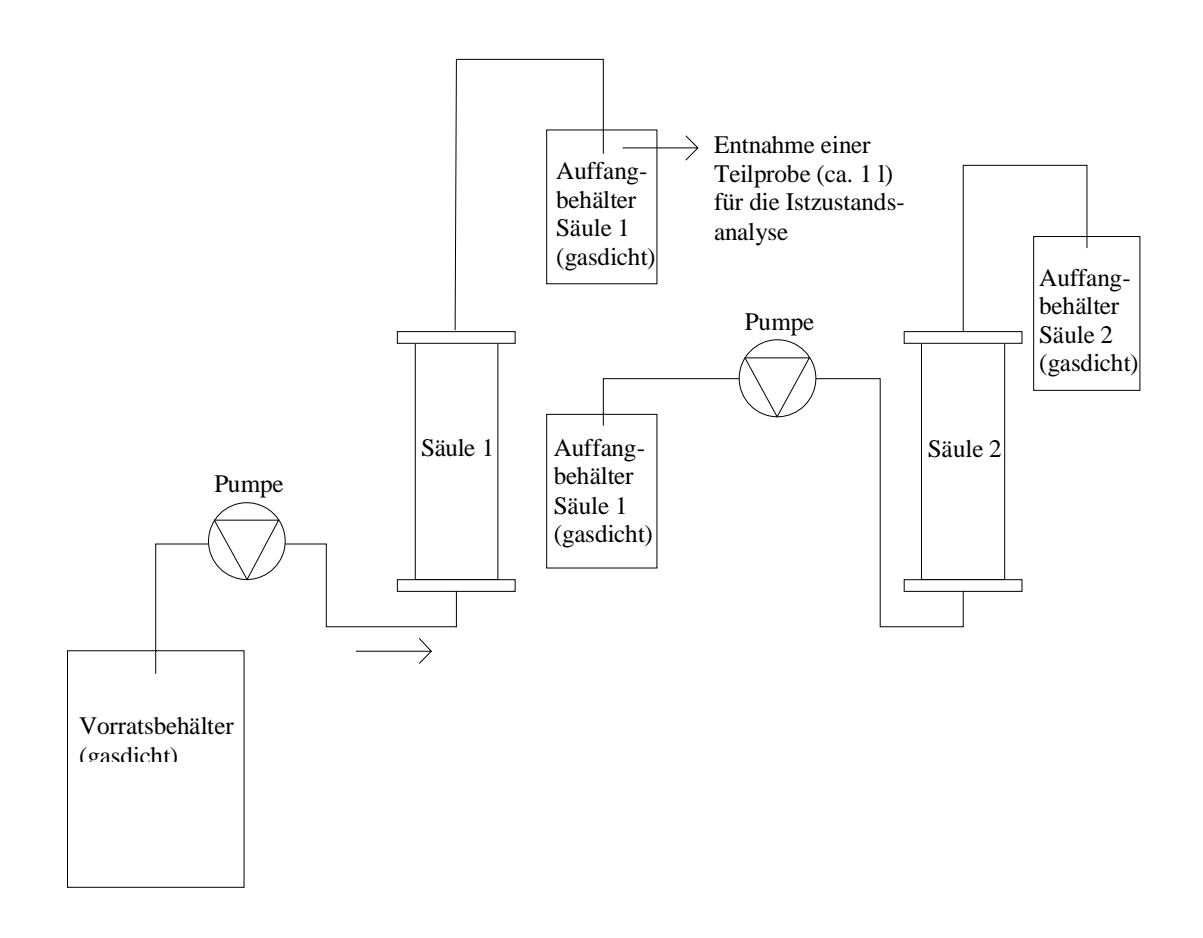

**Abb. 3.3.1:** Schematisierte Darstellung der Säulenanlage

Eine wesentliche Forderung bei derartigen Untersuchungen besteht in einer Anpassung der hydraulischen Bedingungen der Säulenversuche an die natürlichen Prozesse. Dementsprechend werden zur Erzielung von Versuchsbedingungen, die weitestgehend den in der Bodenwasserzone ablaufenden Prozessen entsprechen (keine kontinuierliche Strömung des infiltrierten Regenwassers in der Bodenwasserzone und daraus resultierende lange Kontaktzeiten mit der Bodenmatrix/Kontaminanten, die stets zu Lösungsgleichgewichten führten) die Säulenversuche zur Sickerwasserprognose wie folgt durchgeführt:

- Einstau der Säule von unten nach oben mit einer Geschwindigkeit von ca. einem Porenvolumen/Tag (volle Wassersättigung),
- Stehen lassen der Säule über 24 Stunden.
- Austausch eines Porenvolumens der Säule von unten nach oben mit einer Geschwindigkeit von ca. einem Porenvolumen/Tag (das erste Porenvolumen wird nicht analysiert, da es die Einlaufphase repräsentiert),
- Stehen lassen der Säule über 24 Stunden.
- Austausch eines Porenvolumens der Säule von unten nach oben mit einer Geschwindigkeit von ca. einem Porenvolumen/Tag,
- Der Wechsel zwischen Austausch- und Stillstandsphasen wird so oft wiederholt, bis 6 Porenvolumina zur Analyse entnommen wurden.

Das Perkolat der Säule 1a wurde nach Sammlung von zwei Porenvolumina analysiert und die verbleibende Menge (ca. 1 Porenvolumen; entspricht ca. 1300 ml) als Infiltrat für Säule 1b verwendet. Die Leitkennwerte Sauerstoff, pH-Wert, elektrische Leitfähigkeit und Redoxspannung wurden diskontinuierlich gemessen und grafisch ausgewertet (Anlage 1).

In Tabelle 3.3.1 wurden die wichtigsten Kennwerte der Säulenanlage dargestellt.

| <b>Parameter</b>                  | Säule 1a    | Säule 1b    |  |  |
|-----------------------------------|-------------|-------------|--|--|
| Länge [cm]                        | 50          | 50          |  |  |
| <b>Durchmesser [cm]</b>           | 10,2        | 10,2        |  |  |
| Volumen [ml]                      | 4086        | 4086        |  |  |
| Porosität [-]                     | 0,33        | 0,33        |  |  |
| <b>Porenvolumen [ml]</b>          | 1348        | 1348        |  |  |
| $k_F$ -Wert [m/s]                 | $5*10^{-7}$ | $5*10^{-6}$ |  |  |
| Durchfluss [ml/min]               | 0,94        | 0,94        |  |  |
| Probenanzahl                      | 6           | 6           |  |  |
| <b>Durchfluss gesamt [ml]</b>     | 15681       | 7923        |  |  |
| <b>Ausgetauschte Porenvolumen</b> | 11,6        | 5,8         |  |  |

**Tab. 3.3.1:** Kennwerte der Säulenanlage S1a und S1b

In der Abbildung 3.3.2 wurde eine Realaufnahme der Säulenversuchsanlage abgebildet.

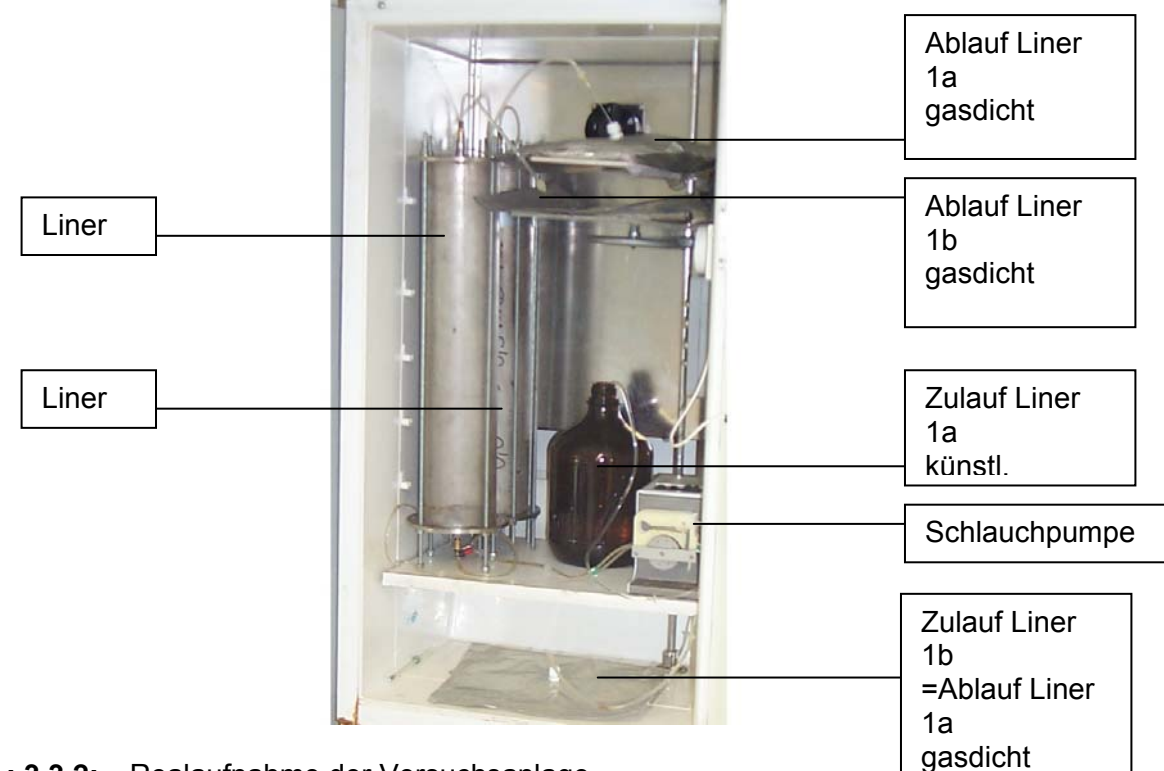

**Abb.: 3.3.2:** Realaufnahme der Versuchsanlage

## **5.3.2.2 Ergebnisse der Säulenversuche**

In den Tabellen 3.3.2 und 3.3.3 wurden die Analysendaten der entnommenen Perkolatproben zusammengestellt. Eine grafische Darstellung ist Anlage 1 zu entnehmen.

Parameter Liner 1a P 1 Liner 1a P 2 Liner 1a P 3 Liner 1a P 4 **MKW [mg/l]**  $|$  < 0,04  $|$  < 0,04  $|$  < 0,04  $|$  < 0,04  $|$  < 0,04 **PAK [µg/l]** 1,31 4,43 2,28 0,817 **Phenol [mg/l]** 12 9,5 4,9 3,5

**Tab. 3.3.2:** Analysenergebnisse Säulenversuch Liner 1a – Schadstoffquelle

| <b>Parameter</b>     | Liner 1a P 5 | Liner 1a P 6 |
|----------------------|--------------|--------------|
| MKW [mg/l]           | < 0.04       | ${}_{0.04}$  |
| PAK [µg/l]           | 0.774        | 3,88         |
| <b>Phenol [mg/l]</b> | 3,3          | 3,3          |

**Tab. 3.3.3:** Analysenergebnisse Säulenversuch Liner 1b – nicht kontaminierter Bereich

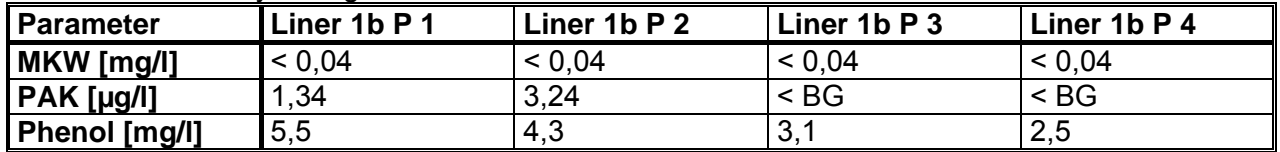

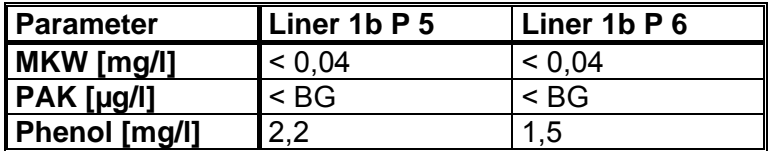

Aus den vorliegenden Analysenergebnissen der Perkolatproben, die im Ablauf der ersten Teilsäule (Schadstoffquelle) bzw. der zweiten Teilsäule (nicht kontaminierter Bereich) entnommen wurden, können folgende Schlussfolgerungen getroffen werden:

### ⇒ **Quelltermermittlung (erste Teilsäule)**

- ¾ Der Verlauf der Leitparameter der ersten Teilsäule (Schadstoffquelle) verdeutlicht:
	- hinsichtlich der elektrischen Leitfähigkeit einen Auswaschungseffekt,
	- einen leicht steigenden pH-Wertverlauf,
	- eine zunächst leicht fallende und danach ansteigende Redoxspannung und
	- einen relativ geringen Sauerstoffgehalt.
- ¾ Aus der die Schadstoffquelle charakterisierenden ersten Teilsäule werden trotz der hohen MKW-Gehalte am Boden nur MKW im Bereich unterhalb der Bestimmungsgrenze eluiert.
- ¾ Die im Perkolat der Säule nachgewiesene Konzentration an PAK (EPA) schwankt in einem Bereich von ca. 0,8 µg/l bis ca. 4,5 µg/l. Der Konzentrationsverlauf könnte aus der Heterogenität des in dem Liner befindlichen Substrates resultieren, die eine unterschiedliche Durchströmung des Substrates bewirkt.
- ¾ Der Hauptanteil der Σ PAK (EPA) wird aus Anthracen gebildet. Weitere Komponenten sind Acenaphthen, Flouren, Benzo(a)anthracen und Chrysen. Für alle anderen PAK-Komponenten wurden Konzentrationswerte unterhalb der Bestimmungsgrenze ermittelt.
- ¾ Der Verlauf der Phenolkonzentrationen verdeutlicht ein Auswaschungsverhalten, das mit steigender Anzahl der ausgetauschten Porenvolumen zu einer weiteren Verringerung der Porenwasserkonzentration führt (von ca. 12 mg/l auf unter 4 mg/l). Auch bei dem Konzentrationsverlauf für Phenol (geringer Konzentrationsanstieg zwischen dem 5. und 6. Analysenwert) deutet sich die Wirkung der Heterogenität des in dem Liner befindlichen Substrates an, die eine unterschiedliche Durchströmung des Substrates bewirkt.
- ¾ Um die während des Säulenversuches *eluierten Stoffmengenanteile (ESA)* in Bezug auf die im Liner enthaltenen Stoffmengen zu ermitteln, wurden die Liner nach Versuchsende geöffnet und in vier *Probenentnahmebereichen (PEB)* die Phenol- und PAK-*Konzentrationen (C)* bestimmt. Aus den Konzentrationswerten wurden die im Liner 1a *nach Versuchsende enthaltenen Gesamtstoffmengen (S)* ermittelt (Tab. 3.3.4).
- $\triangleright$

**Tab. 3.3.4:** Ermittlung der nach Versuchsende im Liner 1a enthaltenen Stoffmengen

| <b>PEB</b><br>in m | <b>C-PAK</b><br>in mg/(kg TS) | <b>C-Phenol</b><br>in mg/(kg TS) | <b>S-PAK</b><br>in mg | <b>S-Phenol</b><br>in mg |
|--------------------|-------------------------------|----------------------------------|-----------------------|--------------------------|
| $0,0 - 0,1$        | 27,4                          | 21,8                             | 39,2                  | 31,2                     |
| $0,1 - 0,2$        | 61,8                          | 22,9                             | 88,4                  | 32,7                     |
| $0,2 - 0,3$        | 67,6                          | 29,4                             | 96,7                  | 42,0                     |
| $0.3 - 0.5$        | 69,3                          | 25,6                             | 198,2                 | 73,2                     |
| <b>Summe</b>       |                               |                                  | 422,3                 | 179,1                    |

Um die *zu Versuchsbeginn in der Säule enthaltene Stoffmenge (SS-Summe)* zu ermitteln, wurde die *während des Versuches eluierte Stoffmenge (ES-Wasser)* zu der *nach Versuchsende am Substrat analysierten Stoffmenge (S)* addiert (Tab. 3.3.5). Die daraus ermittelten eluierten Stoffmengenanteile wurden in Tab. 3.3.4 zusammengestellt.

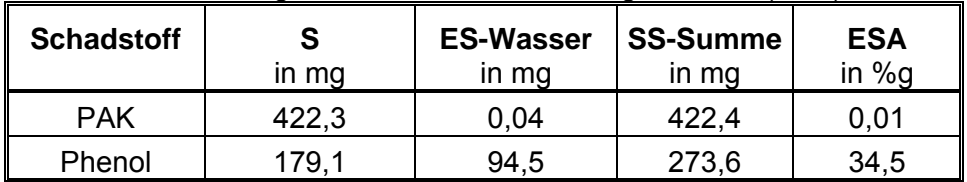

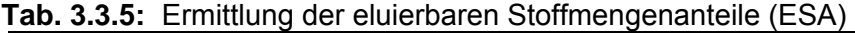

Auch wenn die Analysenwerte an Teilproben ermittelt wurden, die auf Grund der Flüchtigkeit nicht mit einem automatisierten Probenteiler (geht nur für trockene Proben), sondern nach einer Handhomogenisierung entnommen wurden und somit nur teilweise belastbar sind, werden sich die ermittelten eluierten Stoffmengenanteile (ESA) nur unwesentlich ändern. Das bedeutet, dass der eluierbare Stoffmengenanteil für PAK deutlich unter 1 % liegen wird.

### ⇒ **Retardationstermermittlung (zweite Teilsäule)**

- ¾ Der Verlauf der Leitparameter der zweiten Teilsäule (nicht kontaminiertes Substrat) verdeutlicht :
	- bei der elektrischen Leitfähigkeit ein für Substrate typisches Verhalten, die hinsichtlich der Kationen/ Anionen nur gering sorptiv bzw. desorptiv wirken,
	- einen leicht steigenden pH-Wertverlauf,
	- eine leicht steigende Redoxspannung und
- einen stark schwankenden Sauerstoffgehalt mit einer leicht fallenden Tendenz.
- ¾ Die im Perkolat der Säule nachgewiesene Konzentration an PAK (EPA) zeigt eine deutliche Verringerung gegenüber dem aus der ersten Teilsäule stammenden Infiltrat.
- ¾ Der Hauptanteil der Σ PAK (EPA) wird neben Benzo(a)anthracen vor allem aus Anthracen gebildet. Alle weiteren im Perkolat der kontaminierten Säule nachgewiesenen Komponenten (Acenaphthen, Fluoren und Chrysen) konnten im Ablauf der zweiten Teilsäule (nicht kontaminiertes Substrat) nicht mehr nachgewiesen werden (< Bestimmungsgrenze).
- ¾ Der Verlauf der Phenolkonzentrationen zeigt ein zur Inputkonzentration (Perkolat der ersten Teilsäule) analoges Gesamtbild, jedoch auf geringerem Konzentrationsniveau (von ca. 6 mg/l auf unter 2 mg/l).
- ¾ Um die während des Säulenversuches retardierten Stoffmengenanteile *(RSA)* in Bezug auf die Inputkonzentration zu ermitteln, wurde der Liner 1b nach Versuchsende geöffnet und in drei Probenentnahmebereichen *(PEB)* die Phenol- und PAK-Konzentrationen *(C)* bestimmt. Aus den Konzentrationswerten wurden die im Liner nach Versuchsende enthaltenen Gesamtstoffmengen *(S)* ermittelt (Tab. 3.3.6).

 $\blacktriangleright$ 

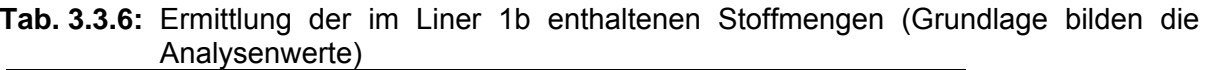

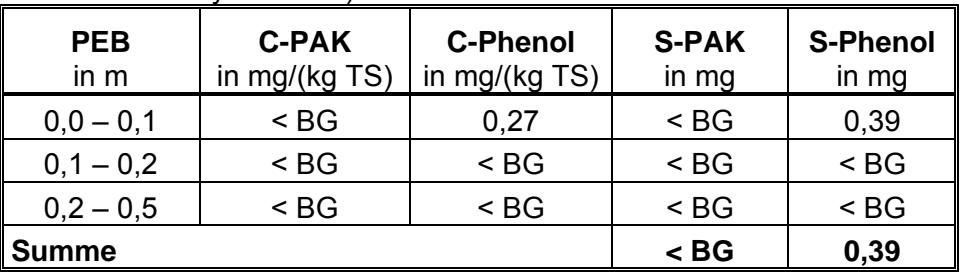

Um die in Tab.3.3.5 enthaltenen Ergebnisse zu überprüfen, wurde die während des Versuches in der Säule 1b verringerte Stoffmenge *(*∆*S)* aus der Differenz zwischen der Stoffmenge, die der Säule zugeführt wurde *(S-Input)* und der Stoffmenge, die im Perkolat der Säule ermittelt wurde *(S-Output*), gebildet (Tab.3.3.7).

**Tab. 3.3.7:** Ermittlung der retardierten Stoffmengenanteile auf der Grundlage der Differenzbildung zwischen Stoffinput und Stoffoutput

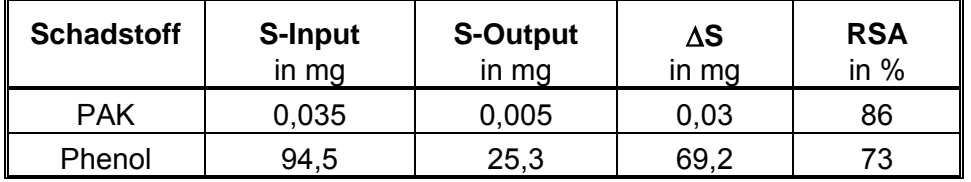

Wird ∆S Phenol mit S-Phenol verglichen, so wird deutlich, dass zwischen beiden unabhängig voneinander bestimmten Analysenwerten ein erheblicher Differenzbetrag besteht. Aus der Sicht der Bearbeiter sollte der in Tab. 3.3.6 angegebene Wert nur als eine Indikation für die Phenolretardation gewertet werden, da die Analysenwerte an Teilproben ermittelt wurden, die auf Grund der Flüchtigkeit der Schadstoffe nicht mit einem automatisierten Probenteiler (ist nur für trockene Proben verwendbar), sondern nach einer Handhomogenisierung entnommen wurden.

Insgesamt kann festgestellt werden, dass Phenol zu etwa 70 % bis ca. 80 % verringert wird, während die PAK um ca. 80 % bis 90 % reduziert und in ihrer Zusammensetzung geändert werden. Dadurch werden die mittels Bodensättigungsextrakt/ Batchversuche erzielten Ergebnisse im Wesentlichen bestätigt.

## **5.4. Abschätzung des frachtbezogenen Schadstoffeintrages in das Grundwasser**

Die Abschätzung des frachtbezogenen Schadstoffeintrages erfolgt für den Transportweg: Regenwasser ⇒ Durchsickerung von kontaminiertem Material mit daraus resultierender Aufkonzentration des Regenwassers mit Schadstoffen (Sickerwasser)  $\Rightarrow$  Migration des Sickerwassers (schadstoffbeladenen Regenwassers) in der nicht kontaminierten Bodenwasserzone bis zur Grundwasseroberfläche. Hierfür ist es erforderlich, die Grundwasserneubildung (GWN) unterhalb der kontaminierten Flächen abzuschätzen. Für die Abschätzung der Grundwasserneubildung wurde der von BEIMS und GUTT entwickelte und nachfolgend dargestellte Ansatz verwendet (DGC GmbH: Programmdokumentation EXPOSI; 2000).

$$
GWN = a \bullet (N - b)^c \bullet d
$$

mit: N Niederschlag

a, b Bodenkennwerte

c Vegetationskennwerte

d Versiegelungskennwerte

Folgende Kennwerte sind vorgegeben:

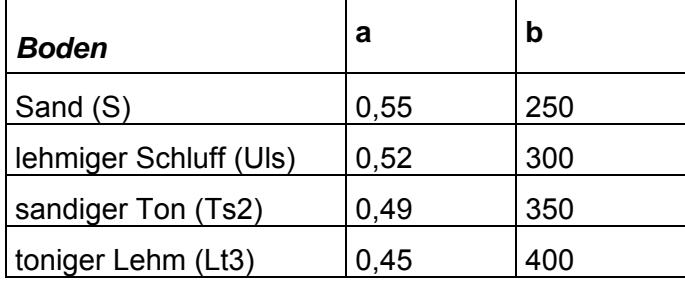

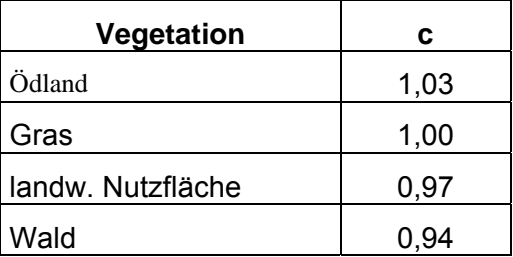

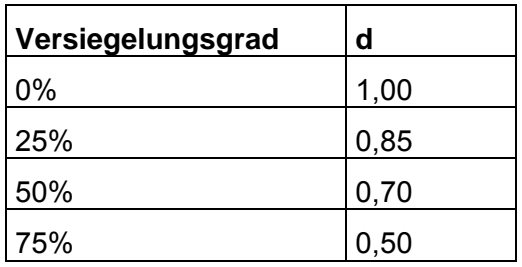

Für das zu betrachtende Gebiet wurde gewählt: a=0,52; b=300 mm; c=1,03; d=1; N=664 mm (DWD-Mittelwert). Damit wird eine Grundwasserneubildung (GWN) von 226 mm/a ermittelt. Um die Realzeit der Säulenversuche zu ermitteln, ist die Grundwasserneubildung für die Säulen zu berechnen und diese ins Verhältnis mit dem Porenvolumen in den Säulen zu setzen. Die auf die Fläche A der Säulen bezogene Grundwasserneubildung ergibt ein Wasservolumen von:

 $V_{GWN}$  für die Säule = A  $_{Säule}$  • GWN = 81,7 cm<sup>2</sup> • 22,6 cm/a = 1846 ml/a

Für die Abschätzung der Realzeit der Säulenversuche wird das Porenvolumen der Säule durch die V<sub>GWN</sub> dividiert und mit der Anzahl der ausgetauschten Porenvolumen (APV) multipliziert (s. Tab.4.1

| Säule             | Porenvolumen | $V_{GWN}$ Säule | APV  | Realzeit      |
|-------------------|--------------|-----------------|------|---------------|
| Säule 1a (Quelle) | 1348 ml      | 1846 ml/a       | 11.6 | ca. 8.5 Jahre |
| Säule 1b          | 1348 ml      | 1846 ml/a       | 5,8  | ca. 4.2 Jahre |

**Tab.4.1:** Abschätzung der Realzeit der Säulenversuche

*Auf der Grundlage der in Anlage 1 dargestellten Versuchsergebnisse, der abgeschätzten Grundwasserneubildung und der Realzeit der Säulenversuche wurde die säulenspezifische zeitliche Entwicklung der PAK-Frachten abgeschätzt. Die Ergebnisse wurden in der Anlage 2 grafisch dargestellt. Dabei ist zu berücksichtigen, dass die dargestellten jährlichen Schadstoff-Frachten auf einen Quadratmeter kontaminierte Fläche bezogen sind.* 

Auf der Grundlage der vorliegenden Versuchsergebnisse können folgende Aussagen getroffen werden:

- ¾ Der Verlauf der Phenolfrachten verdeutlicht für die Schadstoffquelle (erste Teilsäule) über einen Zeitraum von neun Jahren eine Verringerung des Phenolaustrages von ca. 2,8 g/( $m^2 \cdot a$ ) auf ca. 0,8 g/( $m^2 \cdot a$ ). In dem darunter befindlichen nicht kontaminierten Bereich (zweite Säule) wird die aus der Schadstoffquelle resultierende Phenolfracht im simulierten Zeitraum von ca. 1,3 g/( $m^2 \cdot a$ ) auf ca. 0,3 g/( $m^2 \cdot a$ ) reduziert.
- ¾ Der Verlauf der PAK-Frachten verdeutlicht für die Schadstoffquelle (erste Teilsäule) über einen Zeitraum von neun Jahren einen Schadstoffaustrag von ca. 0,2 mg/ $(m^2 \bullet a)$  bis ca. 1 mg/( $m^2 \cdot a$ ). In dem darunter befindlichen nicht kontaminierten Bereich (zweite Säule) wird die aus der Schadstoffquelle resultierende PAK-Fracht in dem simulierten Zeitraum von zwei Jahren von ca. 0,3 mg/(m<sup>2</sup> · a) bis ca. 0,6 mg/(m<sup>2</sup> · a) auf einen Wert kleiner der Bestimmungsgrenze reduziert.

## **5.5. Abschätzung der Elutions- und Retardationsraten**

Auf Grund des Versuchsbetriebes erfolgt die Abschätzung der Elutions- und Retardationsraten in Bezug auf die ausgetauschten Porenvolumen (PV). Die Elutions- und Retardationsraten werden wie folgt abgeschätzt:

$$
FX_s = \frac{SX}{m_{\text{S\"{a}}de} \cdot nPV} \tag{1}
$$

mit: FX: Elutionsrate (X=E) bzw. Retardationsrate (X=R) in mg/(kg PV) SX: eluierte bzw. retardierte Stoffmenge nPV: Anzahl der ausgetauschten Porenvolumen m<sub>Säule</sub>: Bodenmasse der Säule in kg

Entsprechend der für Phenol erzielten Ergebnisse, werden die Elutions- und Retardationsraten in Abhängigkeit der ausgetauschten Porenvoluminabereiche (APVB) angegeben (Tab.5.1). Auf Grund des festgestellten Auswaschungseffektes werden die Elutionsraten für Phenol in Abhängigkeit der ausgetauschten Porenvoluminabereiche angegeben.
| <b>APVB</b><br>in m | <b>V-Perkolat</b><br>in L | $C_{Phenol}$<br>in mg/l | $C_{\text{PAK}}$<br>in $\mu$ g/l | Sphenol<br>in mg | $S_{PAK}$<br><u>in μg</u> | nPV  | <b>FE</b> <sub>Phenol</sub><br>in mg/(kg PV) | <b>FEPAK</b><br>in $\mu$ g/(kg PV) |
|---------------------|---------------------------|-------------------------|----------------------------------|------------------|---------------------------|------|----------------------------------------------|------------------------------------|
| $0$ bis $2$         | 2,5                       | 12,0                    | 1,31                             | 30,5             | 3,3                       | 1,9  | 2,21                                         | 0,24                               |
| $2 \text{ bis } 4$  | 2,6                       | 9,5                     | 4,43                             | 24,5             | 11,4                      | 3,8  | 0,88                                         | 0,41                               |
| $4 \text{ bis } 6$  | 2,6                       | 4,9                     | 2,28                             | 12,5             | 5,8                       | 5,7  | 0,3                                          | 0,14                               |
| 6 bis 8             | 2,7                       | 3,5                     | 0,82                             | 9,5              | 2,2                       | 7,7  | 0,17                                         | 0,04                               |
| 8 bis 10            | 2,8                       | 3,3                     | 0,77                             | 9,2              | 2,2                       | 9,8  | 0,13                                         | 0,03                               |
| 10 bis 12           | 2,5                       | 3,3                     | 3,88                             | 8,4              | 9,8                       | 11,7 | 0, 1                                         | 0,12                               |

**Tab.5.1:** Abschätzung der Elutionsraten auf der Grundlage der Säulenversuchsergebnisse für S 1a

Die in Tabelle 5.2 abgeschätzten Retardationswerte wurden als gemittelte Werte angegeben, da davon ausgegangen wurde, dass die erste Phase des Säulenversuches zur Ermittlung der Retardation nicht im vollen Umfang als repräsentativ betrachtet werden kann (Einlaufeffekte).

**Tab.5.2:** Abschätzung der Retardationsraten auf der Grundlage der Säulenversuchsergebnisse für S 1b (Tab.3.3.7)

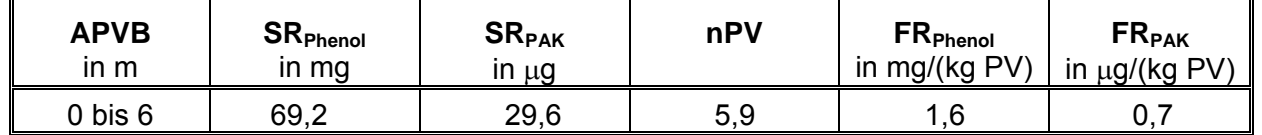

Die Abschätzung der Stoffmengen, die an der Unterseite der kontaminierten Schicht austreten bzw. bis zum Ort der Beurteilung von der nicht kontaminierten Schicht bis zu ihrem Übergangsbereich zum Grundwasser zurückgehalten werden erfolgt nach Gleichung (2).

$$
\Delta SX = FX \quad s \cdot \rho \cdot \Delta z \cdot nPV \tag{2}
$$

mit: ∆SX: eluierte Stoffmenge (X=E) bzw. retardierte **Stoffmenge**  $(X=R)$  in mg/m<sup>2</sup> ρ: Trockenrohdichte des Substrates in kg/m<sup>3</sup> nPV: Anzahl der ausgetauschten Porenvolumen ∆z: Sickerstrecke in m

Bei der Verwendung der abgeschätzten Elutions- bzw. Retardationsraten ist u.a. folgendes zu berücksichtigen:

- ⇒ die Ergebnisse gelten nur für den Untersuchungsrahmen.
- ⇒ Die räumliche Diskretisierung der Elemente sollte so erfolgen, dass während einer Grundwasserneubildungsrate mindestens ein Porenvolumen ausgetauscht wird.
- ⇒ Es ist stets eine Bilanzgleichung zu führen, die sowohl den kontaminierten als auch den nicht kontaminierten Schadstoffspeicher der Substrate berücksichtigt (maximal eluierbare bzw. maximal retardierbare Stoffmenge).
- ⇒ Es ist stets die Sättigungskonzentrationen der zu betrachtenden Schadstoffe im Porenwasser zu berücksichtigen, wobei diese von der im Porenwasser enthaltenen Beschaffenheitsmatrix abhängig ist.

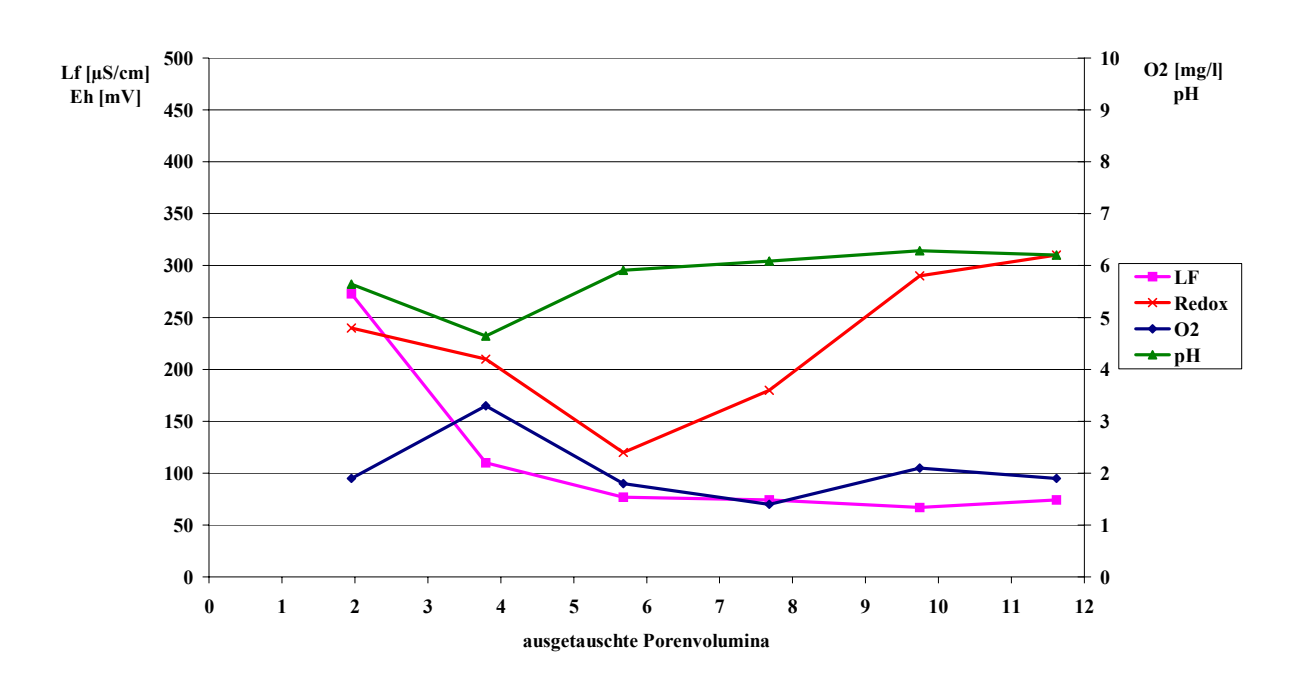

ANLAGE 1: Graphische Auswertung der Mess- und Analysenwerte: Säulenversuche

**Leitparameter Säule 1a**

**Abb.1-1:** Verlauf der Leitkennwerte im Perkolat der Säule 1a – erste Teilsäule – **Schadstoffquelle** 

#### **Leitparameter Säule 1b**

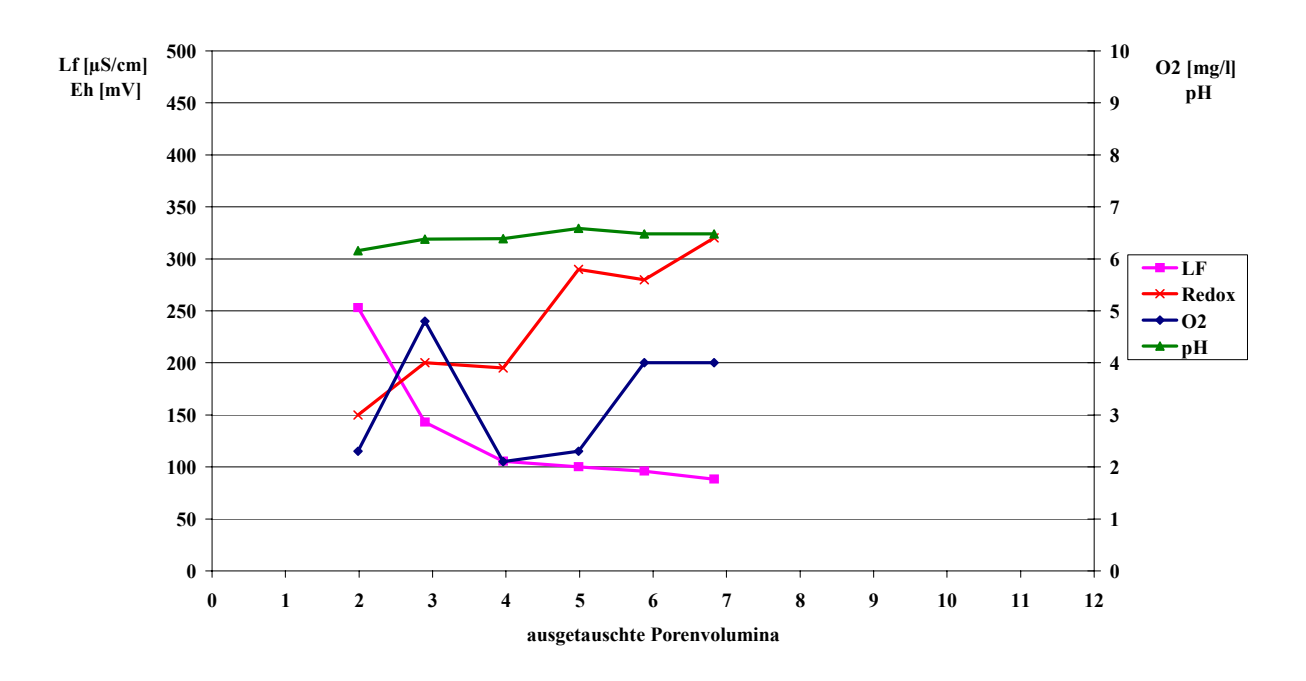

**Abb.1-2:** Verlauf der Leitkennwerte im Perkolat der Säule 1b – zweite Teilsäule – nicht kontaminiert

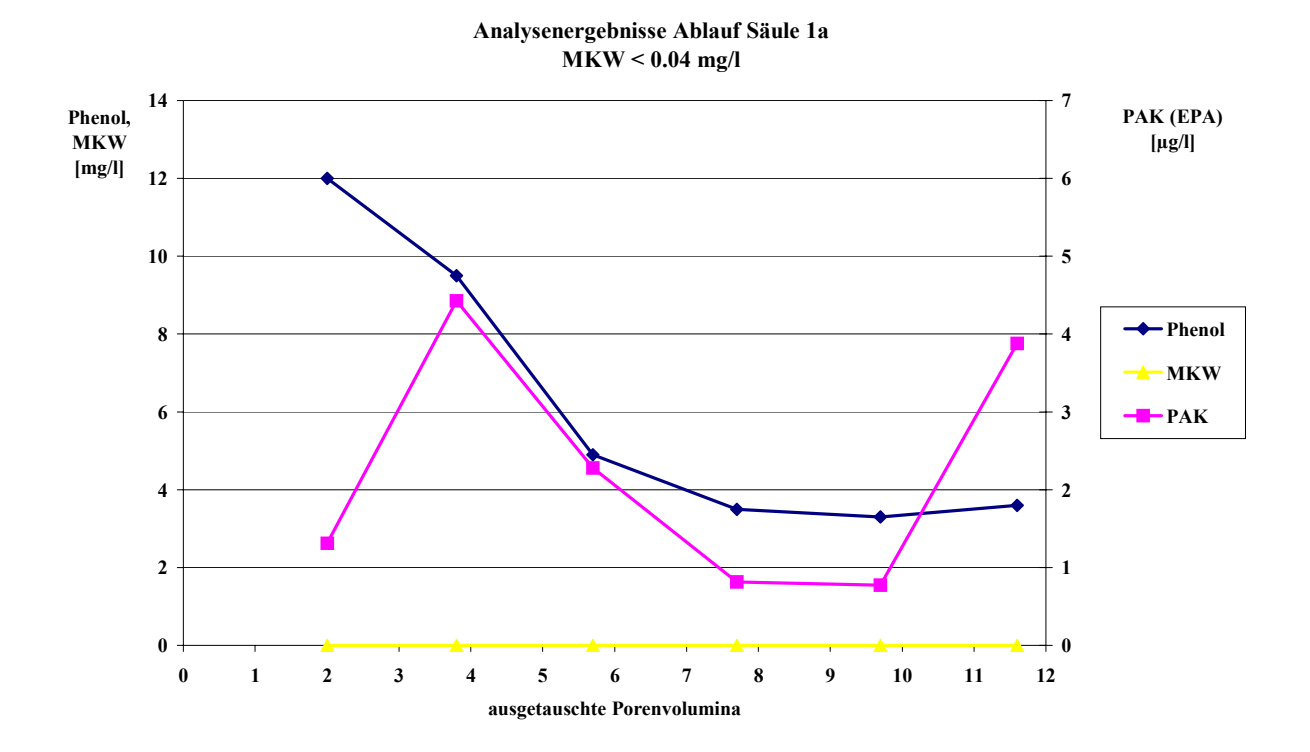

**Abb.1-3:** Verlauf der Schadstoffkonzentrationen im Perkolat der Säule 1a – erste Teilsäule – Schadstoffquelle

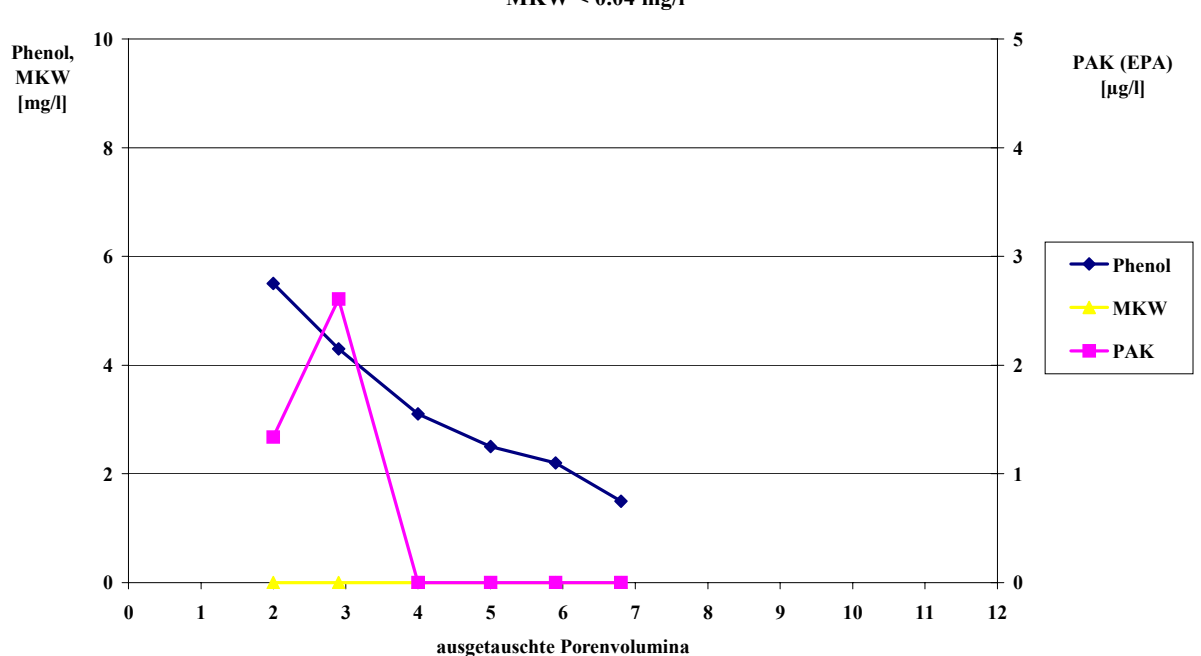

**Analysenergebnisse Ablauf Säule 1b MKW < 0.04 mg/l**

**Abb.1-4:** Verlauf der Schadstoffkonzentrationen im Perkolat der Säule 1b – zweite Teilsäule – nicht kontaminiert

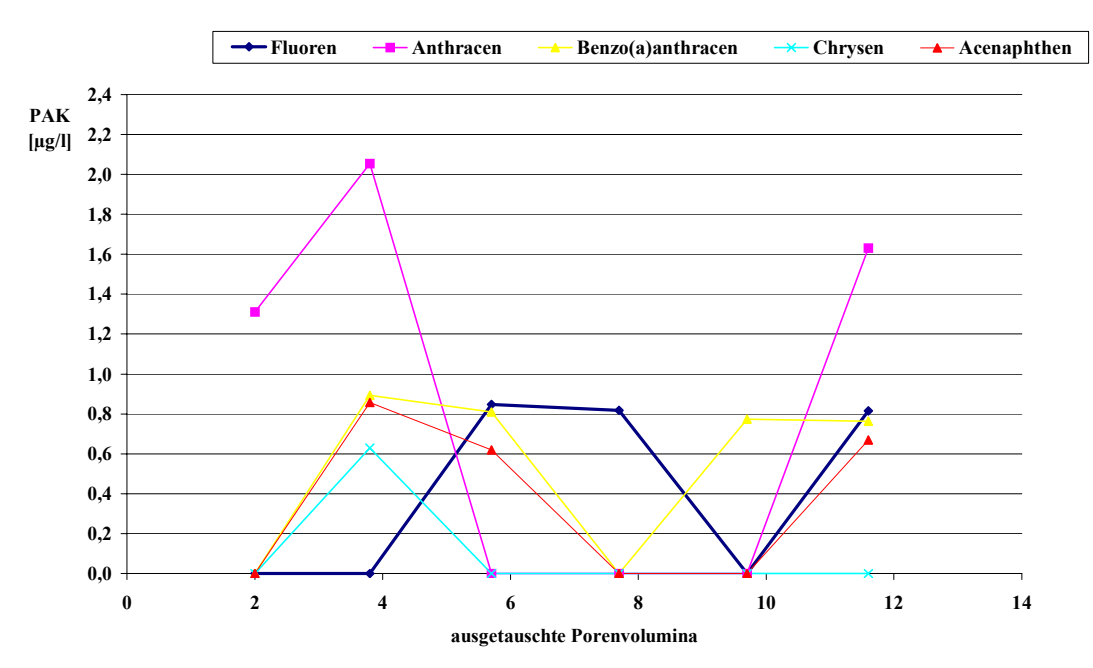

**Analysenergebnisse Ablauf Säule 1a: Hauptkomponenten PAK**

**Abb.1-5:** Verlauf der Einzelstoffkonzentrationen PAK im Perkolat der Säule 1a – erste Teilsäule – Schadstoffquelle

**Analysenergebnisse Ablauf Säule 1b:**

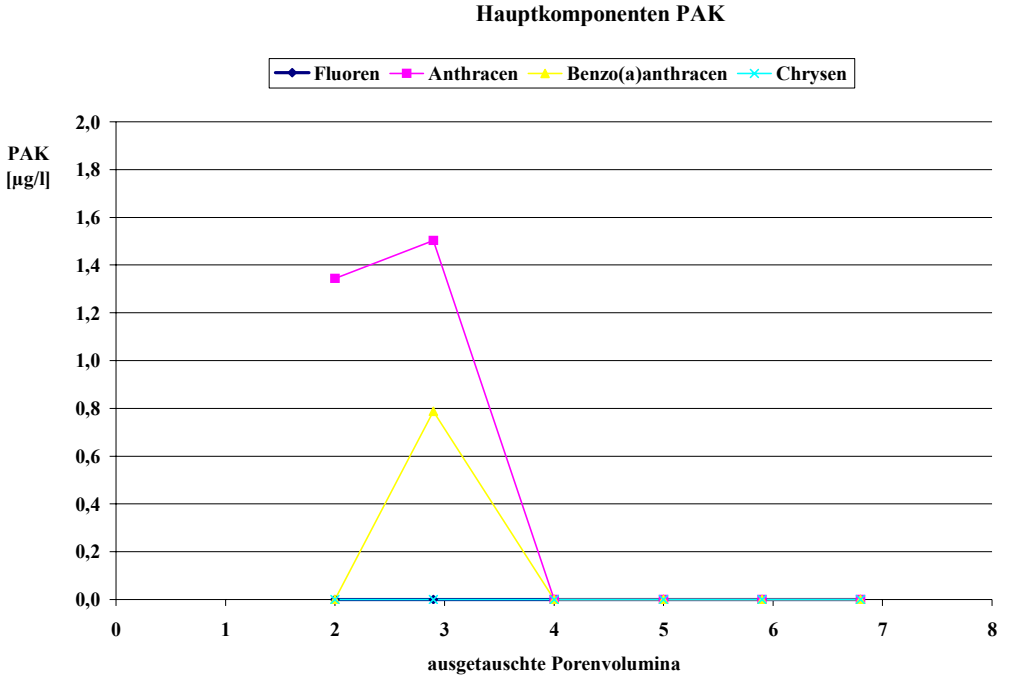

**Abb.1-6:** Verlauf der Einzelstoffkonzentrationen PAK im Perkolat der Säule 1b – zweite

Teilsäule – nicht kontaminiert

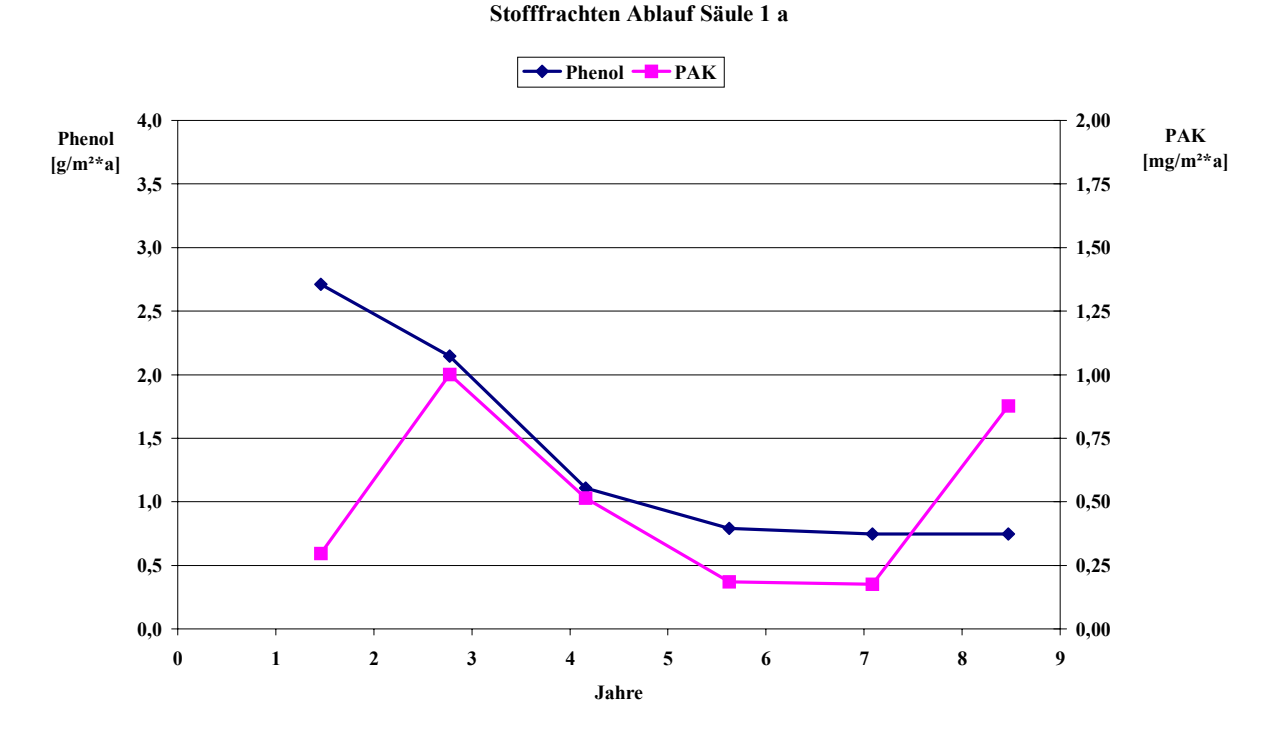

ANLAGE 2: Graphische Auswertung der Schadstoff-Frachten: Säulenversuche

**Abb.2-1:** Verlauf der Schadstoff-Frachten aus der Säule 1a – erste Teilsäule – **Schadstoffquelle** 

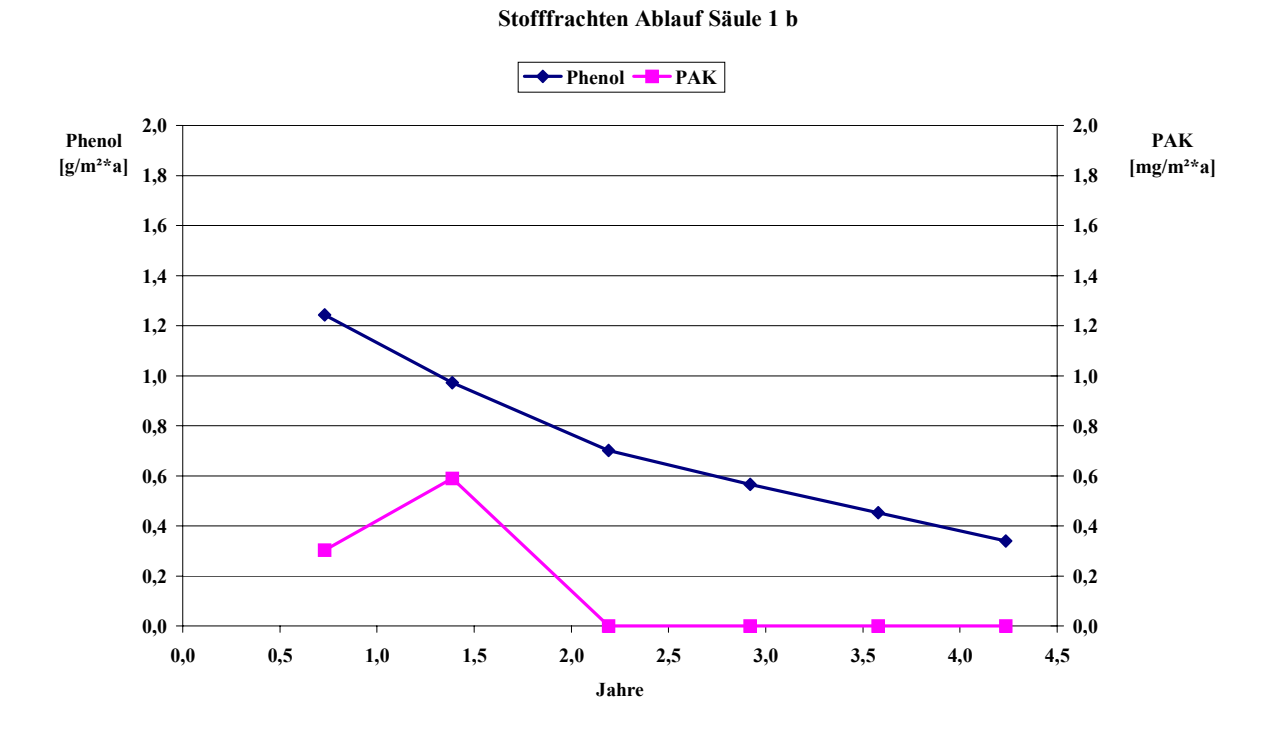

**Abb.2-2:** Verlauf der Schadstoff-Frachten aus der Säule 1b – zweite Teilsäule – nicht kontaminiert

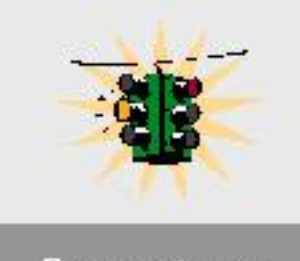

# **6. Wirkungspfad Boden - Luft - Mensch**

Bewertung

In "Grundwasser & Altlasten aktuell" soll in den folgenden Ausgaben jeweils ein Wirkungspfad aus dem Handbuch zur Altlastenbehandlung, Teil 7, Detailuntersuchung [1] behandelt werden. Diesmal wird der Wirkungspfad Boden-Luft-Mensch thematisiert. Die Expositionsabschätzungen als Teil der Wirkungspfadbetrachtung sind auch Gegenstand der Sachverständigenprüfung im Altlastenbereich in Sachsen. Auf folgende Punkte soll im Weiteren näher eingegangen werden.

- 1. Spezifische Hinweise im Handbuch Teil 7 zum Wirkungspfad Boden-Luft-Mensch
- 2. Vorgehensweise in der Orientierenden (OU) und in der Detailuntersuchung (DU)
- 3. Expositionsabschätzungen und Bewertung in der DU
- 4. Beispiel

# **6.1. Spezifische Hinweise**

Spezifische Hinweise im Handbuch gibt es

- zur Erkundungsstrategie (insbesondere Kapitel 5.6.6 Beprobungsplan für Bodenluft und Deponiegas),
- zur Technischen Erkundung (insbesondere Kapitel 6.3.4 Probennahme von Bodenluft und Deponiegas).
- zur Prognose von Konzentrationen von Innenraumluft und Außenluft (Kapitel 7.2.5 und 7.2.6) und
- zur Bewertung von Wohngebäuden und gewerblich genutzten Gebäuden (Kapitel 8.3.3.2 und 8.3.3.9) hinsichtlich der Schadstoffbelastung aus dem Untergrund.
- ein Beispiel komplettiert diesen Wirkungspfad.

# **6.2. Vorgehensweise**

Wenn der Wirkungspfad Boden-Luft-Mensch betroffen ist, sind folgende Fragen zu spezifizieren:

## *Erkundungsstrategie*

- Welche Schutzobjekte bzw. Nutzungsszenarien gibt es auf diesem Wirkungspfad? In der Regel ist das das einzelne Wohngebäude bzw. gewerblich genutzte Gebäude. Die Außenluft ist nur im Ausnahmefall maßgebend, da sich die Luft schon wenige Dezimeter über dem Boden stark verdünnt. Sie kann Schutzgut sein, wenn sich eine sensible Nutzung in einer Senke befindet oder wenn eine hohe Staubbelastung vorhanden ist.
- Welche Kontaktmedien (zum Menschen) gibt es? In Frage kommen dabei Innenraumluft oder Außenluft.
- Welche Aufnahmepfade spielen eine Rolle? Tabelle 1 ist ein Ausschnitt aus dem Handbuch Teil 7 und zeigt die möglichen Aufnahmepfade in Abhängigkeit von der Nutzung.
- Welche Parameter werden für die Prognose (nur in DU) und die Bewertung noch benötigt?

Zu unterscheiden sind Standort- und Bodenparameter und Schadstoffparameter. Ein

wichtiger Kennwert, der beim Schutzobjekt Gebäude abzuschätzen oder zu bestimmen ist, ist der Transferfaktor Bodenluft/Innenraumluft. Dieser hängt von den Randbedingungen der Schadstoffausbreitung (wie Gebäudesubstanz, Konvektion, Diffusion, Boden) ab

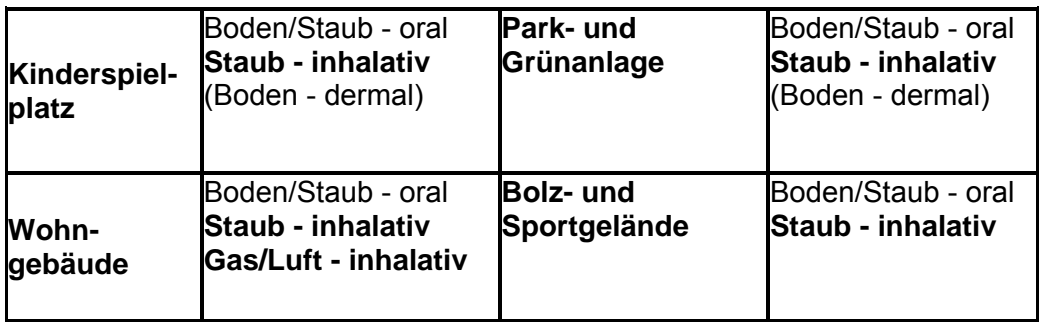

*Tab. 1: mögliche Aufnahmepfade in Abhängigkeit von der Nutzung (Ausschnitt)* 

### *Technische Erkundung*

Ausgehend von den für die Bewertung erforderlichen Parametern muss der Beprobungsplan aufgestellt werden (Wo muss man was und wie messen?). Die Technische Erkundung selbst ist ein iterativer Prozess. Aktuelle Erkundungsergebnisse können dazu führen, dass der Beprobungsplan angepasst werden muss.

### *Prognose (in DU)*

Es sind 2 Zustände zu betrachten:

- a) die Milieubedingungen ändern sich nicht wesentlich
- b) die Milieubedingungen ändern sich wesentlich.

In der Regel reicht die Betrachtung des Falles a) aus. Unter den gegebenen Bedingungen ist also die zeitliche Entwicklung und räumliche Entwicklung der Bodenluft bzw. der Innenraumluft (oder der Außenluft) abzuschätzen.

### *Bewertungsmaßstäbe in der Orientierenden Untersuchung*

Eine Bewertung kann anhand von Erfahrungs- und Vergleichsdaten, anhand von Bodenluftwerten (Transfermedium) bzw. anhand von Innenraumluftwerten erfolgen. Es können flüchtige Schadstoffe (inhalative Aufnahme), aber auch staubförmige Schadstoffe (inhalative Aufnahme) eine Rolle spielen. In der Regel sind vor allem die flüchtigen Schadstoffe ein Problem. In der OU wird in der Regel die Bodenluft beprobt. Folgende Maßstäbe stehen zur Verfügung:

### *Für flüchtige Stoffe – inhalative Aufnahme*

- Orientierende Hinweise auf Prüfwerte für Bodenluft
- Besorgniswerte für Innenraumluft, für Außenluft
- Dringlichkeitswerte für Innenraumluft

*Für feste Stoffe – inhalative Aufnahme als Staub* 

- Prüfwerte für Boden/Staub (bei Innenraumluft, Außenluft)
- Vorläufige Prüfwerte für Boden/Staub (bei Innenraumluft, Außenluft)
- Besorgnis- und Dringlichkeitswerte für Boden/Staub (bei Innenraumluft, Außenluft)

Bei der Einhaltung der Prüfwerte (vorläufigen Prüfwerte und Besorgnis- und Dringlichkeitswerte) für den Boden ist auch die Staubinhalation entsprechend der angenommenen Expositionsszenarien (z.B. 1mg/m<sup>3</sup> beim Kinderspielplatz, 0,3 mg/m<sup>3</sup> auf einer Gewerbefläche) unkritisch. Insbesondere die Stoffe Chrom, Thallium und Beryllium sind inhalativ relevant (Prüfwert für Boden/Staub bzw. analoger Wert wird maßgeblich durch die Staubinhalation bestimmt).

### *Bewertungsmaßstäbe in der Detailuntersuchung*

Bei Überschreitung von Prüfwerten bzw. Orientierungswerten können einzelfallspezifische Expositionsabschätzungen die Berücksichtigung von Einzelfallbedingungen ermöglichen, wie es auch für eine Detailuntersuchung erforderlich ist. In der Regel wird hier das Kontaktmedium zum Menschen (Innenraumluft, Außenluft) beprobt bzw. Expositionsabschätzungen durchgeführt, siehe Punkt 3. Für Expositionsabschätzungen müssen folgende Daten vorhanden sein:

-toxikologische Basisdaten für die relevanten Schadstoffe

-Nutzungsszenario.

Die Abbildung 1 zeigt einen Überblick zum Vorgehen beim Schutzobjekt Wohngebäude (OU und DU).

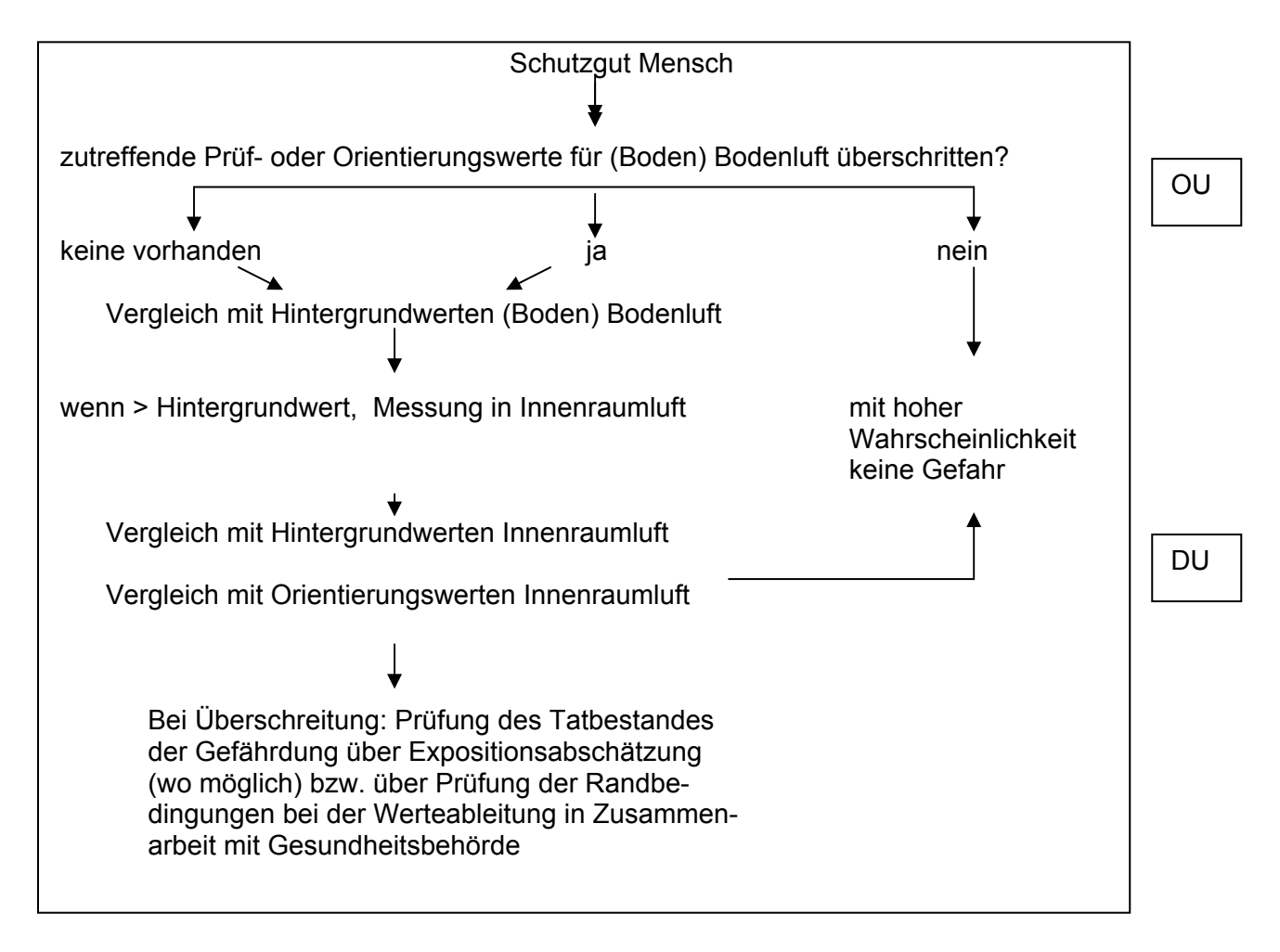

*Abb. 1: Ablaufschema zur Bewertung eines Wohngebäudes* 

Die Werteableitungen sind in [4,5] nachvollziehbar dargestellt.

# **6.3. Expositionsabschätzung und Bewertung in der DU**

Expositionsabschätzungen einschließlich Bewertung werden wie folgt durchgeführt:

- 6.3.1. Ermittlung der täglichen Aufnahmeraten eines Kontaktmediums (DIR)
- 6.3.2. Ermittlung der täglichen Schadstoffaufnahmedosis (PDI)
- 6.3.3. Risikobewertung (RV)

## *6.3.1. Ermittlung der täglichen Aufnahmeraten eines Kontaktmediums (DIR)*

Die DIR-Werte können über Gleichung (1) ermittelt oder aus Tabelle 2 abgelesen werden. Ggf. sind die Werte anzupassen.

$$
DIR_{S \tan \frac{d}{dl}} = \frac{IR \cdot EFR}{BW \cdot AT}
$$
 (1)

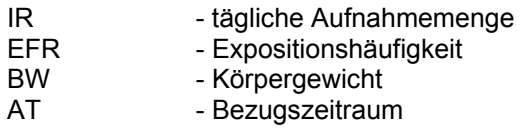

| Wohngebäude                                                     | S        | K1     | K2     |             |            |                         |
|-----------------------------------------------------------------|----------|--------|--------|-------------|------------|-------------------------|
|                                                                 | Säugling | Kind 1 | Kind 2 | Jugendliche | Erwachsene | Lebenslange<br>Aufnahme |
| Gas/Luft<br>inhalativ<br><b>DIR</b><br>[m <sup>3</sup> /(kg d)] | 0.42     | 0,53   | 0.45   | 0,26        | 0,24       | 0,24                    |
| Staub inhalativ<br>$[mg/kg \cdot d]$                            | 0,0063   | 0,0079 | 0,0068 | 0,0039      | 0,0036     | 0,0036                  |
| Staub oral<br>$[mg/kg \cdot d]$                                 |          | 10,3   | 3,1    | ٠           |            | 1,03                    |

*Tab.2: tägliche Aufnahmeraten (DIRstandard) je Nutzergruppe für die Nutzung Wohngebäude* 

Analog der Tabelle 2 gibt es diese Werte auch für die Nutzung gewerblicher Gebäude im Handbuch Teil 7. Für den Einzelfall ist zu prüfen, ob Randbedingungen eine Minderung des DIR-Wertes ermöglichen. Dazu gibt es Expositionsanpassungsfaktoren EAF.

$$
DIR_{Einzelfall} = DIR_{Stan \,dard} \cdot EAF \tag{2}
$$

Bei Wohn- bzw. gewerblich genutzten Gebäuden kann die Gebäudenutzung über den EAFG berücksichtigt werden.

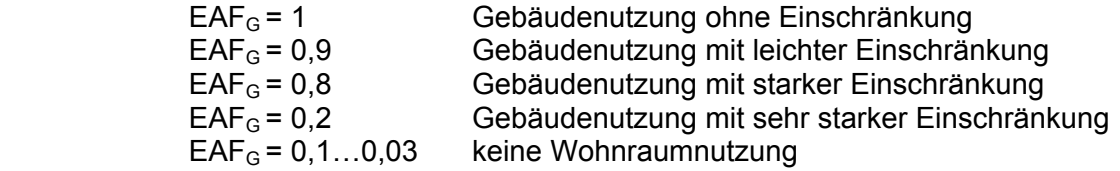

#### *6.3.2. Ermittlung der täglichen Schadstoffaufnahmedosis (PDI)*

Die PDI-Werte sind über die folgenden Formeln, ausgehend vom ermittelten DIR-Wert, zu berechnen. Sie stellen die potentielle Schadstoffdosis dar, die bei der gemessenen oder abschätzten Konzentration CCM täglich aufgenommen werden kann.

$$
PDI = DIR_{Einzelfall} \cdot CCM \cdot R \cdot Av \tag{3}
$$

$$
PDI_{inhalativ,Gas} = DIR_{Einzelfall,inhalativ,Gas} \cdot CCM \cdot R \cdot Av \tag{4}
$$

$$
PDI_{inhalativ,Gas} = DIR_{Einzelfall,inhaltiv,Gas} \cdot (C_{Bodenluft} \cdot TF) \cdot R \cdot Av \tag{5}
$$

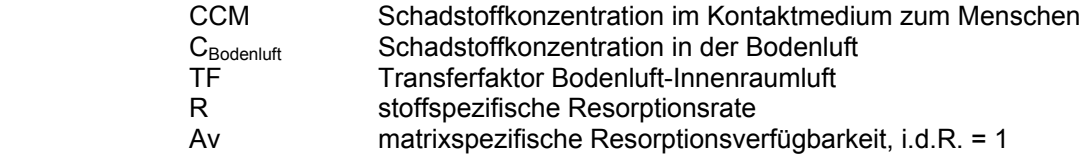

#### *6.3.3. Risikobewertung*

Zuerst wird hierbei der Risikoindex RI ermittelt. Im zweiten Schritt wird RI in einen Risikowert RV transformiert und damit ein Gefahrenbezug hergestellt.

$$
RI = \frac{PDI}{TRD} \text{nichtkanzerogene} \_ \text{Stoffe} \tag{6}
$$

$$
RI_{inhalativ} = \frac{PDI}{UR^{10^{-5}}} kanzerogene\_Stoffe
$$
 (7)

TRD tolerable tägliche Körperdosis

UR<sup>10-5</sup> Körperdosis mit einem zusätzlichen Krebsrisiko von 10<sup>-5</sup> bei kanzerogenen Stoffen

$$
RV = \frac{9 \cdot (RI - 1)}{GF - 1} + 1
$$
\n  
\nRI\n  
\n- Riskoindex\n  
\nGF\n  
\n- Gefahrenfaktor\n  
\nRV ≥ 10\n  
\n1 < RV < 10\n  
\n= gefahrbegründendes Risiko\n  
\n1 < RV < 10\n  
\n= Bereich zunehmender Besorgnis\n  
\n= vernachlassighares Risiko

Im Ergebnis der Bewertung sind der Handlungsbedarf und ggf. die vorläufigen Sanierungszielwerte (Wert, Matrix und Geltungsort) festzulegen.

## **6.4. Beispiel**

Ein Grundstück ist mit BTEX belastet. In der Orientierenden Untersuchung wurden 70 mg/m<sup>3</sup> BTEX in der Bodenluft gemessen. Genutzt wird die Fläche als Wohnbebauung.

Fall A: konventionelle Wohnraumnutzung EAF = 1

Fall B: Räume werden sehr stark eingeschränkt genutzt (Gästezimmer) EAF = 0,2.

In der Detailuntersuchung wurden in der unmittelbaren Umgebung des Wohngebäudes (Schrägbohrungen) Werte bis 20 mg/m<sup>3</sup> Benzol in der Bodenluft ermittelt. (Die Bodenluftmessungen erfolgten entsprechend der VDI-Richtlinie 3865, Blatt 2 und dem Material [3]). Es wird von einer Matrixverfügbarkeit von 100% (Av = 1) ausgegangen. Benzol ist kanzerogen. Als maßgeblich wird der Aufnahmepfad Gas/Luft inhalativ angesehen.

Die orientierenden Hinweise auf Prüfwerte für die Bodenluft wurden deutlich überschritten. Wenn möglich, sollte eine Innenraumluftmessung durchgeführt werden (ansonsten Abschätzung aus Bodenluftkonzentration und Transferfaktor).

#### Expositionsabschätzungen

Da Benzol kanzerogen ist, muss die Nutzergruppe L, d.h. Lebenszeitszenario, herangezogen werden.

## **Fall A**

$$
DIREinzelfall,inhalativ,Gas = DIRS tan dard · EAFG
$$
  
\n
$$
DIREinzelfall,inhalativ,Gas = 0,24 \frac{m^3}{kg \cdot d} \cdot 1 = 0,24 \frac{m^3}{kg \cdot d}
$$
  
\n
$$
PDIinhalativ,Gas = DIREinzelfall,inhalativ,Gas 3 · C/M · R · Av = DIREinzelfall,inhalativ,Gas · (CBodenluft · TF) · R · Av
$$
  
\n
$$
PDIinhalativ,Gas = 0,24 \frac{m^3}{kg \cdot d} \cdot \frac{20mg}{m^3 \cdot 1000} \cdot 1 \cdot 1
$$
  
\n
$$
PDIinhalativ,Gas = 0,24 \frac{m^3}{kg \cdot d} \cdot 0,02 \frac{mg}{m^3} = 0,0048 \frac{mg}{kg \cdot d}
$$

$$
RI_{inhalativ,Gas} = \frac{PDI_{inhalativ}}{UR^{10^{-5}}_{inhalativ}} = \frac{4,8\mu g \cdot kg \cdot d}{0,314\mu g \cdot kg \cdot d} = 15,2
$$

-----------------------------------------------------------------

$$
RV_{inhalativ,Gas} = \frac{9 \cdot (RI_{inhalativ} - 1)}{(GF - 1)} = \frac{9 \cdot (15,2 - 1)}{(5 - 1)} = 24,9
$$

--------------------------------------------------------------------

 $RV_{gesamt} = RV_{inhalativ} = 32$ 

 $\rightarrow$  gefahrenbegründetes Risiko

Im Fall A sind weitere Maßnahmen notwendig.

## *Fall B*

 $RV_{gesamt} = RV_{inhalativ} = 4.6 \rightarrow$  besorgnisbegründetes Risiko

Die Entscheidung im Fall B, ob weitere Maßnahmen notwendig sind, hängt dann von weiteren Randbedingungen ab. (Streuung der Bodenluftwerte, Gebäudezustand, Realmessungen im Gebäude vorhanden? etc.)

# **Literaturquellen**

- [1] LfUG (2003): Handbuch zur Altlastenbehandlung Teil 7, Detailuntersuchung, unter www.umwelt.sachsen.de/lfug im Fachinformationssystem Altlasten (FIS Altlasten)
- [2] LfUG (2003): Bewertungshilfen bei der Gefahrenverdachtsermittlung in der
- Altlastenbehandlung, Materialien zur Altlastenbehandlung, im FIS Altlasten<br>
[3] Landesanstalt für Umweltschutz Baden-Württemberg (1993): Validierung de Landesanstalt für Umweltschutz Baden-Württemberg (1993): Validierung der Analysenergebnisse von Bodenluftproben, Heft 8/93
- [4] UBA (1999): Berechnung von Prüfwerten zur Bewertung von Altlasten, Erich Schmidt Verlag
- [5] UBA (1999): Gefährdungsabschätzung von Umweltschadstoffen, Erich Schmidt Verlag

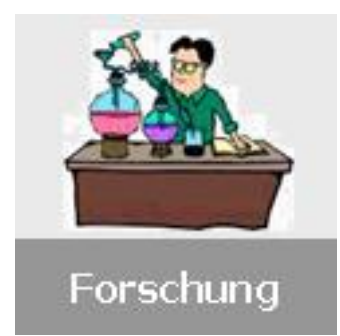

# **7. Quantifizierung der Ursachen der Phänomenstreuungen bei Bodenluftuntersuchungen**

Messwerte aus Bodenluftuntersuchungen sind sehr anfällig gegenüber den verschiedensten Randbedingungen. Deshalb ist für eine Bewertung dieser Messwerte die Qualitätssicherung von besonderer Bedeutung. Maßgebend sind dabei die VDI-Richtlinien 3865 Blatt 1 und 2 sowie die "Handlungsempfehlung zur Entnahme von Bodenluftproben" von Baden Württemberg. Darin werden Festlegungen getroffen um reproduzierbare Ergebnisse zu erhalten. Verfahrensbedingte Unsicherheiten wurden anhand der 2 häufigsten Entnahmeverfahren untersucht. Nicht untersucht wurden bisher matrixbedingte Unsicherheiten, so genannte Phänomenstreuungen. Deshalb ist ein entsprechendes Vorhaben im Oktober 2004 im LfUG mit einer Laufzeit von einem Jahr begonnen worden. Den Zuschlag erhielt die Firma G.M.U. Dresden.

**Ziel:** Anhand von Wiederholungsmessungen über 1 Jahr sollen die Phänomenstreuungen quantifiziert und durch Korrelation mit meteorologischen Daten bewertet werden. Neben den verfahrensbedingten Unsicherheiten können dann auch nicht verfahrensbedingte Unsicherheiten bei der Bewertung von Bodenluftmesswerten besser eingeschätzt und damit minimiert werden. Der Charakter der Bodenluftmessungen als eine preisgünstige und schnelle Methode innerhalb der Gefährdungsabschätzung, soll gewahrt bleiben.

**Vorgehensweise:** An drei verschiedenen Standorten werden die Untersuchungen mit dem gleichen Entnahmeverfahren durchgeführt. Als geeignet wurde dabei die "Überführung in Aktivkohle-Sorptionsröhrchen" angesehen. Auf allen drei Standorten liegt eine Lösemittelkontamination (Druckmaschinenherstellung, chemische Reinigungen) vor. Es wurden jeweils 6 Rammkernsondierungen je Standort mit 2 m Tiefe niedergebracht. Nach 120 min erfolgt eine Probennahme und anschließend eine Untersuchung der Bodenluft mittels Gaschromatographie auf LHKW. Auf dieser Grundlage konnten insgesamt 5 Dauermessstellen ausgewählt werden, die einen niedrigen, mittleren und hohen Konzentrationsbereich (1,25 mg/m<sup>3</sup> - 2666 mg/m<sup>3</sup>) repräsentieren. Die Dauermessstellen werden derzeit 14-tägig beprobt.

**Auswertung:** Anhand der zur Verfügung stehenden Messdaten wird mittels statistischer Verfahren die Ergebnisunsicherheit und die Phänomenstreuung ermittelt. Pro Messstelle stehen Ende des Jahres mindestens 20 Messwerte zur Verfügung. Die Ergebnisstreuung Ui je Messstelle i kann wie folgt ermittelt werden:

$$
U_i = \frac{t_{n\alpha}}{\sqrt{n}} \sigma_i
$$
  
\n
$$
U_i
$$
 - Ergebnisstreaming je Messstelle i  
\n
$$
t_{n\alpha}
$$
 - Studentfaktor für die geforderte statistische Sicherheit a und die  
\nAnzahl der Mehrfachmessungen n  
\n
$$
n
$$
 - Anzahl der Mehrfachmessungen (= 20)

*σ - Standardabweichung*

Die Ergebnisstreuung setzt sich aus der Phänomenstreuung und der verbleibenden Messverfahrensstreuung des eingesetzten Messverfahrens zusammen. Eine Abschätzung der verbleibenden Messverfahrensstreuung kann über Doppelbestimmungen (siehe Handlungsempfehlungen Baden-Württemberg) erfolgen. Nach Abzug der Messverfahrensstreuung bleibt die reine Phänomenstreuung übrig. Eine Auswertung zu den Ursachen der Phänomenstreuungen ist anhand von Wetterdaten vorzunehmen. Dazu stehen die Wetterdaten vom Deutschen Wetterdienst in Klotzsche (für den Standort in Dresden) und Geierswalde (für den Standort in Lauta) und begrenzt eigene Standortmessungen der Firma G.M.U. zur Verfügung. Die Einflüsse von Jahreszeit, Wetter, Bodenfeuchte und atmosphärische Parameter sind dabei zu untersuchen.

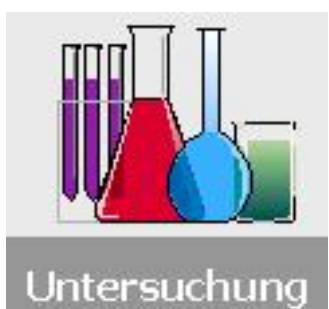

# **8. Möglichkeiten und Grenzen der LHKW-Analytik**

# **8.1. Was ist unter einem Analysenfehler zu verstehen?**

Die wahren Gehalte der Inhaltsstoffe des Grundwassers sind nicht bekannt. Trotzdem kann man bei einer Analyse von richtigen und falschen Werten sprechen. Die **Richtigkeit** eines Analysenergebnisses ist ein Maß für seine Annäherung an den "wahren" Analysengehalt der Probe. Die Abweichung vom wahren Wert gibt den systematischen Fehler der Untersuchung wieder. Ein weiteres Qualitätskriterium für die Laboruntersuchung ist die Präzision der ermittelten Werte. Die **Präzision** gibt an, wie gut die Ergebnisse von Wiederholungsanalysen übereinstimmen. Sie wird vom zufälligen Analysenfehler beeinflusst.

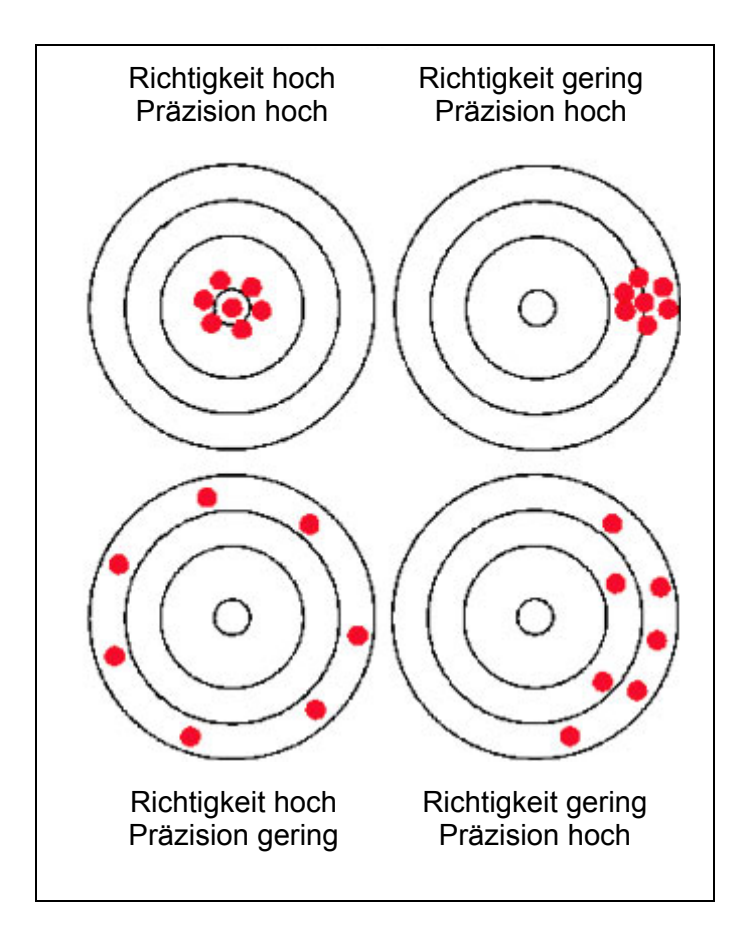

Abb.1: Möglichkeiten der Bewertung von Analysenergebnissen hinsichtlich Richtigkeit und Präzision

Das Ziel jeder Analyse müssen eine hohe Präzision und hohe Richtigkeit der Ergebnisse sein.

Um einen Analysenfehler ermitteln zu können, ist die Durchführung von verschiedenen Vergleichsuntersuchungen erforderlich. Die statistische Auswertung von Ringversuchen bietet die Möglichkeit, eine tolerierbare Ergebnisdifferenz zwischen unterschiedlichen Laboren zu ermitteln.

## **8.2. Wie genau kann Analytik sein? - Auswertung von Ringversuchen**

Die LHKW-Analytik ist technisch relativ einfach, gehört aber trotzdem zu den anspruchvollsten Aufgaben des Analytikers. Für bekannte Standardgemische wird üblicherweise ein Analysenfehler von 15 - 55% angegeben (DIN ISO 10301). Die in Ringversuchen statistisch ermittelten Standardabweichungen liegen oft über 30%. Im Extremfall können also die Ergebnisse zweier Labore aus einem solchen Versuch um mehr als 60% voneinander abweichen.

*Bei der Auswertung von Ringversuchen werden iterativ die Kenngrößen Gesamtmittelwert, Wiederholstandardabweichung und Vergleichsstandardabweichung berechnet. Fragwürdige Analysenergebnisse werden bei diesem Verfahren nicht eliminiert, sondern lediglich geringer gewichtet als Ergebnisse, die näher am Gesamtmittelwert liegen.* 

Für besonders anspruchsvolle Untersuchungen werden in Ringversuchen Schwankungsbreiten zwischen 100 und 300% zugelassen. Abbildung 2 zeigt Ringversuchsergebnisse der Untersuchung einer Wasserprobe auf Trichlorethylen, an der 37 Labore teilgenommen haben. Als Mittelwert der Analysenergebnisse wurden 629 µg/l ermittelt. Der statistisch abgesicherte Toleranzbereich lag bei 423 - 876 µg/l.

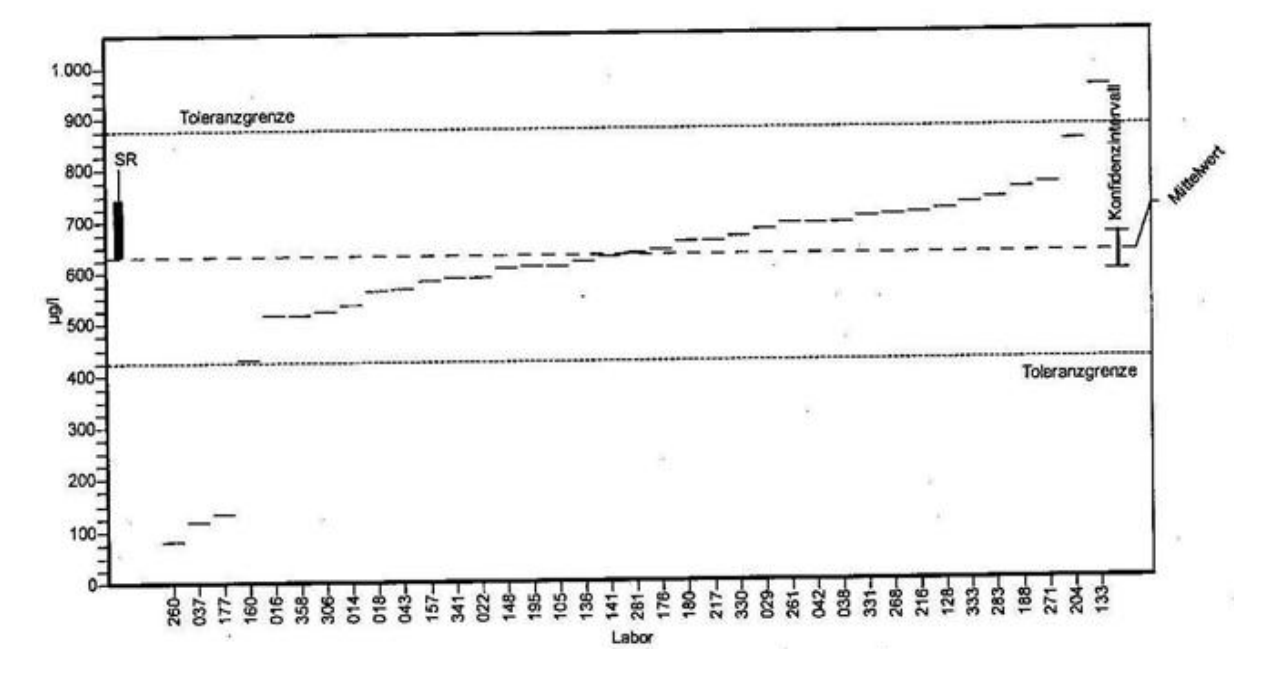

#### Abb. 2: Ringversuchsergebnisse am Beispiel der Untersuchung einer Wasserprobe auf Trichlorethylen /2/

*Zur Bewertung der Analysenergebnisse wird aus dem jeweiligen Labormittelwert, dem Gesamtmittelwert und der Vergleichsstandardabweichung ein Prüfwert ("z-Score") berechnet. Weisen mindestens 80 % der bewerteten Analysenergebnisse einen Prüfwert von kleiner oder gleich 2,00 auf, dann erhält das betreffende Labor ein Zertifikat über die erfolgreiche Teilnahme am Ringversuch.* 

Tabelle 1 zeigt übliche Toleranzbereiche für die Untersuchung von Tetrachlorethen bei unterschiedlichen Konzentrationsniveaus

Tab. 1: übliche Toleranzbereiche bei Ringversuchen zur LHKW-Analytik am Beispiel von Tetrachlorethen /2/

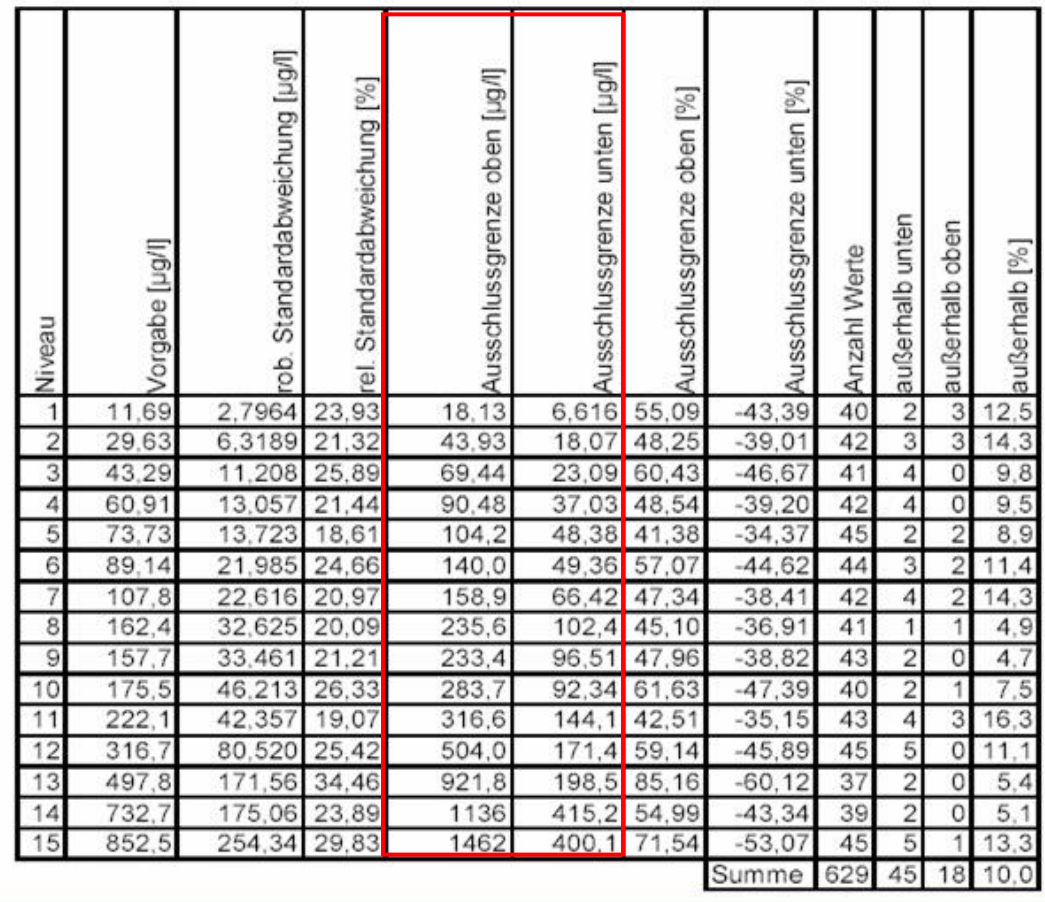

# **8.3. Was macht die LHKW-Analytik so problematisch?**

## **8.3.1 Wiederfindungsrate**

Ein Problem bei der LHKW-Analytik ist die Ermittlung von Minderbefunden. Die Tendenz zu starken Minderbefunden kann durch Ringversuche eindeutig belegt werden. Die Wiederfindungsraten in Ringversuchen bezogen auf den von den Laboren zu ermittelnden Wert liegen in der Regel zwischen 60 und 80%. Tabelle 2 zeigt den Vergleich zwischen der analytischen Vorgabe und dem Gesamtmittelwert der Labore aus einem Ringversuch für ausgewählte LHKW.

Die Möglichkeiten bei der Analytik **Minderbefunde** zu produzieren, sind sehr vielfältig. Neben Blindwertproblemen, Kalibrier- und Verdünnungsfehlern oder infolge der Inhomogenität der Probe auftretenden Fehlern spielen vor allem die Verluste beim Probenhandling, bei der Verdünnung und der Extraktion durch die leichte Flüchtigkeit der Stoffe eine Rolle. Die Möglichkeiten **Mehrbefunde** zu produzieren, sind äußerst begrenzt. Mehrbefunde von LHKW sind insbesondere durch Blindwertprobleme, Kalibrier- und Verdünnungsfehlerfehler oder bei Inhomogenität der Probe möglich.

| Parameter              | Anzahl<br>Labore | Gesamt-<br>mittelwert<br>[µg/l] | "Sollwert"<br>$[\mu g/l]$ | "Sollwert"<br>[%] |
|------------------------|------------------|---------------------------------|---------------------------|-------------------|
| Tetrachlorethen        | 49               | 28,1                            | 36,5                      | 77                |
| 1,1,1-Trichlorethan    | 49               | 17,6                            | 20,8                      | 85                |
| Trichlorethen          | 49               | 82,4                            | 109,0                     | 76                |
| Tetrachlormethan       | 49               | 9,66                            | 12,5                      | 77                |
| Dichlormethan          | 49               | 35,9                            | 36,5                      | 98                |
| Trichlormethan         | 49               | 130,1                           | 156,0                     | 83                |
| Cis 1,2-Dichlorethen   | 31               | 243,4                           | 266,0                     | 92                |
| 1,2-Dichlorethan       | 31               | 51,2                            | 57,3                      | 89                |
| Trans 1,2-Dichlorethen | 31               | 66,8                            | 78,1                      | 86                |
| Vinylchlorid           | 30               | 22,5                            | 36,5                      | 62                |

Tab. 2: Vergleich zwischen "Sollwert" und Gesamtmittelwert, Auswertung eines Ringversuchs für ausgewählte LHKW /2/

### **8.3.2 Phasenbildung im Untergrund**

LHKW besitzen eine höhere Dichte als Wasser und eine geringe absolute Löslichkeit. Sie bilden daher **eigenständige Phasenkörper** oberhalb der Grundwasserstauer. Aufgrund ihrer Oberflächenspannung neigen die LHKW-Phasen im Grundwasser zur Bildung von **tropfenförmigen Aggregaten** 

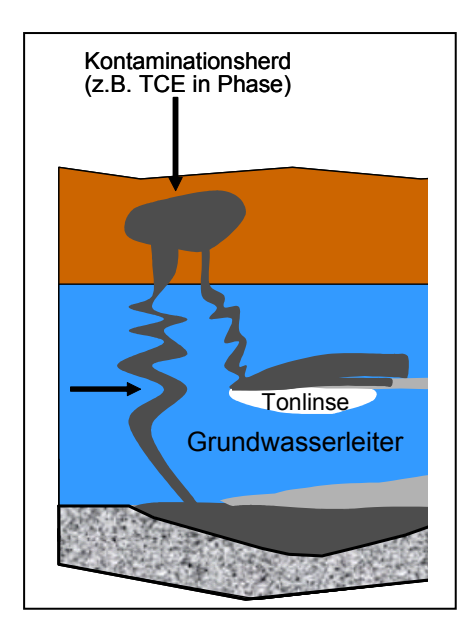

Abb. 3. Verteilung von Trichloethen im Untergrund

Abbildung 3 zeigt skizzenhaft eine Verteilung von Trichlorethen im Grundwasser und ver deutlicht die Problematik und die Notwendigkeit der Gewinnung von homoge nen Grundwasserproben.

Sowohl die Desorption als auch die Lösung organischer Inhaltsstoffe im Grundwasser werden in starkem Maße durch die Diffusion gesteuert. Diffusionsprozesse laufen unter Ungleichgewichtsbedingungen und sehr langsam ab. Die Konzentrationen der Organika liegen in der Wasserphase folglich weit unterhalb der Gehalte, die sich unter Gleichgewichtsbedingungen einstellen würden. Das erfordert eine besondere Sorgfalt bei der Probennahme und Analytik.

## **8.4. Welche äußeren Einflussfaktoren beeinflussen das Untersuchungsergebnis? – Darstellung von ausgewählten Beispielen**

### **8.4.1 Homogenität der Probe**

Wie sich eine inhomogene Probe auf das Analysenergebnis auswirkt zeigt Abbildung 4.

In der Grafik werden die folgenden drei Beispiele ausgewertet:

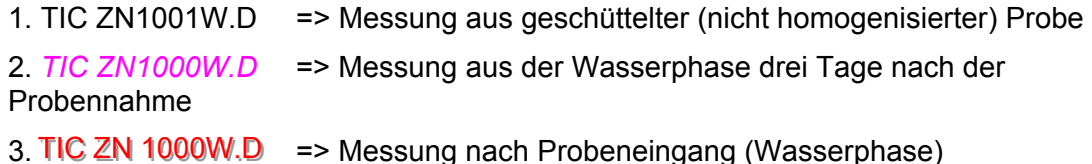

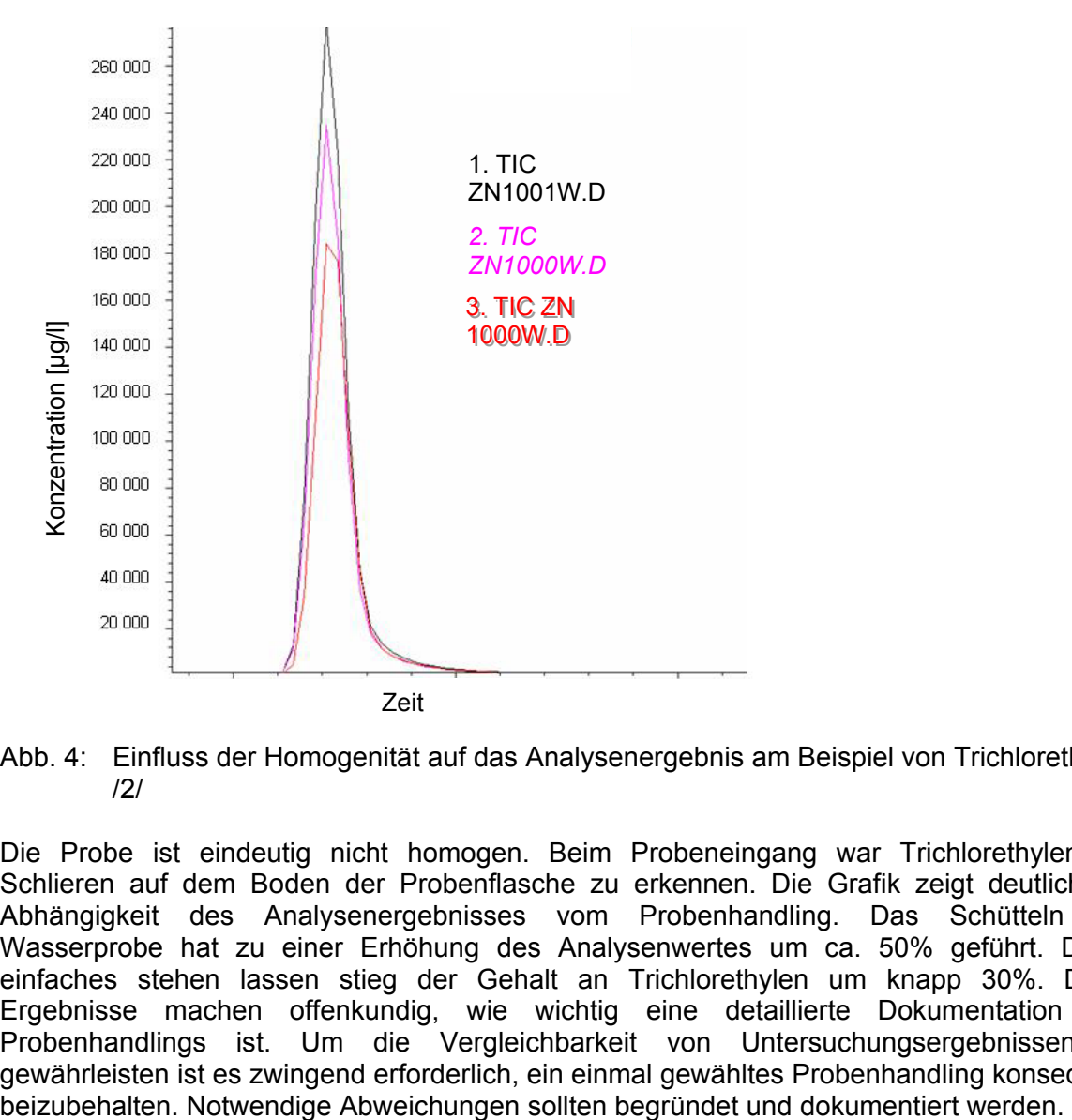

Abb. 4: Einfluss der Homogenität auf das Analysenergebnis am Beispiel von Trichlorethylen /2/

Die Probe ist eindeutig nicht homogen. Beim Probeneingang war Trichlorethylen als Schlieren auf dem Boden der Probenflasche zu erkennen. Die Grafik zeigt deutlich die Abhängigkeit des Analysenergebnisses vom Probenhandling. Das Schütteln der Wasserprobe hat zu einer Erhöhung des Analysenwertes um ca. 50% geführt. Durch einfaches stehen lassen stieg der Gehalt an Trichlorethylen um knapp 30%. Diese Ergebnisse machen offenkundig, wie wichtig eine detaillierte Dokumentation des Probenhandlings ist. Um die Vergleichbarkeit von Untersuchungsergebnissen zu gewährleisten ist es zwingend erforderlich, ein einmal gewähltes Probenhandling konsequent

### **8.4.2 Untersuchungsmethoden**

Die DIN EN legt zwei Verfahren zur Bestimmung von LHKW durch Gaschromatographie fest, die Flüssig/Flüssig-Extraktion (Ext.) und das Headspace-Verfahren (Headsp.). Übliche Detektionsverfahren sind die Elektronenchromatographie (ECD) sowie die Massenspektrometrie (MS). Abbildung 5 zeigt einen Vergleich zwischen diesen Verfahren aus einer Ringversuchsauswertung. Als Detektionsverfahren kam bei der Headspace-Methode sowohl die Elektronenchromatographie als auch die Massenspektrometrie zur Anwendung.

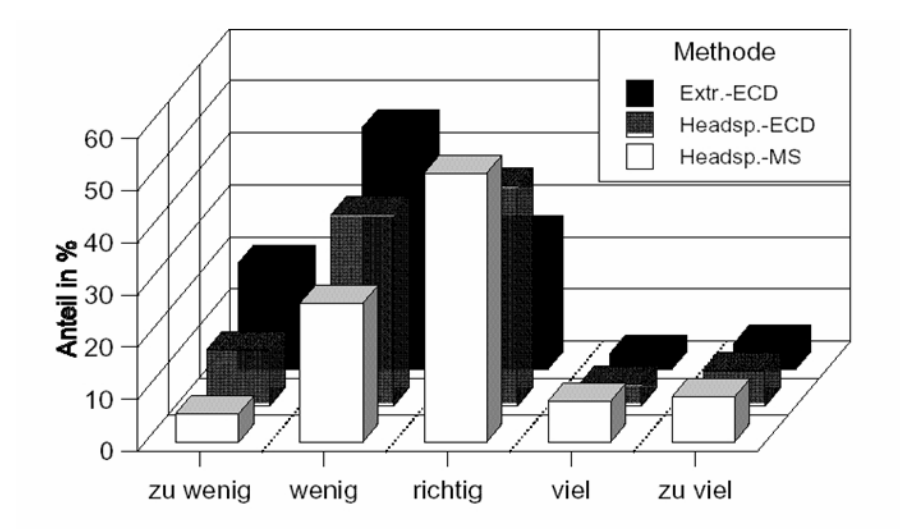

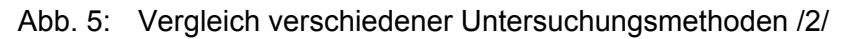

Die Auswertung der Untersuchungsergebnisse zeigt, dass die Wahl der Untersuchungsmethode einen Einfluss auf das Analysenergebnis besitzt. Dabei werden allgemein eher Minder- als Mehrbefunde ermittelt (s. a. Tabelle 2). Das Extraktionsverfahren zeigt dabei eine deutlich verstärkte Tendenz zu Minderbefunden. Die besten Ergebnisse wurden mit dem Headspace-Verfahren und anschließender Massenspektrometrie gefunden.

## **8.4.3 Abpumpvolumen**

Ebenso wichtig wie der vergleichbare Umgang mit der Wasserprobe im Labor ist die Einhaltung festgelegter Probennahmebedingungen.

Insbesondere im Randbereich der Abstromfahnen aus kontaminierten Gebieten müssen die Abpumpvolumina genau festgelegt und exakt eingehalten werden. Die Vorgabe von Mindestabpumpzeiten und Abpumpraten reicht nicht aus. Um eine Vergleichbarkeit von verschiedenen, im Rahmen der Messnetzbearbeitung entnommenen Proben zu gewährleisten, ist die Einhaltung von einmal vorgegebenen Abpumpvolumina wesentlich. Bei der Festlegung der Abpumpvolumina sind die Vorgaben aus dem "Handbuch Grundwasserbeobachtung" des LfUG /1/ einzuhalten www.umwelt.sachsen.de/lfug. Primär ist dabei auf die Einhaltung des hydraulischen Kriteriums zu achten. LHKW liegen im Grundwasser nicht im Gleichgewichtszustand und nicht homogen verteilt vor. Das Abpumpen bis zur Konstanz der Leitkennwerte ist kein geeignetes Kriterium zur Festlegung des optimalen Probennahmezeitpunktes für organische Wasserinhaltsstoffe.

Abbildung 6 zeigt, welchen Einfluss die Veränderung des Abpumpvolumens auf den Gehalt von LHKW haben kann.

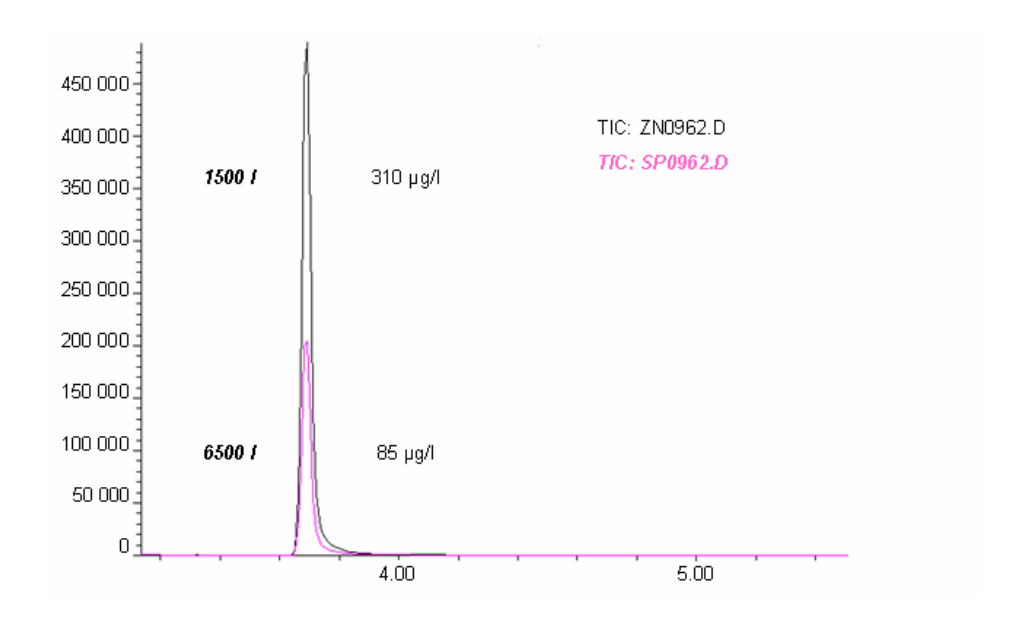

Abb. 6: Einfluss des Abpumpvolumens auf die LHKW-Gehalte einer Wasserprobe am Bei spiel von Trichlorethylen /2/

Während einer Probennahme ist jeweils nach 1500 l und nach 6500 l eine Grundwasserprobe entnommen worden. Die Gehalte an Trichlorethylen unterscheiden sich drastisch in beiden Proben, die in demselben Labor bei einheitlichem Probenhandling analysiert wurden.

### **Schlussfolgerungen:**

- **Es sind messstellenbezogen fachlich begründete Probennahmeregime festzulegen, die grundsätzlich einzuhalten sind.**
- **Für jede aktive Messstelle ist ein Messstellenpass /1/ anzulegen und zu pflegen, in dem die Bedingungen zur Probennahme dokumentiert sind.**
- **Die Probennahme ist nachvollziehbar im Probennahmeprotokoll /1/ zu dokumentieren.**
- **Vergleichsproben sind vor Ort zu homogenisieren.**
- **Es sind nur für die zu untersuchenden Parameter akkreditierte Labore einzusetzen, die während der gesamten Messkampagne beibehalten werden sollten.**
- **Das Probenhandling ist detailliert festzulegen und für alle Proben während des gesamten Untersuchungszeitraumes einzuhalten.**
- **Besonderheiten, Auffälligkeiten, die zu einer Beeinflussung des Analysenergebnisses führen könnten, sollten in einem Bemerkungsfeld in die Datenbank aufgenommen werden.**
- **Vorgaben zur Planung, Durchführung und Dokumentation der Probennahme sowie**  zur Führung eines Messstellenpasses gibt das "Handbuch Grundwasser**beobachtung" des LfUG.**

#### **Literaturhinweise:**

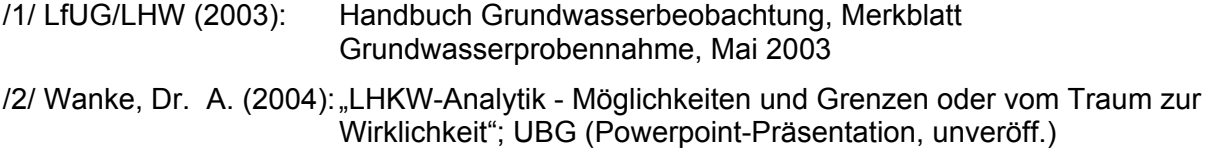

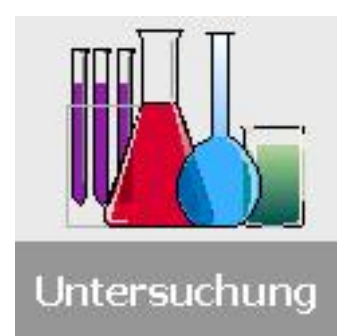

# **9. AOX – ein Kriterium zur Plausibilitätsprüfung?**

### **Begriffserläuterung**

Der Parameter "Adsorbierbare organisch gebundene Halogene" (AOX) ist ein Summenparameter, der eine Vielzahl von Stoffen zusammenfasst, die an Aktivkohle adsorbierbar sind und Halogene enthalten. (Das X wird in der Chemie allgemein als Abkürzung für ein beliebiges Halogen verwendet und steht beim AOX für Chlor, Brom und Jod.) Organische Fluorverbindungen werden durch die Analysenmethode nicht erfasst.

Entsprechend ihrer Herkunft lassen sich halogenhaltige Naturstoffe, die von Bakterien, Pflanzen und Tieren gebildet werden (z.B. Thyroxin, Methylchlorid, Chloromycitin, Chloramphenicol) und anthropogene Halogenverbindungen (z.B. halogenhaltige Pestizide oder Lösungsmittel) unterscheiden.

### **Analytik**

Der AOX-Gehalt wird bis zu einer Konzentration von anorganischem Chlorid > 1 g/l nach DIN EN ISO 9562 analysiert. Für Proben mit höheren Konzentrationen wird das SPE-AOX-Verfahren nach DIN 38409-H22 eingesetzt.

Bei der analytischen Bestimmung des AOX werden die betreffenden Verbindungen durch Ausschütteln in Gegenwart von Aktivkohle (Schüttelverfahren) oder mittels Durchspülen der Probe durch ein mit Aktivkohle gefülltes Glasrohr (Säulenverfahren) an die Aktivkohle gebunden (adsorbiert) Die Kohle wird dann verbrannt und die entstandenen Halogensäuren durch mikrocoulometrische Fällung mit Silberionen und dem dadurch verursachten Stromverbrauch gemessen.

Der AOX erfasst damit den Großteil aller chlor-, brom- und jodorganischen Substanzen, die in einer Probe enthalten sind. Da bei den organisch gebundenen Halogenen die chlorhaltigen Verbindungen in der Regel deutlich überwiegen, wurde als Einheit für AOX *mg/l* Cl verwendet.

### **AOX - eine analytische Konvention.**

Gem. DIN EN 1485 ist der Parameter AOX eine analytische Konvention. Ein kritikloses Gleichsetzen der LHKW-Ergebnisse mit dem AOX-Gehalt ist nicht statthaft. Weniger als 10% der mit der AOX-Methode erfassbaren Halogenkonzentrationen können Verbindungen zugeordnet werden, die gegenwärtig über Einzelstoffanalytik identifizierbar sind. /1/

In der Regel spielen nur ausgewählte Halogenverbindungen als Wasserschadstoffe quantitativ eine Rolle, so dass sich aus ihren Einzelstoffkonzentrationen ein theoretischer AOX-Wert nach folgender Formel berechnen lässt:

**AOX\_theoretisch** = [(Abs([Vinylchlorid]) \* 0.573) + (Abs([1,1-Dichlorethen]) \* 0.74) + (Abs([1,1,2-Trichlortrifluorethan]) \* 0.763) + (Abs([Dichlormethan]) \* 0.845) + (Abs([trans]) \* 0.74) + (Abs([1,1-Dichlorethan]) \* 0.72) + (Abs([1,2-Dichlorethan]) \* 0.74) + (Abs([1,2-cis-Dichlorethylen]) \* 0.74) + (Abs([Chloroform]) \* 0.903) + (Abs([Tetra]) \* 0.934) +  $(Abs(Trichlorethvlen))$  \* 0.819) +  $(Abs([Perchlorethvlen])$  \* 0.866) +  $(Abs([1,1,2 Trichlorethan] * 0.807) + (Abs([Chlorbenzen]) * 0.317) + (Abs([1,2-Dichlorbenzen]) * 0.486)$ + (Abs([1,3-Dichlorbenzen]) \* 0.486) + (Abs([1,4-Dichlorbenzen]) \* 0.486)] + AOX (non LHKW)

Bei niedrigen LHKW-Konzentrationen ist der gemessene AOX-Gehalt größer als der theoretisch berechnete Wert (Summe LHKW), da noch andere Substanzen als die in der Formel berücksichtigten LHKW zum AOX-Wert beitragen.

Bei sehr hohen LHKW-Werten (> 100 µg/l) ist dagegen die LHKW-Konzentration für den AOX-Gehalt bestimmend. Sind die Einzelstoffe einer solchen Wasserprobe bekannt, so kann AOX als Leitparameter für die LHKW-Belastung dienen. Die Praxis hat gezeigt, dass bei diesen Proben der gemessene AOX-Wert annähernd mit der Summe der LHKW-Einzelstoffe übereinstimmt.

Einen Vergleich zwischen theoretischem und gemessenem AOX bei unterschiedlichen LHKW-Konzentrationen zeigt Tabelle 1.

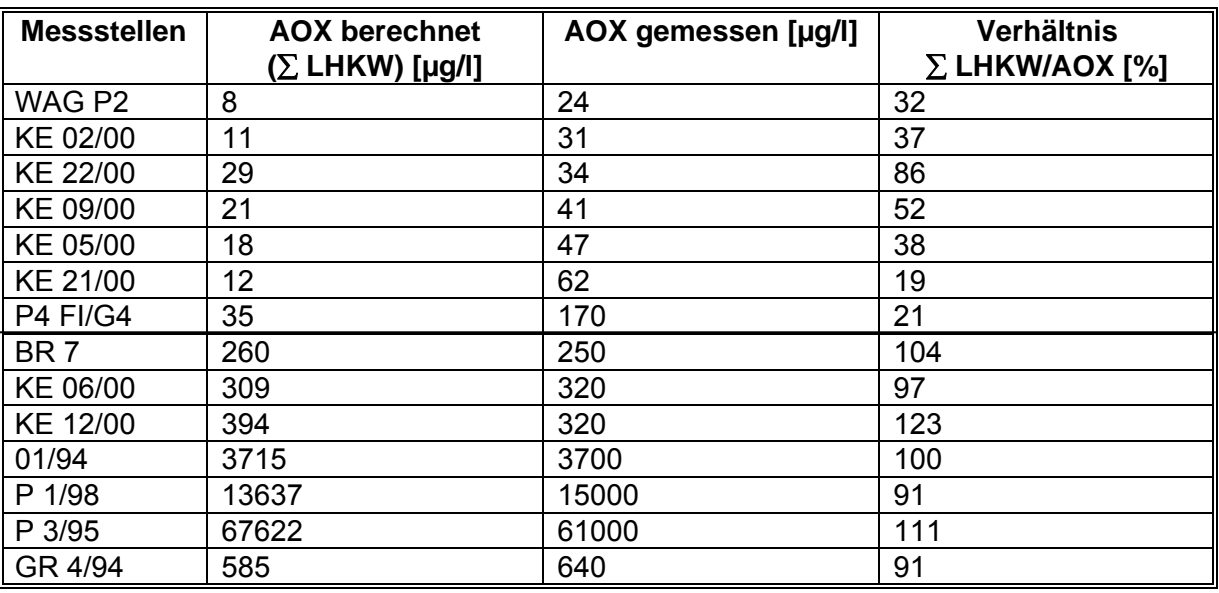

Tab. 1: Vergleich zwischen theoretischem und gemessenem AOX bei unterschiedlichen LHKW-Konzentrationen /2/

Eine genaue Übereinstimmung der Ergebnisse aus der AOX-Analytik und der LHKW-Einzelstoffbestimmung kann in der Regel nicht erreicht werden. Die Analysenverfahren unterscheiden sich deutlich in ihren experimentellen Randbedingungen, wie die Auswahl der Randbedingungen in Tabelle 2 zeigt. Der Trend der Untersuchungsergebnisse sollte jedoch übereinstimmen.

Tab.: 2: Vergleich ausgewählter analytischer Randbedingungen für AOX und LHKW- Einzelstoffanalytik /2/

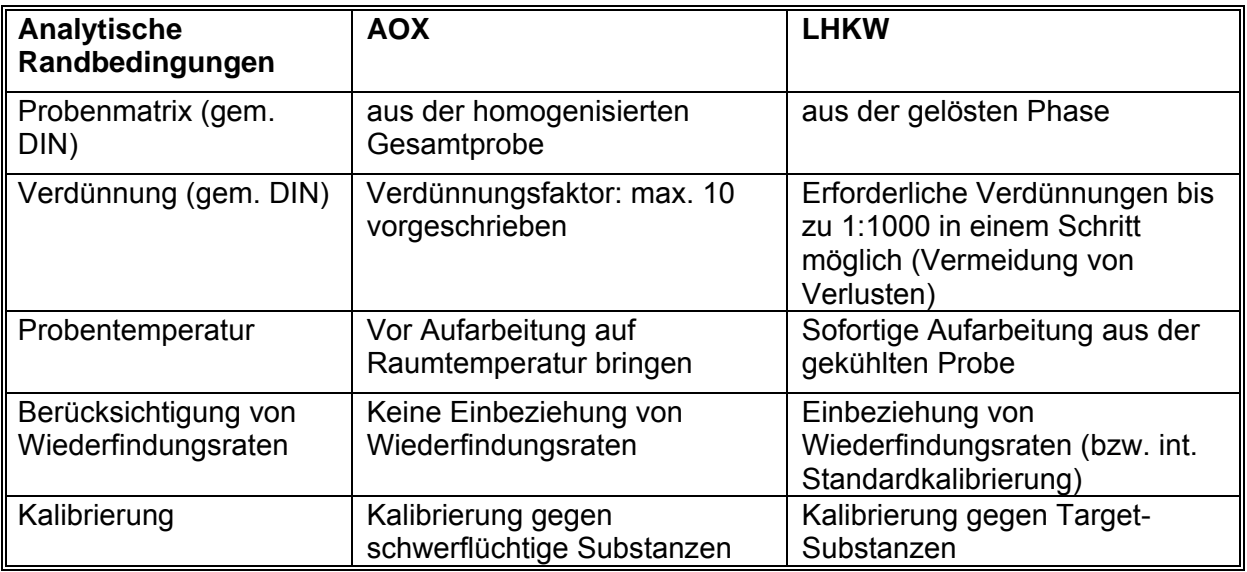

Die in Abbildung 1 dargestellte Grafik macht deutlich, wie sich der Vorgang der Probenverdünnung auf das AOX-Ergebnis auswirken kann. Untersucht wurden kontaminierte Wasserproben, deren LHKW-Gehalt über 100 µg/l lag. In der ersten Untersuchung wurden die Wasserproben in Abhängigkeit von der Höhe der Kontamination in max. 10 Schritten verdünnt. Bei der Wiederholungsuntersuchung erfolgte die Verdünnung in Anlehnung an die LHKW-Analytik in einem Schritt.

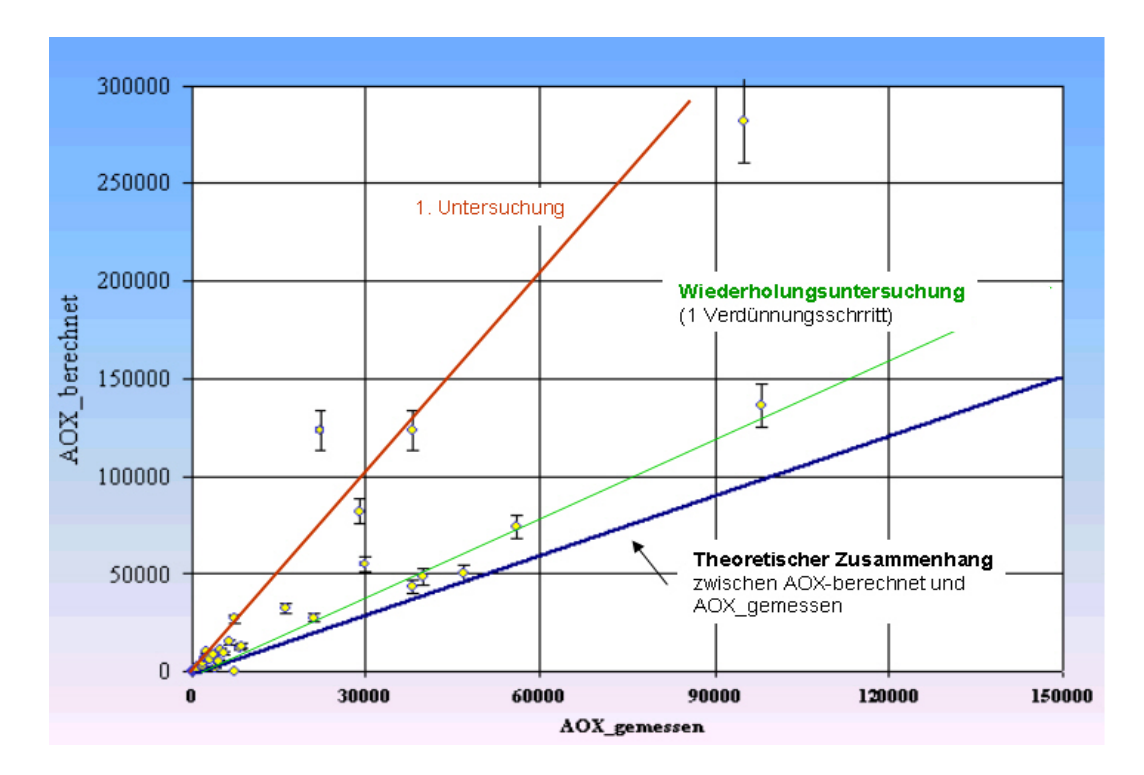

Abb.1: Einfluss des Verdünnungsvorganges auf das Verhältnis zwischen berechnetem und gemessenem AOX /2/

Um die Analysenergebnisse nachvollziehbar zu dokumentieren, sollten Auffälligkeiten der Probe (z.B. Schlieren am Flaschenboden) und Besonderheiten bei der Durchführung der Untersuchungen (z.B. Schwierigkeiten bei der Homogenisierung, Verdünnung in einem Schritt) in einem Bemerkungsfeld in der Datenbank erfasst werden. In der Datenbank des LfUG werden für derartige Zusatzinformationen für jede Probennahme parameterbezogene Bemerkungsfelder geführt.

## **Schlussfolgerung**

- AOX als Konvention kann für eine Plausibilitätsprüfung der LHKW-Untersuchungen prinzipiell herangezogen werden.
- Der Trend der AOX-Gehalte stimmt mit dem Trend aus der Summe der LHKW-Einzelbestimmungen überein.
- Bei niedrigen LHKW-Konzentrationen ist der gemessene AOX-Wert größer als der theoretische. Bei sehr hohen LHKW-Werten (> 100 µg/l) stimmt der gemessene AOX-Gehalt annähernd mit der Summe der LHKW-Einzelstoffe überein.
- Als Leitparameter für gefährliche halogenorganische Verbindungen kann AOX nur in den Fällen dienen, wo die entsprechenden halogenorganischen Verbindungen wenigstens teilweise bekannt sind.
- Auffälligkeiten der Probe und Besonderheiten bei der Durchführung der Untersuchungen sollten in einem Bemerkungsfeld in der Datenbank erfasst werden.

### **Literatur**

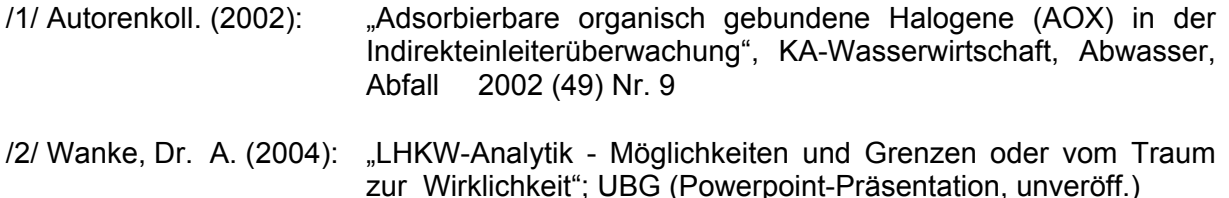

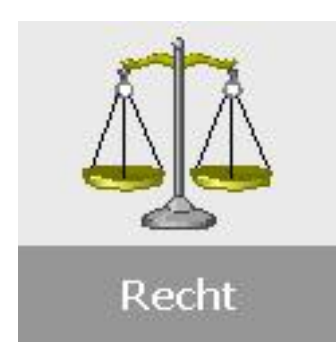

# **10. Überarbeitung der Arbeitshilfe - Vergabe von Leistungenwas hat sich geändert?**

Im August 2004 wurde eine neue "Arbeitshilfe Vergabe von Leistungen" in der Reihe "Materialien zur Altlastenbehandlung" veröffentlicht. Damit ist die alte Arbeitshilfe Vergabe vom Februar 1998 komplett ersetzt worden und wird nicht mehr als Veröffentlichung zum download im Internet angeboten. Die Neuauflage erscheint ausschließlich im Internet. Im Folgenden wird erläutert, welche rechtlichen Änderungen für die Neuauflage ausschlaggebend waren und was die wesentlichen Änderungen sind.

# **10.1. Inkrafttreten neuer Rechtsnormen**

Das deutsche Vergaberecht hat seit 1998 in der Umsetzung gültiger EU-Richtlinien wesentliche Änderungen erfahren. Die erste Stufe der Änderungen beinhaltete die Verabschiedung des **Vergaberechtsänderungsgesetzes**, das zum 01.01.1999 in Kraft trat. Es führte zu einer Zweiteilung des deutschen Vergaberechts, je nachdem, ob die EU-Schwellenwerte über- oder unterschritten werden. Bei Überschreitung der Schwellenwerte gilt nunmehr das Wettbewerbsrecht, bei Unterschreitung der bisherige Ansatz des Haushaltsrechts. Die zweite Stufe der Änderungen im Vergaberecht erfolgte durch Inkraftreten der neuen Vergabeverordnung im Januar 2001 (Im Jahre 2003 wurde eine Neufassung bekannt gegeben) sowie durch die **Überarbeitung der Verdingungsverordnungen VOB, VOL und VOF**.

Die Verdingungsordnung für Bauleistungen (VOB) hat zwischenzeitlich zwei Änderungen erfahren (2000, 2002) Der Deutsche Vergabe- und Vertragsausschuss für Bauleistungen hat zuletzt im Oktober 2002 die Teile A und B der VOB als neue **Vergabe- und Vertragsordnung für Bauleistungen (VOB)** herausgegeben.

Außerdem ist am 01.01.2003 das Gesetz über die Vergabe öffentlicher Aufträge im Freistaat Sachsen (**Sächsisches Vergabegesetz**) sowie die **Sächsische Vergabedurchführungsverordnung** in Kraft getreten.

# **10.2. Welche Neuerungen enthält die Arbeitshilfe Vergabe 2004?**

Durch den grundsätzlichen Wandel der Gesetzesgrundlage des Vergaberechtes machten sich umfangreichen Änderungen in den Abschnitten 2-5 erforderlich. Folgenden Änderungen wurden vorgenommen:

- ▶ Ersatz des Abschnittes 2 "Randbedingungen der Vergabe" durch den neuen und gekürzten Abschnitt 2 "Grundlagen der Vergabe"; wesentliche gesetzliche Änderungen, Auswirkungen des Vergaberechtsänderungsgesetzes, Zuordnung der EU-weiten Vergabe zum Wettbewerbsrecht, darunter dem Haushaltsrecht.
- ¾ überarbeiteter Abschnitt 3 "Anwendung der Verdingungsordnungen und Arten der Vergabe" (Herausnahme der Wortlautwiedergaben der Verdingungsordnungen, keine Honorierungsfragen)

Folgende weitere Änderungen und Ergänzungen wurden vorgenommen:

- ¾ überarbeiteter und aktualisierter Abschnitt 4 "Arbeitshilfen für Vergabeunterlagen für die einzelnen Stufen der SALM" zum neuen Abschnitt 4 "Vergabeunterlagen",
- ¾ die Musterleistungsbeschreibungen und Standardformulierungen wurden analog zum Projekthandbuch Altlastenfreistellung aufgebaut.
- ¾ überarbeitete Anlage 4 Musterleistungsbeschreibungen für Ingenieur- und Gutachterleistungen für die Historische Erkundung, Orientierende Untersuchung und Detailuntersuchung,
- ¾ überarbeitete Anlage 7 Standardformulierungen für eine Leistungsbeschreibung einer Sanierungsuntersuchung,
- ¾ neue Anlage 6a "Musterleistungsbeschreibung für Leistungen zur Grundwasserströmungs- und Schadstofftransportmodellierung",
- ¾ neue Anlagen 1.8.7: Muster-Leistungsbeschreibung Sickerwasserprognose bei Detailuntersuchungen – "Quellterm" und 1.8.8: Muster-Leistungsbeschreibung Sickerwasserprognose bei Detailuntersuchungen – "Quell- und Transportterm",
- ¾ Einheitliche Verdingungsmuster (EVM) analog den Mustern des Bundes.

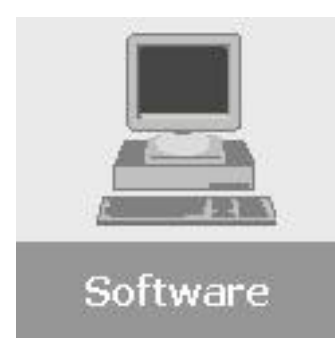

# **11. ORIENT, ATRIUM und DASIMA – Interaktive Recherchemöglichkeiten im Fachinformationssystem Altlasten**

Seit Mai 2005 ist über die Internet-Seiten des LFUG der DV-Modul DASIMA (Neuversion der Datenbank) zu erreichen, demnächst werden auch die Module ORIENT und ATRIUM online verfügbar sein. Diese Module ermöglichen eine Recherche in 3 verschiedenen Themenbereichen der Altlastenproblematik:

- ORIENT: Orientierungs-, Prüf- und Maßnahmewerte für die
- Gefahrenverdachtsermittlung in der Altlastenbehandlung
- DASIMA: Softwarerecherche zur Modellierung von Schadstoff-
	- Transportprozessen im Grund- und Sickerwasser
- ATRIUM: Auswahl und Bewertung von Altlasten-Sanierungsverfahren.

Sie stellen eine fachliche Arbeitshilfe für Gutachter und Behörden innerhalb der Altlasten-Bearbeitungsphasen "Orientierende Untersuchung", "Detailuntersuchung", "Sanierungsuntersuchung" und "Sanierung" dar. Die methodische Vereinheitlichung derartiger fachbezogener Recherchen wirkt unterstützend auf die Qualitätssicherung und Qualitätsverbesserung bei der Einzelfallbearbeitung von Altlasten.

DV-technische Basis der Recherchemodule ATRIUM, DASIMA und ORIENT ist eine MS SQL Server 2000 – Datenbank. Der Zugriff auf die Datenbank und die Darstellung der Inhalte erfolgt über Standard-Internetbrowser wie Netscape, Microsoft Internet Explorer, Mozilla unter Nutzung der JAVA (1.4.2) und J2EE (1.3) – Technologie. Zur Programmierung diente der HTML 4.0-Standard, auf dessen Grundlage alle gängigen Internetbrowser genutzt werden können.

### **ORIENT**

Die Daten für das Modul ORIENT lagen ursprünglich in Text und Tabellenform als MS Wordund Adobe pdf- Dokumente vor (Materialienband des LfUG: "Bewertungshilfen -Orientierungswerte und gesetzlich festgelegte Werte- bei der Gefahrenverdachtsermittlung in der Altlastenbehandlung"). Dieser Materialienband mit seinen vielen Tabellen wurde in ein Recherchemodul überführt, um schneller und gezielter einen entsprechenden gesetzlich festgelegten oder orientierenden Wert zu finden. Durch die Definition des Wirkungspfades (Schadherd-Transportmedium-Kontaktmedium-Schutzgut) in Verbindung mit den Nutzungskriterien wird der Anwendungsbereich klar strukturiert. Die Recherche unterstützt Experten und Gutachter bei der Beurteilung altlastverdächtiger Flächen vorrangig im Rahmen der orientierenden Untersuchung.

Recherchemaske von ORIENT:

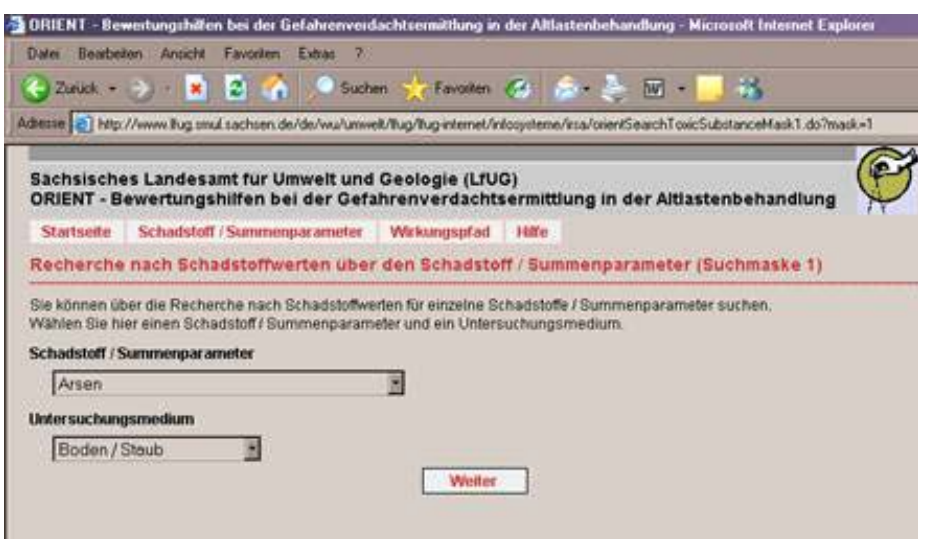

Bei der Suche nach Prüf-, Maßnahmen- und Orientierungswerten kann man zwischen zwei grundsätzlichen Recherchemethoden wählen:

#### *Recherche nach Werten über Schadstoff/Summenparameter*

Hier erfolgt bei zunächst eine Auswahl eines Schadstoffes und des Untersuchungsmediums, danach eine Auswahl des Schutzgutes und des Kontaktmediums (zum Schutzgut). Die Ergebnisse werden nutzungsbezogen mit Angabe der Art der Werte ausgegeben.

#### *Recherche nach Werten über Wirkungspfade.*

Bei dieser Recherchemethode erfolgt zunächst die Auswahl eines Wirkungspfades mit der Option alle Werte oder nur die rechtsverbindlichen Werte auszugeben. Danach sind das Untersuchungsmedium und die Nutzung anzugeben. Das Ergebnis ist die Anzeige aller existierenden Schadstoffwerte für die gewählte Kombination.

#### **DASIMA**

Das Modul DASIMA existierte als Microsoft Access-Datenbank mit Internetanbindung und wurde im Rahmen dieses Projektes in die MS SQL Server 2000 Form überführt und um einige wichtige Felder und Recherche-Funktionen erweitert.

DASIMA ermöglicht eine systematische Recherche von Computerprogrammen zur Strömungsmodellierung und zum Schadstofftransport im Boden- und Grundwasser, die für die Altlastenbehandlung geeignet sind. Für eine komfortable Suche nach den für die jeweilige Problemstellung adäquaten Programmen steht eine Suchmaske mit vorgegebenen Auswahlkriterien zur Verfügung. Beispiele für Auswahlkriterien sind der Typ des Grundwasserleiters, die Art des mathematischen Lösungsverfahrens oder der Preisbereich der Software. Bei den meisten Suchkriterien sind Mehrfachauswahlen (UND-Verknüpfung) möglich.

## Recherchemaske DASIMA:

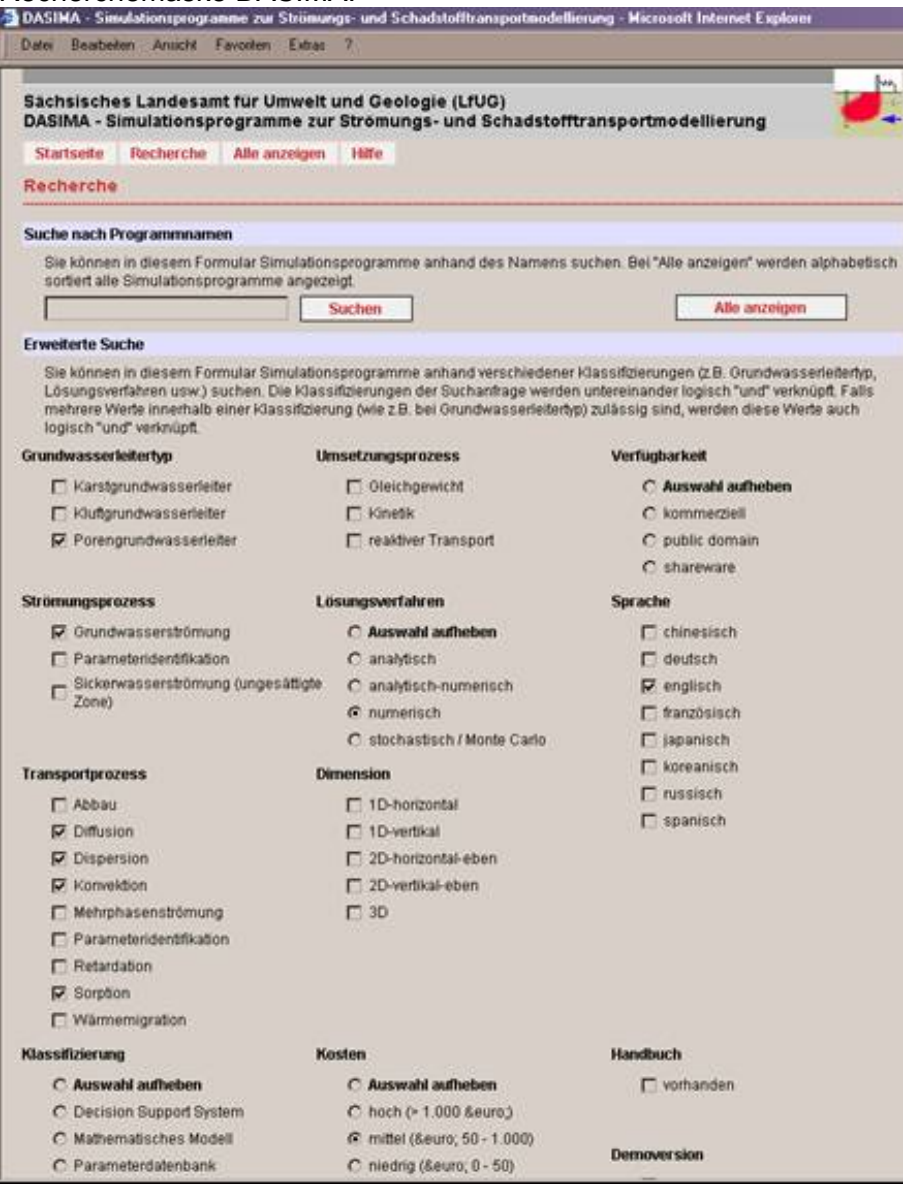

Zu jedem Programm ist eine Kurzbeschreibung integriert. Die Suche kann auch direkt über den Programmnamen (oder Teile dessen) erfolgen.

#### **ATRIUM**

Das Modul ermöglicht eine übersichtliche und effektive Anzeige aller Informationen (hierarchische Einordnung, Detaileigenschaften) über Sanierungsverfahren der Altlastenbehandlung. Soweit verfügbar, sind schematische Abbildungen zu einzelnen Sanierungsverfahren in den Ausgabeformularen abrufbar. Der Nutzer kann verschiedene Recherchemethoden wählen:

#### *Boden und Schadstoffart (Kombinationsabfrage)*

Es wird nach Sanierungsverfahren gesucht, die für den gewählten Boden gut/bedingt geeignet sind und für den gewählten Schadstoff gut/bedingt geeignet sind. Einzelabfragen sind durch Freilassen eines Feldes Schadstoff / Bodenart auch möglich. Eine optionale Eingabe der Bedingung "Anwendungsstand in der Praxis" ist möglich.

*Alphabetische Anzeige aller Verfahren* 

Es werden alle Verfahren in einer alphabetisch sortierten Liste angezeigt.

#### *Hierarchische Suche Sanierungsverfahren*

Auswahl nach übergeordneter Kategorie: Strategie → Szenariengruppe → Szenario → Sanierungsverfahren.

#### *Volltextsuche*

Es wird in verschiedenen Datenbankfeldern nach dem eingegebenen Begriff gesucht.

Recherchemaske von ATRIUM:

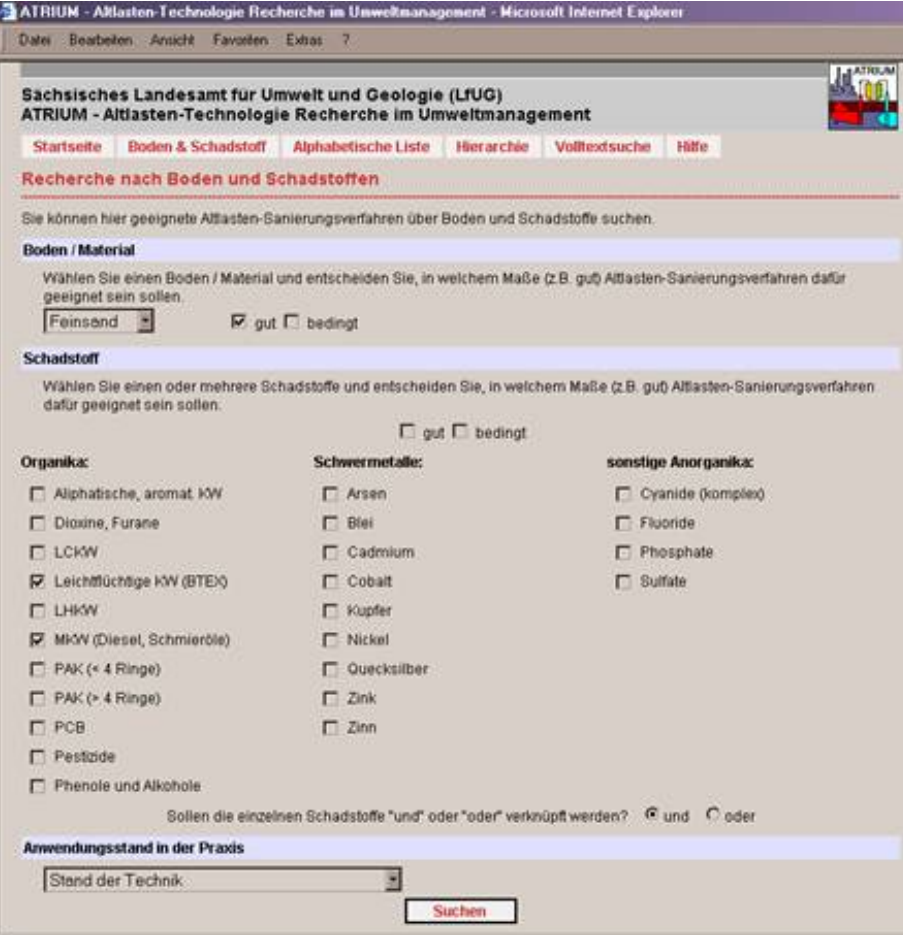

Beim Klicken auf die Suchtreffer (gefundene Sanierungsverfahren) gelangt man zur Ansicht aller Eigenschaften dieses Sanierungsverfahrens (Detailansicht). Am Ende der Detailansicht-Seite werden Verfahrensbeispiele einzelner Anbieter aufgelistet. Da diese Nennung nie vollständig sein kann, wird hier Firmen die Eintragung ihres Verfahrens angeboten. Zu diesem Zweck wird ein pdf-Formular bereitgehalten, welches herunterladbar ist, und ausgefüllt wieder per E-Mail an das LfUG gesendet werden kann.

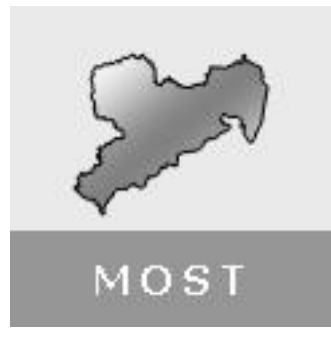

# **12. Modellstandort Freital-Saugrund – Wasserhaushaltsberechnungen im Festgesteinsgebiet**

Bei dem Modellstandort Freital-Saugrund handelt es sich um einen Standort mit Zeugnis einer jahrhunderte langen Nutzung durch den Menschen, insbesondere geprägt durch den Steinkohle- und Uranerzbergbau und die Stahlindustrie. Die 21 betrachteten Teilflächen werden in Altstandorte und Altablagerungen unterteilt und zeichnen sich durch einen vielfältigen Schadstoffmix aus konventionellen und radioaktiven Schadstoffen aus. Außerdem ist das Gebiet durch relativ komplizierte hydrogeologische Verhältnisse gekennzeichnet.

Jetzt ist dieser Modellstandort um einen weiteren Baustein der Altlastenbearbeitung reicher geworden, um die Wasserhaushaltsmodellierung des Gesamtgebietes. Es bestand immer wieder die Forderung seitens der Behörde bei Einzelmaßnahmen auf dem Standort eine Wasserhaushaltsbetrachtung des Gesamtgebietes vorzulegen, um Beeinflussungen quantifizieren zu können. Hauptdiskussionspunkte waren dabei u.a. die Ableitung von Oberflächenwässern bei Sicherungen von Teilflächen, die Höhe der einzelnen Wasserzuund abflüsse zur Bewertung von verschiedenen diskutierten Maßnahmen und die mengenund stoffmäßige Belastung/Belastbarkeit des Hüttengrundbaches als Vorfluter.

Für die Wasserhaushaltsberechnungen sind der oberirdische Abfluss und der unterirdische Abfluss maßgebend. Der oberirdische Abfluss erfolgt über den Hüttengrundbach. Er entwässert nahezu den gesamten Untersuchungsraum. Hinsichtlich des unterirdischen Abflusses sind 4 Grundwasserleiterkomplexe zu unterscheiden. Der hypodermische Zwischenabfluss am Standort ist zu berücksichtigen und spielt durch die vorhandenen starken Hangneigungen eine Rolle.

Grundlage der Abschätzungen sollten vor allem Daten aus dem Grundwassermonitoring (über 4 Jahre, Altlastenfreistellung), 14-tägige Pegelmessungen von Grundwasser, Sickerwasser und Oberflächenwasser, Unterlagen zu den wasserwirtschaftlichen Verhältnissen des Edelstahlwerkes und standortbezogene Klimadaten sein.

Der Auftrag zur Wasserhaushaltsbilanzierung ging an die Firma G.E.O.S. Freiberg und konnte 2004 erfolgreich abgeschlossen werden. Folgende **Ergebnisse** liegen vor:

- Aussagen zum Wasserhaushalt am Modellstandort Freital-Saugrund (Definition von Teileinzugsgebieten, Bilanzierung hinsichtlich der Abflussanteile der einzelnen Hydrotope mit Hilfe des Programms BOWAHALD, Wasserbilanz für Istzustand und Planzustand der Teilflächen, Vorschlag zur Trassenführung und Dimensionierung des Hüttengrundbaches als betroffenes Oberflächengewässer)
- Aussagen zu den wasserwirtschaftlichen Verhältnissen des Edelstahlwerkes Freital als Bestandteil des MOST Gebietes
- Aussagen zur Gefährdungsabschätzung für das Schutzgut Grundwasser und das Schutzgut Oberflächenwasser (Aussagen zu Stofffrachten, insbesondere zu Sulfat und Arsen)
- Verallgemeinerungen der Wasserhaushaltsberechnungen und Gefährdungsabschätzungen für vergleichbare Festgesteinsgebiete (Ableitung von Untersuchungs- und Sanierungsstrategien in Festgesteinsgrundwasserleitern)

Einige ausgewählte Ergebnisse sollen im Folgenden vorgestellt werden:

#### *BOWAHALD*

Das Bearbeitungsgebiet wurde in Hydrotope untergliedert (auf Grundlage der Petrographie, der Morphologie, des Bewuchses und der Hangneigung einschließlich Exposition), für die dann separate Abflussberechnungen mit Hilfe des Programms BOWAHALD erfolgten. Abbildung 1 zeigt die Hydrotope und BOWAHALD-Abflüsse mit Angabe des Planzustandes. Allerdings ließen sich die einzelnen Hydrotope nicht miteinander verknüpfen, so dass der Zwischenabfluss des einen Hydrotops dem Nachbarhydrotop zufließt (Grenzen des BOWAHALD). Im Ergebnis der BOWAHALD-Berechnungen und weiterer Bilanzierungen entstand die Übersicht in Abbildung 2, in der alle wesentlichen Wasserströme aufgezeigt sind. Ein wichtiger Teil in der Berechnung der Wasserströme ist der Wasserkreislauf des Edelstahlwerke, in dem Grundwasser entnommen und Überschusswasser in den Hüttengrundbach entlassen wird. Das entnommene Grundwasser dient einmal Produktionszwecken, aber vor allem der Absenkung des Grundwasserspiegels zum Schutz der Gebäude (stark sulfathaltiges, aggressives Grundwasser).

#### *Dimensionierung des Hüttengrundbaches*

Die Dimensionierung des Hüttengrundbaches erfolgte auf Grundlage der Berechnung der Regenwasserabflüsse nach ATV Arbeitsblatt 118 für die einzelnen Hydrotope des Untersuchungsgebietes. Es wurde das Zeitbeiwertsverfahren angewendet. Beim Vergleich der Regenwasserabflüsse von Istzustand und Planzustand ist festzustellen, dass die insgesamt geplanten Oberflächenabdeckungen nur geringe Änderungen des Regenwasserabflusses zur Folge haben. Nach den Berechnungen reicht die derzeitige Dimensionierung des Hüttengrundbaches für einen 20 –jährigen Wiederholungszeitraum aus (maximale Niederschlagsmengen innerhalb der letzten 20-Jahre können aufgenommen werden) unter der Voraussetzung, dass der Schlammteich 4 als Regenrückhaltebecken zur Verfügung steht. Empfehlungen zur Fassung von Oberflächenwässern an den verschiedenen Schlammteichen werden gegeben.

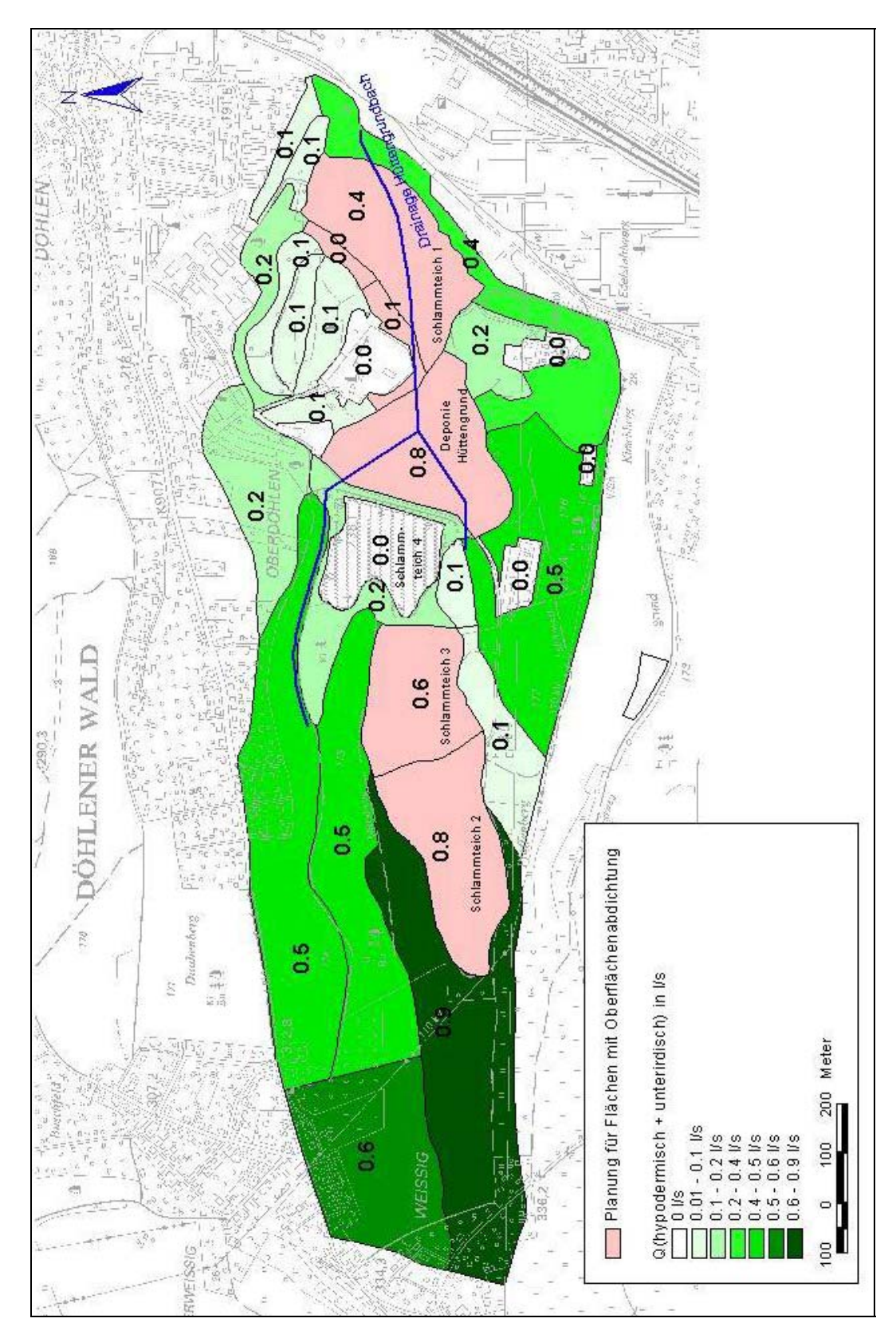

Abb.1: Hydrotope und BOWAHALD-Abflüsse in l/s mit Angabe des Planzustandes

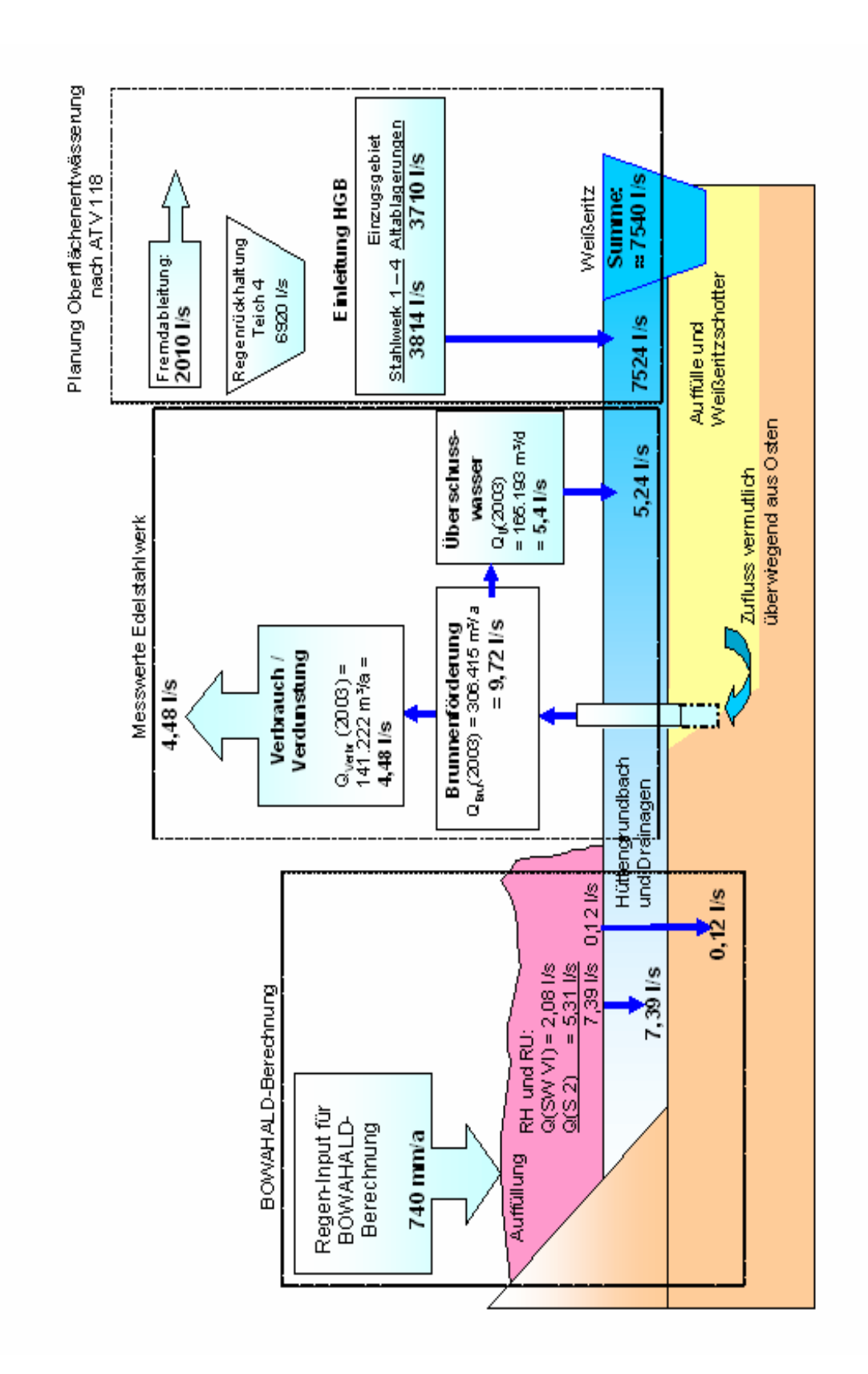

Abb.2: Flussbild zum Wasserhaushalt des Modellstandortes
*Ableitung von Untersuchungs- und Sanierungsstrategien für Altablagerungen auf Festgestein*  Es wurde eine Strategie zur Ermittlung hydraulischer Parameter entwickelt, wenn anthropogen verursachte morphologische Veränderungen einen entscheidenden Einfluss auf die hydrodynamischen Verhältnisse haben (siehe Grundwasser & Altlasten aktuell 2003). Auf Grundlage dieser ermittelten Parameter lassen sich für die sanierungsbedürftigen Teilflächen Sanierungszeitpläne ableiten. Nach Abschätzung von notwendigen Sofortmaßnahmen (in Abhängigkeit von den Schutzobjekten und Wirkungspfaden) wurde die weitere Reihenfolge der Sanierung für den Wirkungspfad Boden-Grundwasser anhand der Fließzeit der Schadstoffe im Grundwasser festgelegt. Grundlage dafür waren die mit dem Programm BOWAHALD berechneten unterirdischen Abflüsse RU. Es ergaben sich für die 5 sanierungsbedürftigen Teilflächen, die als Sanierungszonen definiert wurden, folgende Aussagen:

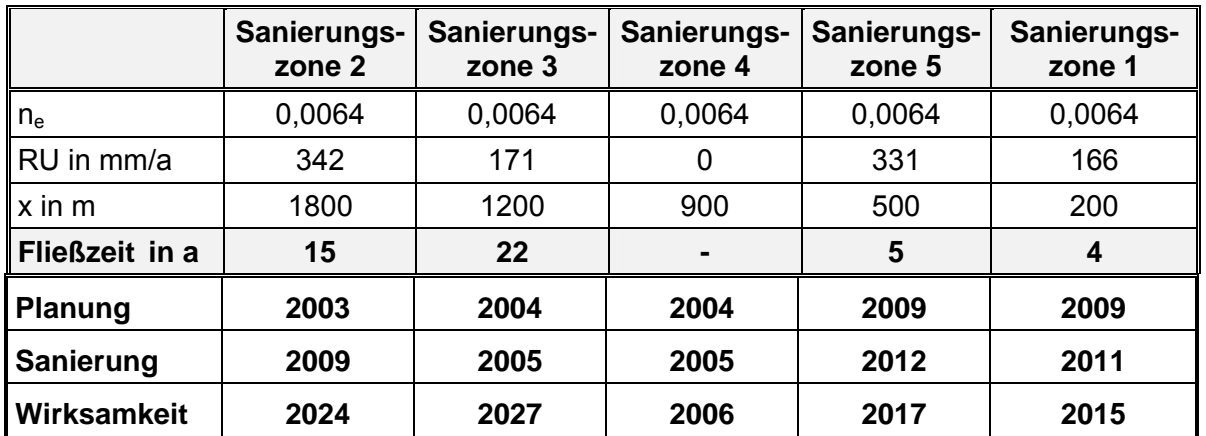

n<sub>e</sub> - entwässerbares Porenvolumen<br>RU - unterirdischer Abfluss nach BO'

- unterirdischer Abfluss nach BOWAHALD

x - Entfernung des RU-input bis zur Entlastung bzw. Einwirkstelle des Schutzobjektes

Die Sanierungszone 4 ist ein wasserbedeckter Schlammteich, der eine wirksame Sohlabdichtung besitzt. Deshalb wurde kein unterirdischer Abfluss angesetzt.

Die Zeitdauer bis zum Wirksamwerden geeigneter Sanierungsmaßnahmen wird vor allem durch die Altablagerung mit der längsten Fließzeit (bis zur Druckentlastungszone) bestimmt. Damit ist die Sanierungszone 3 als dringendste Sanierungsmaßnahme anzusetzen. Spätestens nach 22 Jahren ist eine entsprechende Wirksamkeit (auch gleich Gesamtwirksamkeit aller Maßnahmen) nachzuweisen. Entsprechend der vorgeschlagenen Sanierungsreihenfolge sind die vorhergehenden Untersuchungen (soweit noch nicht vorhanden) vorzusehen.

#### *MOST-Informationssystem*

Zur Ergänzung der SALKA- Daten wurde in einem Projekt 2002 eine ACCESS-Datenbank erstellt, welche alle relevanten Informationen zum Untersuchungsgebiet verwaltet und eine GIS-Darstellung ermöglicht. Auch die Ergebnisse der Untersuchungen zur Wasserhaushaltsmodellierung wurden hier abgelegt. Die Startseite des Systems ist in Abbildung 3 zu sehen. Die Struktur hat sich sehr gut bewährt und könnte auch durch andere Projekte genutzt werden.

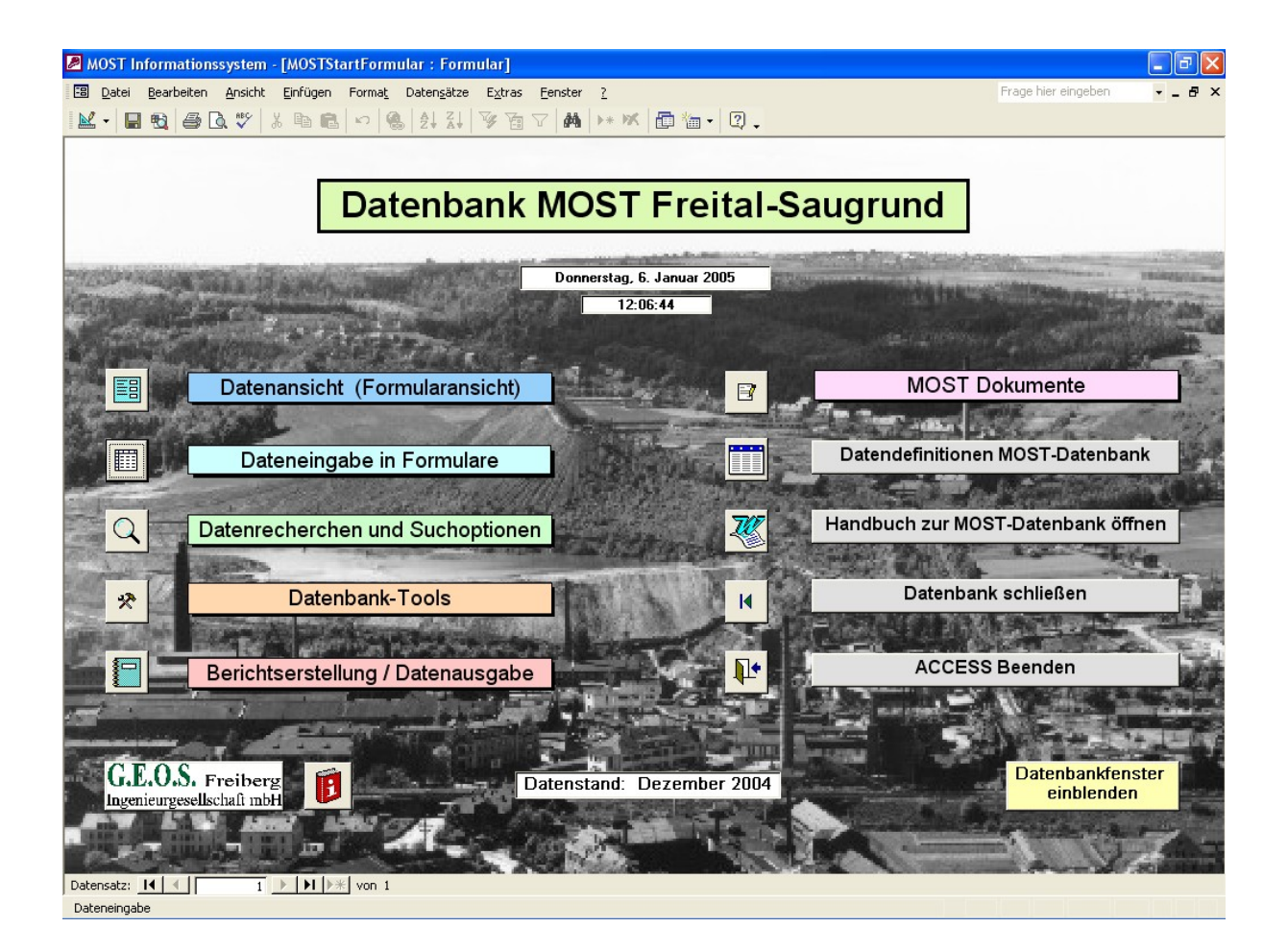

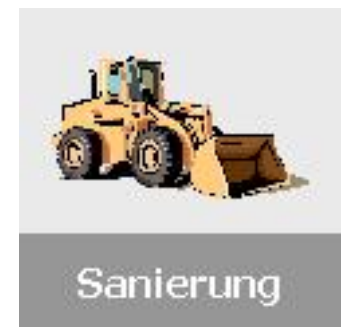

# **13. Praxisbeispiel Nickelhütte Aue – Sanierung eines Standortes**

Sanierung eines 370-jährigen Industriestandortes bei laufender Produktion

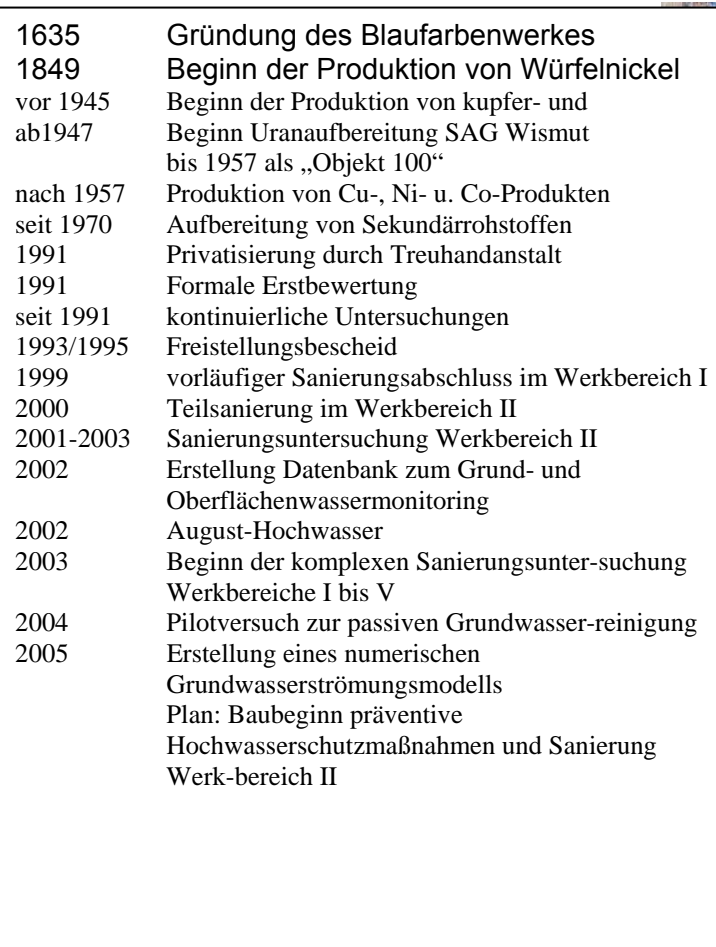

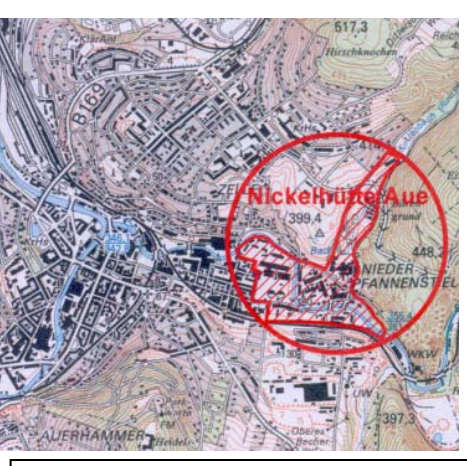

Abb. 1: Lage des Untersuchungsgebiets

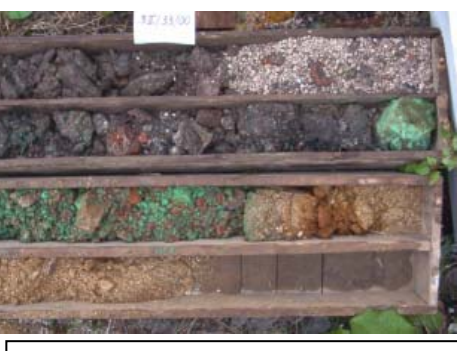

Abb. 2: Extrem kontaminierte Bodenbereiche aus Werkbereich II Foto: Hamperl, Beak Consultants GmbH

# **Problemstellung**

Fast 370 Jahre Industriegeschichte – das ist auch die Geschichte von Entstehung und Ausbreitung sowie Erkundung und Sanierung von Altlasten. Die heutige Generation steht vor der Aufgabe, das Betriebsgelände und die Umgebung für die Kinder und Enkel wieder in einen gefahrlos nutzbaren Teil der urbanen Landschaft zu überführen.

Die Nickelhütte Aue GmbH (Fläche ca. 13,7 ha) ist dabei nicht nur ein "normaler" Industriebetrieb. Die Komplexität der Problemstellung "Altlasten der Nickelhütte Aue" zeigt sich eben darin, dass die Nickelhütte Aue in vielerlei Hinsicht ein "besonderer" Betrieb ist: Für den Problemkreis der Altlasten sind die vielfältige Nutzung des Betriebsgeländes und die

komplizierte morphologische Lage die besonderen Herausforderungen. Von Wohngebäuden, Freizeitflächen, teilweise naturnaher Bachlauf, Wald- und Grünflächen, Fließgewässer mit Hochwassergefahr, Verkehrsflächen bis hin zu den intensiv genutzten Industrieflächen der eigentlichen Hütte sind so ziemlich alle Flächennutzungen und damit auch Konfliktpotenziale vorhanden. Bei allen Umgestaltungen soll diese historisch gewachsene Mischung der Flächennutzungen erhalten bleiben.

Der Boden der Nickelhütte Aue ist flächendeckend mit Arsen und sowie großflächig mit Schwermetallen (Nickel, Cadmium, Kupfer, Cobalt) und lokal mit organischen Schadstoffen (PAK) kontaminiert und damit das am stärksten betroffene Schutzgut. Resultierend aus Hüttenprozess und Uranaufbereitung lagern in einigen Werkbereichen zusätzlich noch radioaktive Abprodukte.

Nach überschlägigen Berechnungen sind allein in einem von fünf Werkbereichen folgende Schadstoffmengen im Boden akkumuliert:

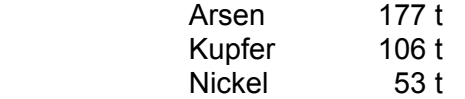

Bisher wurden bei laufendem Betrieb 421 Bodenaufschlüsse im Betriebsgelände der Nickelhütte Aue GmbH und in der unmittelbaren Umgebung getätigt. Daraus wurden ca. 1500 Bodenproben untersucht. Zusätzlich stehen 57 Grundwassermessstellen und zwei Brunnen für das laufende Grundwassermonitoringprogramm zur Verfügung.

# **Lage / Geologie / Hydrogeologie**

Die Nickelhütte Aue befindet sich am südöstlichen Rand der Stadt Aue im Bereich der Einmündung des *Kuttenbach*tales in die ca. 300 m breite Talaue des *Schwarzwassers* knapp 1 km oberhalb der Einmündung in die Zwickauer Mulde (Abb. 1). Die geologischen und hydrogeologischen Verhältnisse am Standort sind relativ kompliziert.

Das Untersuchungsgebiet ist durch den Kontaktbereich zwischen dem im Untergrund anstehenden Biotit-Monzogranit-Komplex ("Auer Granit") und den durch die Kontaktmetamorphose in Andalusithornfels umgewandelten Phylliten gekennzeichnet. Im Bereich von Störungszonen sind die Gesteine teilweise tiefgründig zerrüttet (Vergrusungen des Granits). Die Festgesteine werden entlang der Hangbereiche von 2 m bis 4 m mächtigen Hangschutt- und Gehängelehmdecken überlagert. Im Bereich der Täler des Kuttenbaches und Schwarzwassers lagern auf dem größtenteils grusig, teilweise auch kaolinisch verwitterten Granit holozäne Auensedimente (2 m bis 5 m mächtige sandige Flussschotter sowie lokal verbreitete Auenlehme). Durch die jahrhundertelange industrielle Nutzung kam es zu umfangreichen anthropogenen Ablagerungen. Die Mächtigkeit dieser künstlichen Aufschüttungen liegt zwischen 0,5 m und 8,7 m. Die stoffliche Zusammensetzung der Aufschüttmassen ist sehr wechselhaft (Abb. 2) [1].

Die sandig-kiesigen Auensedimente des Schwarzwassertales bzw. des Kuttenbachtales stellen den Hauptgrundwasserleiter im Betrachtungsgebiet dar. Die mittlere wassererfüllte Mächtigkeit des Talgrundwasserleiters beträgt ca. 2,5 m. Der Grundwasserspiegel liegt im Bereich der Talaue zwischen 2,0 m und 4,5 m unter Geländeoberkante. Er steht in Wechselbeziehung zur Wasserführung des Schwarzwassers (überwiegend ungespannte Strömungsverhältnisse). Die generelle Grundwasserfließrichtung entspricht im Wesentlichen der Reliefneigung. Sie ist im Schwarzwassertal von E nach W, im Kuttenbachtal von NNE nach SSW gerichtet. Flächendeckende Informationen über die Grundwasserverhältnisse im Festgestein liegen derzeit nicht vor. Durch die Lage des Untersuchungsgebietes in einer Druckentlastungszone ist jedoch generell davon auszugehen, dass über Klüfte und Störungszonen punktuelle oder lineare Grundwasseraufbrüche aus dem Granit in den (Tal-)Grundwasserleiter auftreten [1].

# **Gefährdete Schutzgüter / Kontaminationssituation**

Ausgehend von den z.T. extremen Bodenkontaminationen sind neben dem Boden selbst Grund- und Oberflächenwasser die gefährdeten bzw. bereits geschädigten Schutzgüter. Unversiegelte, stark kontaminierte Bodenbereiche führen zu einer Gefährdung für Beschäftigte und Anwohner (Abb. 3 und 4). Vor allem während der Hochwasserereignisse wurde beobachtet, dass kontaminierte und/oder strahlende Bodensubstrate abgetragen und auch nach außen verfrachtet werden können. In solchen Fällen sind Beeinträchtigungen der Oberflächenwasserbeschaffenheit bzw. der Flusssedimente und Gefährdungen von Menschen durch den Direktkontakt möglich.

Einige Extremwerte zur Verdeutlichung der Schadstoffsituation (bisher gemessene Maxima):

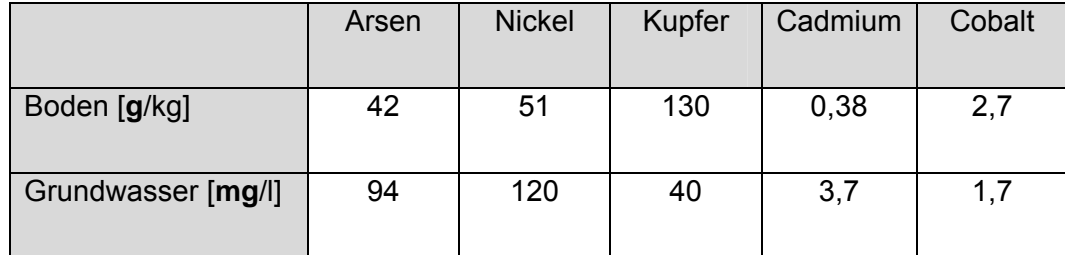

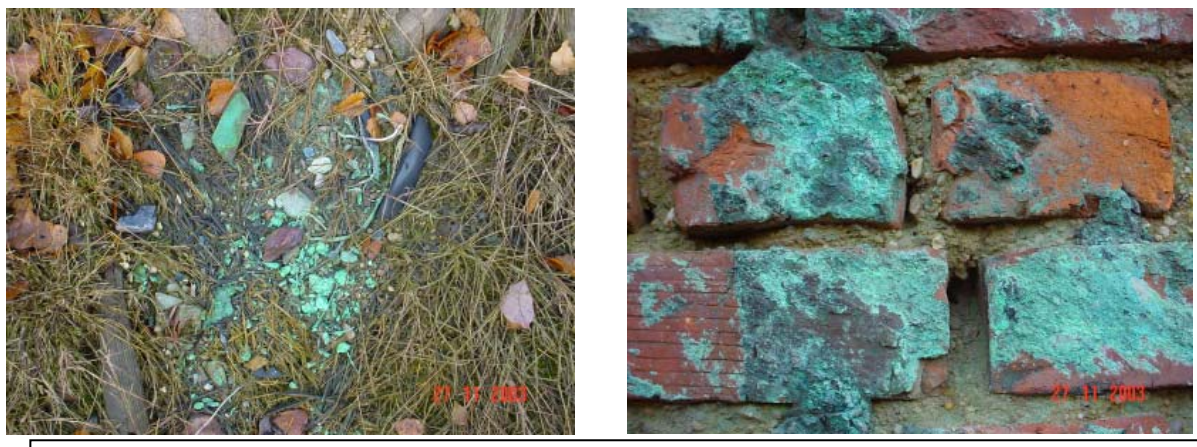

Abb. 3 und 4: An der Oberfläche sichtbare Kontaminationen: links Bodendetail im Bereich einer Halde; rechts Mauerwerk<br>Entos: Sehrig, StUFA Plauen

Das Grundwasser im Bereich der Nickelhütte Aue GmbH ist dauerhaft durch fast flächendeckend hohe Kontaminationen mit Schwermetallen und Arsen gekennzeichnet. Die flächenmäßig größten Kontaminationsaureolen im Grundwasser bilden Arsen und Nickel. Von Relevanz ist ebenfalls die Cadmiumbelastung des Grundwassers in mehreren Werkbereichen. Als besonders kritisch ist die Cadmium- und Nickelkontamination im weiteren Abstrom in Richtung Stadtzentrum Aue zu betrachten.

Die nachfolgende Abbildung 5 zeigt die Arsengehalte im Grundwasser im November 2003 (aus [1]). Im Zentralteil ist zu erkennen, wie die Schadstofffahne von Ost nach West das Schwarzwasser unterströmt. Eine weitere Unterströmung findet an der nordwestlichen Grundstücksgrenze statt.

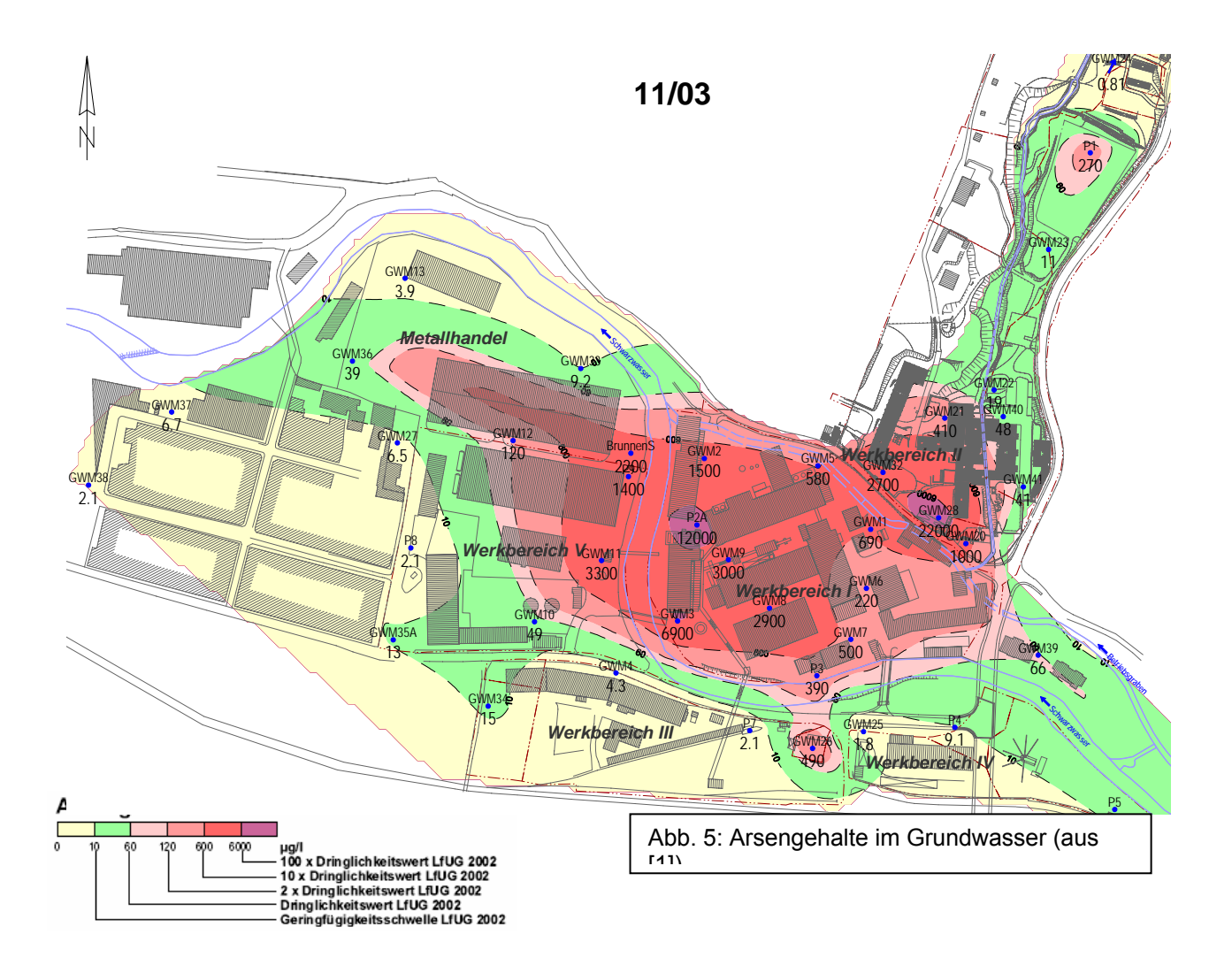

Das Grundwasser entlastet jedoch auch an mehreren Stellen direkt in das Schwarzwasser und trägt somit zu einer signifikanten Erhöhung der Schadstoffbelastung des Oberflächenwassers bei.

Für Nickel zeigt sich ein ähnliches Bild. Durch ergänzende Standortuntersuchungen im Rahmen der komplexen Sanierungsuntersuchung konnte im Jahr 2004 die Nickelfahne im Grundwasser des Mündungsgebiets Schwarzwasser / Zwickauer Mulde innerhalb des Stadtgebietes Aue abgegrenzt werden.

Das Hochwasser vom August 2002 (Abb. 6) und insbesondere die sich daran anschließende Periode mit übernormal hohen Wasserständen hat zu einer verstärkten Auslaugung von Schadstoffen im Untergrund der Nickelhütte Aue geführt. Davon waren auch besonders die Bodenbereiche betroffen, welche z.B. unter Versiegelungen für den Schadstofftransport via Sickerwasser bisher nicht zugänglich waren. Dies zeigte sich nicht in einem Verdünnungseffekt sondern im Anstieg der Schadstoffgehalte in vielen Messstellen. Das Wiederabsinken auf Normalniveau, welches einen erhöhten vertikalen Schadstoffeintrag in das "normale" Grundwasser bewirkt, war vor allem in Zonen mit schlechten Durchlässigkeitsbedingungen bis zum Ende des Jahres 2003 noch nicht abgeschlossen gewesen. Durch die Niedrigwassersituation im Jahr 2003 fehlte ein erhebliches Verdünnungspotenzial, sodass sich die Schadstoffkonzentrationen in einigen Messstellen nochmals extrem erhöhten. [1].

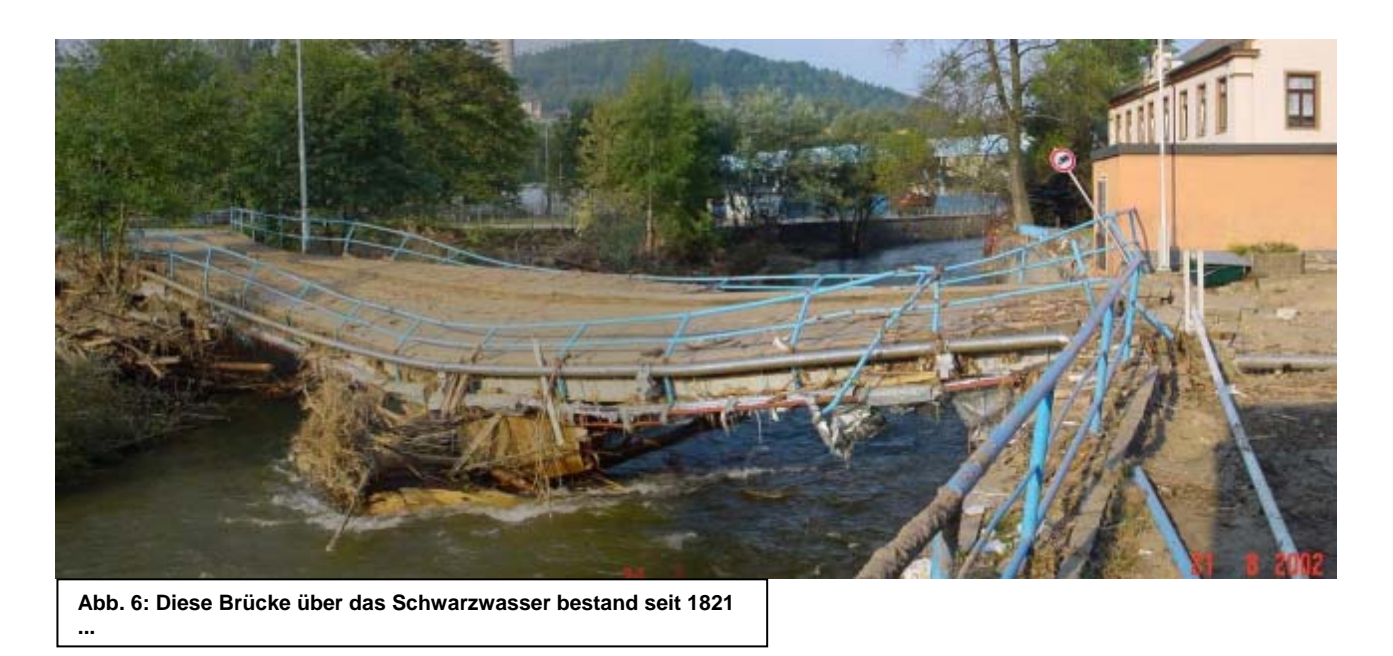

Im Monitoringzeitraum 2004 ist ein erneutes, z.T. extremes Ansteigen der Schadstoffkonzentrationen in zahlreichen Messstellen zu verzeichnen. Der Standort ist also nicht durch ein "stabiles Schadens-niveau" gekennzeichnet. Die Ursachen für dieses Verhalten werden noch diskutiert, da für diesen Betrachtungszeitraum weder meteorologische Extrema noch Bautätigkeit als Erklärung herangezogen werden können. Nach erster Bewertung des numerischen Grundwasserströmungsmodells deutet sich an, dass unterschiedliche lange Verweilzeiten von Grundwässern in Kontakt mit der kontaminierten Bodenmatrix hier die entscheidende Rolle spielen könnten.

## **Datenhaltung**

Zur Bewältigung der enormen Datenmenge aus Monitoring und sonstigen Untersuchungen wurde von der Firma Beak Consultants GmbH im Auftrag der Nickelhütte Aue GmbH – und aus Mitteln der Altlastenfreistellung – ein speziell zugeschnittenes Programm (Abb. 7 und 8) entwickelt.

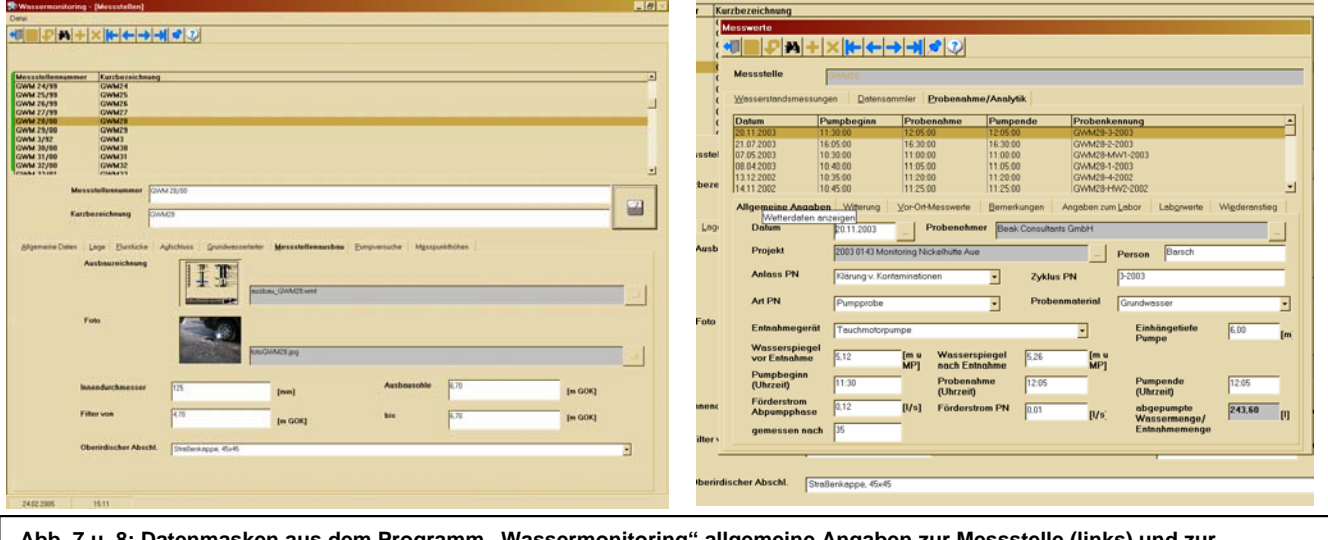

**Abberry 2: Abberry 2: Dans Engineer angaben aus der Steps and Babberry and Surgement Steps and Zur Programment Constant Industry Probenahme (rechts)**

# **Bisher realisierte Gefahrenabwehrmaßnahmen**

- ¾ Bodenaustausch und Versiegelung in den technologisch zugänglichen Bereichen vom Werkbereich I
- ¾ Sanierung von zwei sensibel genutzten Flächen (Spielplatz und Wäscheplatz) im Werkbereich II (Abb. 9)

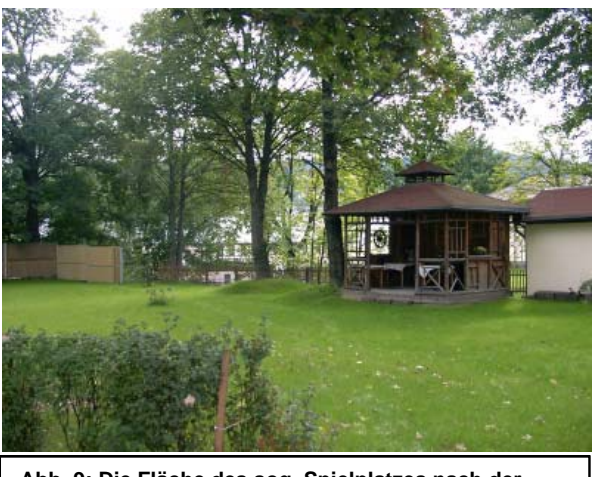

**Abb. 9: Die Fläche des sog. Spielplatzes nach der Sanierung**

## **Laufende Aktivitäten**

Für die derzeit laufende Stufe der komplexen – d.h. eine alle Werkbereiche übergreifende – Sanierungsuntersuchung sind durch die am Projekt Beteiligten allgemeine Sanierungsziele formuliert worden:

#### **Sanierungsziele**

- ¾ Verhinderung des direkten Kontaktes zwischen Mensch und kontaminiertem Material
- ¾ Unterbindung des Abtrags des Materials von der Geländeoberfläche durch Wind- und Wassererosion
- ¾ Unterbindung bzw. weitgehende Minderung des Eintrags von Nickel und Cadmium über der Sickerwasserpfad in das Grundwasser
- ¾ Mittel- bis langfristige Verringerung der Schadstofffracht im Grundwasser unter ein gefahrenrelevantes Maß
- ¾ Stabilisierung der gegenwärtigen Grundwasserbelastungsverhältnisse in der Sanierungszone Nord des Werkbereiches II

In Bezug auf den Parameter Arsen wird momentan kein Sanierungserfordernis angeführt, da durch eine natürliche hydrochemische Barriere im Bereich des Werkbereichs V eine erhebliche Minderung des Arsen-Austrags in Richtung Innenstadt erfolgt. Nach einer als sehr wahrscheinlich betrachteten These bewirkt aufsteigendes eisenhaltiges Kluftgrundwasser aus dem Festgesteinsbereich, welches in den Talgrundwasser entlastet, eine Retardation (Mitfällung/Adsorption) des Arsens. Somit verbleibt die Arsen-Kontamination des Grundwassers gegenwärtig weitestgehend innerhalb des Betriebsgeländes (Definierung einer "Innenzone"). Da das Langzeitverhalten der Arsenkontamination des Grundwassers und die dauerhafte Wirkung der hydrochemischen Barriere nur schwer zu prognostizieren sind, verbleibt die Grundwasserbeschaffenheit unter ständiger Überwachung.

Im Rahmen der Sanierungsuntersuchung wurde 2004 ein Pilotversuch zur passiven Grundwasserreinigung gefahren. Die Ergebnisse zur Abreinigung von Nickel und untergeordnet Arsen sind nicht eindeutig, doch stimmen sie zumindest so optimistisch, dass der Versuch mit erweitertem und modifiziertem Programm fortgeführt wird. Ziel ist das Erlangen einer hinreichend gesicherten Datengrundlage zur Entscheidung, ob das Sanierungsverfahren "passive Grundwasserreinigung" speziell für den Standort Nickelhütte Aue geeignet ist und damit (auch in Kombination mit anderen Sanierungstechnologien) weiter entwickelt werden kann.

Als außerordentlich dringlich wird die Umsetzung der geplanten präventiven Hochwasserschutzmaßnahmen im Werkbereich II angesehen. Der vergleichsweise kleine

Kuttenbach, der den Werkbereich II von Nord nach Süd durchfließt, hat im Hochwasserfall durch sein großes Einzugsgebiet und sein starkes Gefälle ein erhebliches zerstörerisches Potenzial. Im Zuge der von Freistaat Sachsen, Bund, Stadt Aue, Nickelhütte Aue GmbH und Wismut gemeinsam finanzierten und unter Federführung der Landestalsperrenverwaltung realisierten Baumaßnahmen zu den technischen Einrichtungen zum Hochwasserschutz (Umflutungskanal mit Geröllfangbecken) könnte ein erheblicher Anteil des im Boden vorhandenen Schadstoffpotenzials beseitigt werden. Damit wird dann auch Planungssicherheit für die notwendigen Maßnahmen zur Unterbrechung des Wirkungspfades Boden – Mensch im Bereich der unversiegelten Freiflächen geschaffen. Der Baubeginn für die präventiven Hochwasserschutzmaßnahmen ist im zweiten Halbjahr 2005 vorgesehen.

# **Ausblick**

Die verbalen Sanierungsziele sollen prinzipiell mit zahlenkonkreten Zielen bezogen auf einzelne Schutzgüter untersetzt werden. So könnte. z.B. zukünftig ein Sanierungszielwert für den Nickelgehalt im Grundwasser für den Übertrittsbereich Gelände Nickelhütte zu Gelände Stadt definiert werden.

Ob letztendlich eine derartige Entscheidung mit ihren weit reichenden Folgen getroffen wird, hängt vom Ergebnis der noch laufenden komplexen Untersuchungen ab.

Noch ist es zu früh, um das Sanierungsprojekt "Nickelhütte" als "gelungen" zu bezeichnen. Der bisherige Weg stimmt jedoch optimistisch. Vielleicht kann es unter den verschiedensten Zwangspunkten (ein produzierender Betrieb, finanzielle Grenzen, sowie die Faktoren Zeit, Geologie, Topographie etc.) auch keine Sanierung im klassischen Sinne geben sondern vielmehr eine Kombination aus Teilsanierung + Sicherung + Überwachung + "X". Die Klärung dieser Fragestellungen obliegt der laufenden Sanierungsuntersuchung.

Fest steht jedoch, dass ohne das ausgesprochen konstruktive Engagement aller am Projekt Beteiligten dieser hervorragende Untersuchungsstand nicht zu erreichen gewesen wäre.

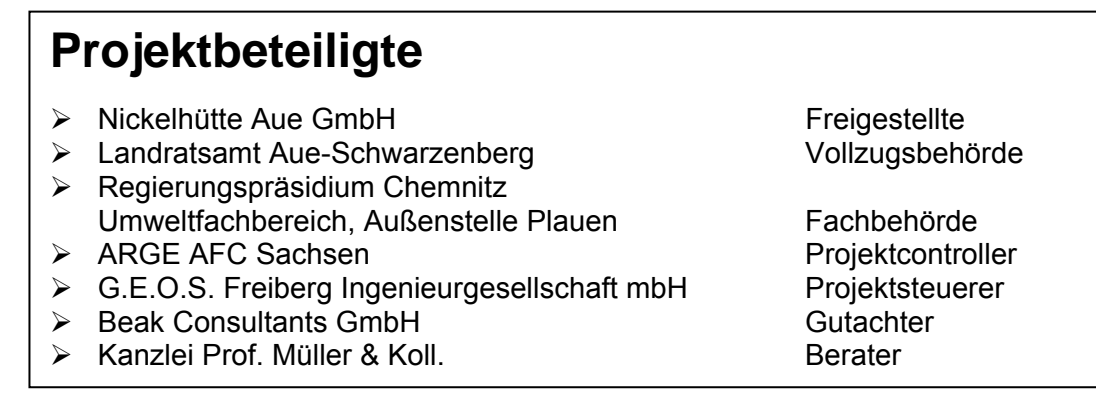

## **Quellen:**

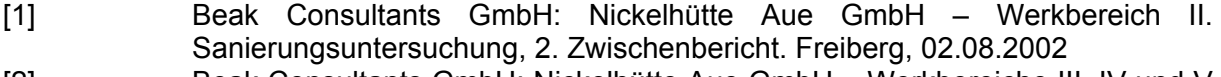

- [2] Beak Consultants GmbH: Nickelhütte Aue GmbH Werkbereiche III, IV und V – Detailuntersuchung, 2. Stufe. Abschlussbericht. Freiberg, 25.10.2002
- [3] Beak Consultants GmbH: Nickelhütte Aue GmbH Werkbereiche I bis V Sanierungsuntersuchung, 2. Zwischenbericht, Grundlagenermittlung. Freiberg, 15.10.2003
- [4] Beak Consultants GmbH: Nickelhütte Aue GmbH Monitoring zum Grundund Oberflächenwasser im Jahr 2003 im Bereich der Nickelhütte Aue GmbH -Abschlussbericht. Freiberg, 28.04.2004

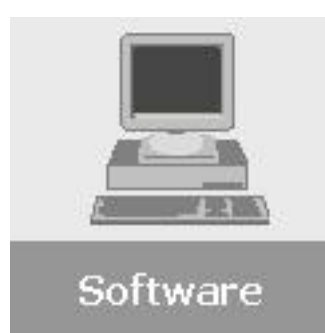

# **14. GIS-Anbindung SALKA**

# **14.1. ArcMap Applikation ..SalkaGis**"

Bedingt durch die im LfUG angestrebte Umstellung von ArcView 3 nach ArcGis 8 war die Erstellung eines neuen Projektes analog SalkaView notwendig. Um auch weiterhin die Möglichkeit zu haben, Daten aus SALKA mit den Methoden eines Geo-Informations-Systems (GIS) auszuwerten wurde das Projekt "SalkaGis" geschaffen. Es handelt sich um eine ArcMap (8.3) – Applikation, die im Rahmen einer Praktikumsarbeit entstand und derzeit im LfUG und im Landkreis Riesa-Großenhain eingesetzt wird.

Beim Ausgeben von GIS-Daten über das Menü "Datenaustausch" kann ab der SALKA-Version 5.42 wahlweise der Export nach ArcView oder ArcMap erfolgen. Wird der Export nach ArcView durchgeführt entsteht die Textdatei "SalkaView.txt", die für das Projekt SalkaView.apr verwendet wird. Beim Export nach ArcMap wird eine Datei "SalkaGis.txt" generiert, die vom Projekt SalkaGis.mxd benötigt wird.

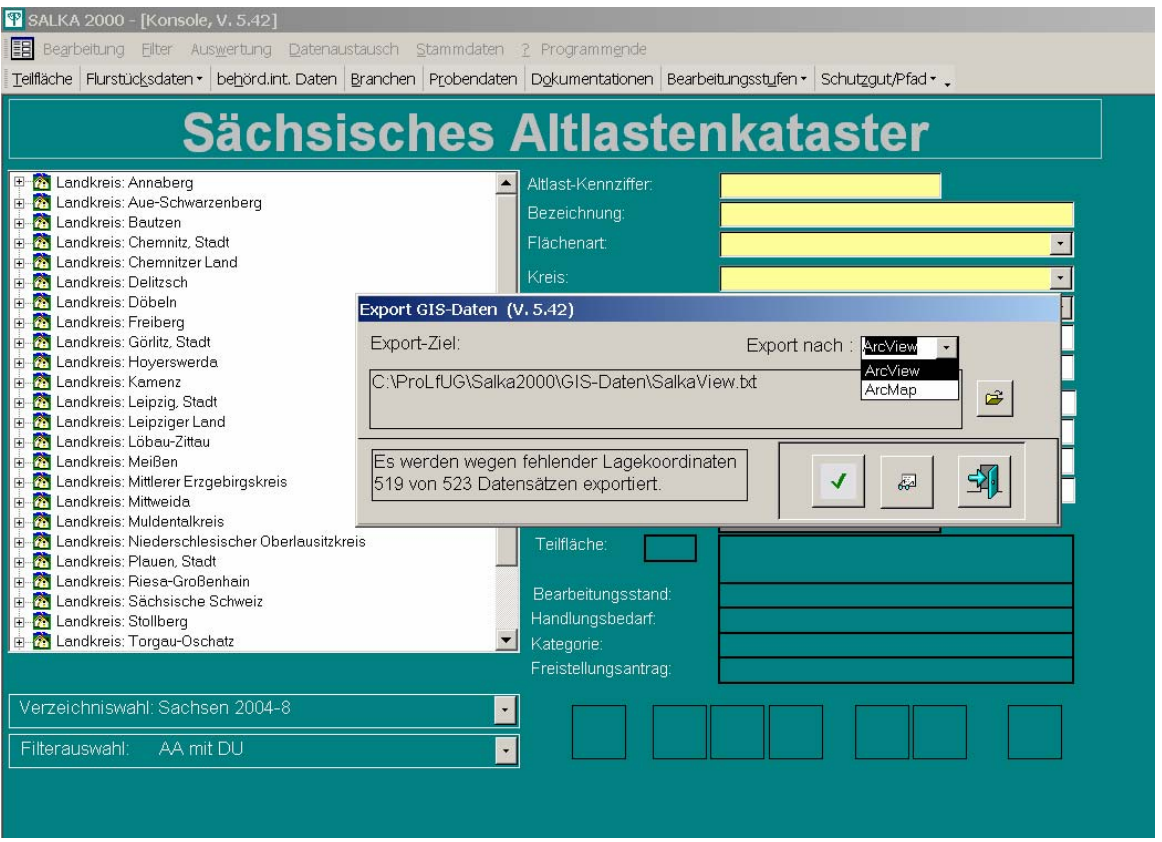

Nach dem Export der Textdatei kann man unter Verwendung des Schalters mit der kleinen Brille das GIS-Projekt starten. Je nach vorab ausgelesener Datei und dem auf dem Rechner installierten GIS-Programm öffnet sich SalkaView oder SalkaGis und stellt die in SALKA ausgewählten Daten in einem Kartenprojekt dar:

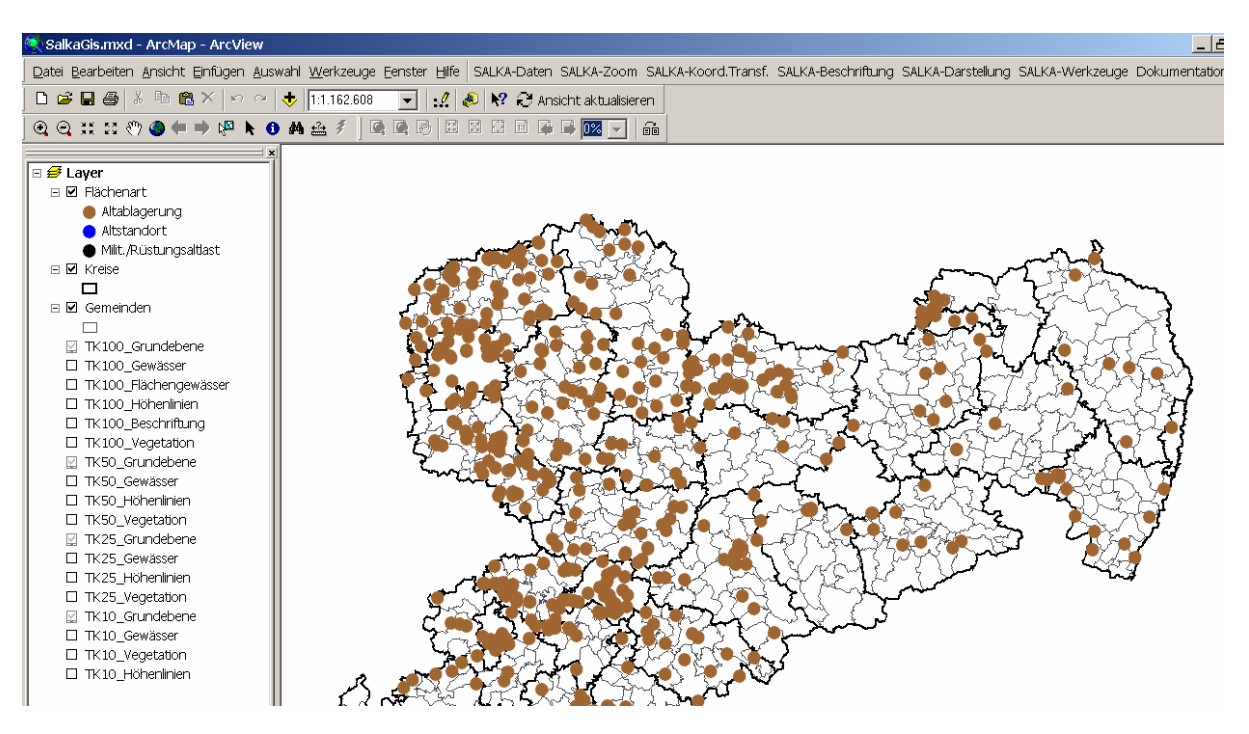

Gemeinsam mit den aus SALKA exportierten Daten werden die Grenzen der Landkreise und Gemeinden dargestellt. Die Darstellung der Daten erfolgt im 4. Meridianstreifen. Die ebenfalls in das Projekt eingebundenen topographischen Karten werden bei der Vergrößerung des Kartenausschnittes aktiv.

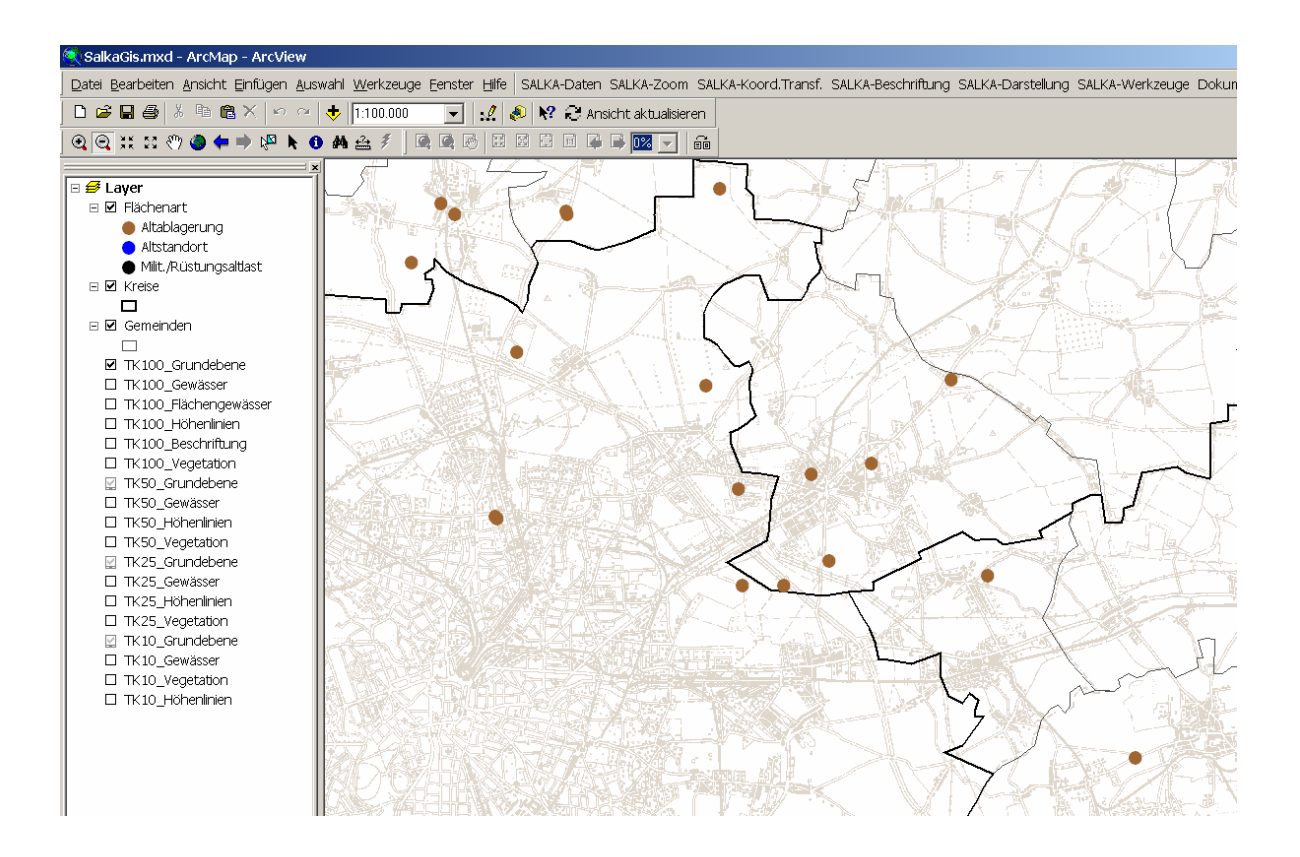

Zur Auswertung bzw. Darstellung der Daten können im SalkaGis-Projekt verschiedene Möglichkeiten genutzt werden. Diese sind über Menüs abrufbar:

#### • SALKA-Daten

In diesem Menü hat man die Möglichkeit, die Text-Datei aus SALKA neu einzulesen und damit alle Daten zu aktualisieren. Über das Untermenü "Hintergrundinfos" kann man die Grenzen der Regierungsbezirke bzw. der Zuständigkeitsbereiche der Umweltfachbereiche der Regierungspräsidien anzeigen lassen.

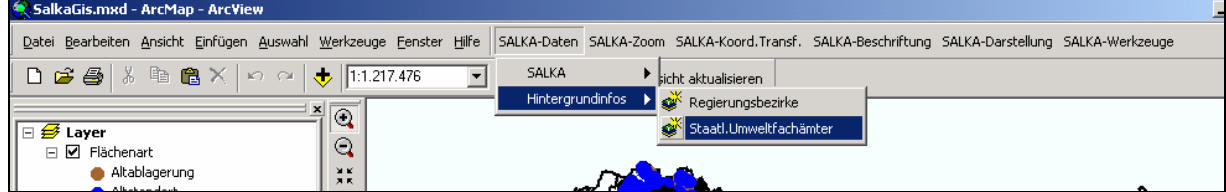

#### • SALKA-Zoom

In diesem Menü hat man die Auswahl, entweder auf einen gewünschten Landkreis zu zoomen oder sich die Karten in einem bestimmten Maßstab anzeigen zu lassen. Zusätzlich wird noch die Option "auf volle Ausdehnung zoomen" angeboten.

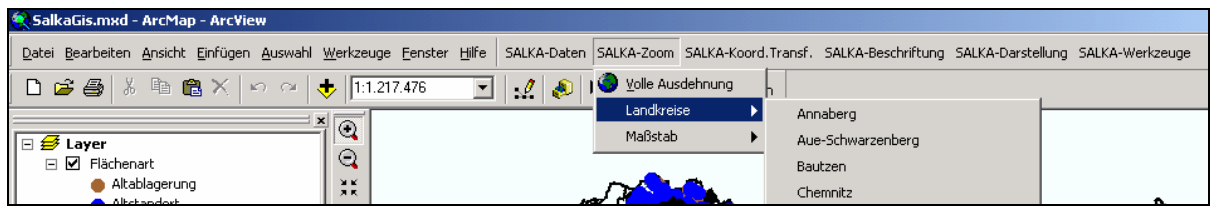

#### • SALKA-Koordinatentransformation

Diese Funktion ändert die Projektion (nicht die Daten!) der Karte. Es kann zwischen der Darstellung im 4.Meridianstreifen ("Germany Zone4") und im 5.Meridianstreifen

("Germany Zone5") gewechselt werden. Dabei bleiben die ursprünglichen Hoch- und Rechtswerte in den jeweiligen Tabellen unverändert. Beim Wechsel zwischen den Meridianstreifen wird eine Info-Box angezeigt, in der die aktuelle Projektion angezeigt wird.

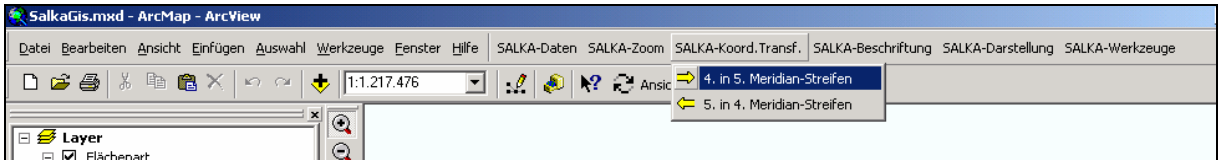

#### • SALKA-Beschriftung

In diesem Menü können die Kreise bzw. Gemeinden mit ihrem Namen beschriftet werden, bzw. kann die Beschriftung auch wieder entfernt werden.

Zusätzlich können die ToolTips angezeigt werden, d.h. die Kreis- und Gemeindenamen werden beim Überfahren mit der Maus über den jeweiligen Kreis/die jeweilige Gemeinde sichtbar.

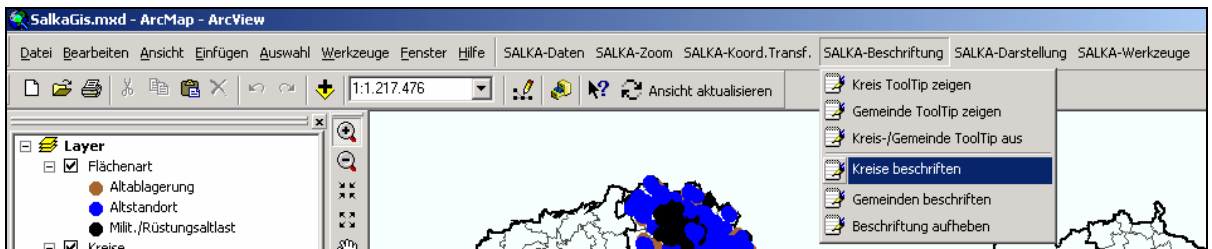

• SALKA-Darstellung

Es gibt verschiedene Möglichkeiten, die SALKA- Daten darzustellen. So können die Daten entweder nach Flächenart, nach Flächenart/Größe, nach Flächenart/Kategorie oder nach dem Bearbeitungsstand dargestellt werden.

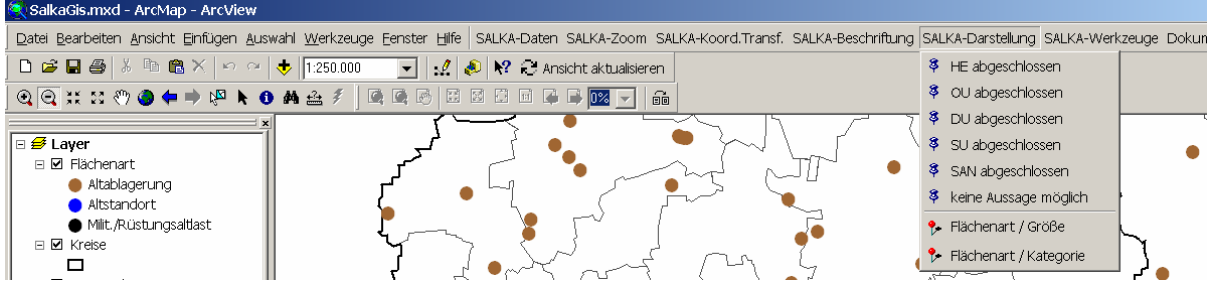

• SALKA-Werkzeuge

In diesem Menü kann man eine Koordinatenprüfung, den Export ausgewählter Daten in eine \*.txt- Datei und einen Wechsel in die Layout- Ansicht durchführen.

Bei Auswahl des Menüeintrages "Koordinatenprüfung" wird geprüft, ob die angezeigten Koordinaten innerhalb der Grenze der angegebenen Gemeinde liegen. Wird der Menüeintrag "Export in \*.txt Datei" verwendet, kann man auf der Karte ausgewählte Daten als Text-File in das Verzeichnis "...\SalkaGIS\Export" exportieren. Soll ein anderer Pfad zum Exportieren gewählt werden, dann ist das über das Standard- Kontextmenü der Attributtabelle möglich. Mit dem Menüeintrag "Layout/Map Ansicht" ist ein Wechsel in die Layout-Ansicht möglich. Es kann der aktuelle Kartenausschnitt mit Legende und Maßstabsangabe gedruckt werden. Einzelne Elemente des Kartenlayouts können angepasst werden.

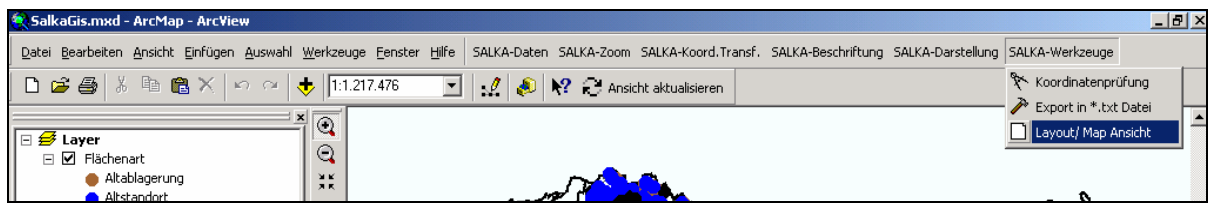

Nach dem Export in eine Textdatei können die dort enthaltenen Daten im SALKA als Filter verwendet werden. Über das Menü Filter und den Eintrag "zu GIS-Daten" kann die entsprechende Datei ausgewählt werden.

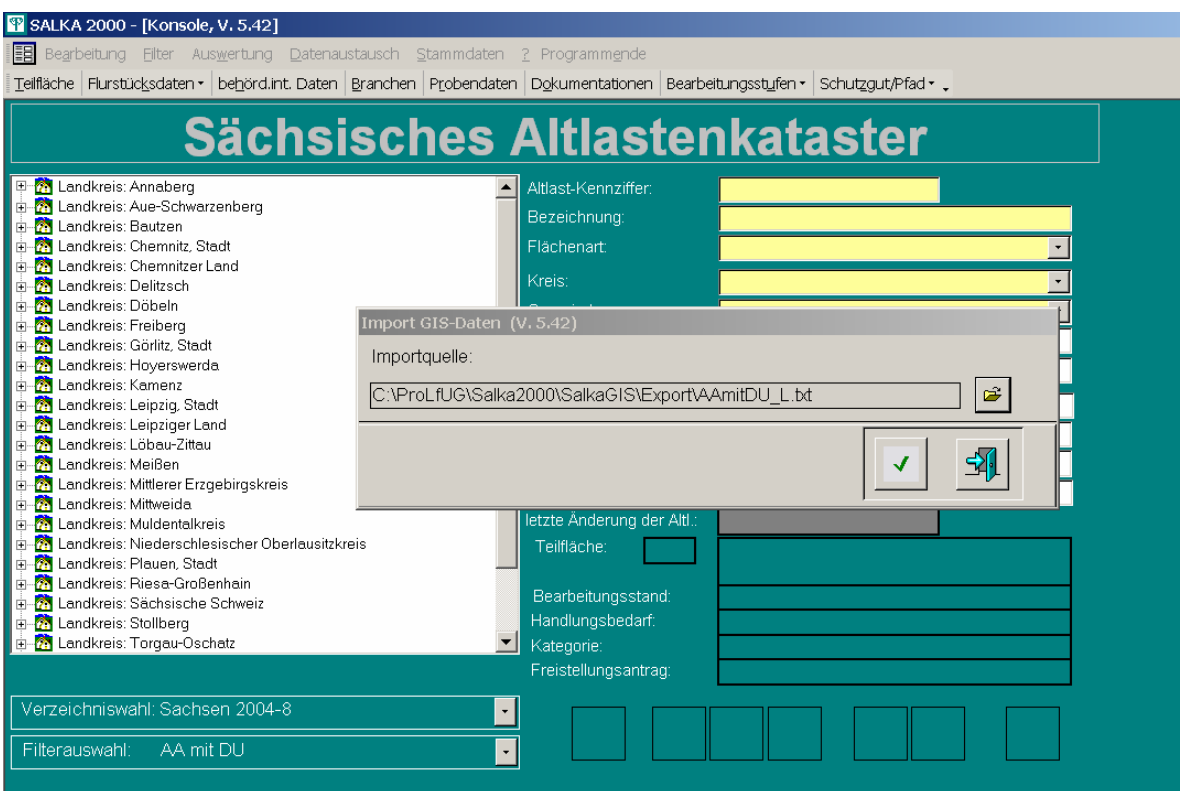

Nach der Bestätigung erfolgt die Anzeige aller, dem Filter entsprechenden AKZ.

Das SalkaGis- Projekt (aber auch das SalkaView-Projekt) kann auf Anfrage den Nutzern in den Landkreisen zur Verfügung gestellt werden. Voraussetzung ist das Vorhandensein des Programms ArcMap 8.3 (bzw. ArcView3.2) und die Verfügbarkeit der topographischen Karten (Hintergrundinformationen).

# **14.2. SALKA-Anbindung an andere GIS-Programme**

Die Verarbeitung bzw. Darstellung von Salka-Daten kann auch aus anderen Programmen heraus erfolgen. Hierfür wurde in SALKA die Möglichkeit eines direkten Zugriffs auf bestimmte Tabelle der Salka-Datenbank über eine ODBC-Verbindung geschaffen (ODBC – Open Database Connectivity).

Nach Einrichtung der ODBC-Verbindung zum Server auf dem die Salka-Datenbank liegt, kann im GIS-Programm die Einbindung der dafür vorgesehenen Tabellen und eine Abfrage (SQL) erfolgen. In SALKA stehen für den lesenden Zugriff die folgenden Tabellen/Felder bereit:

Tabelle GISDaten:

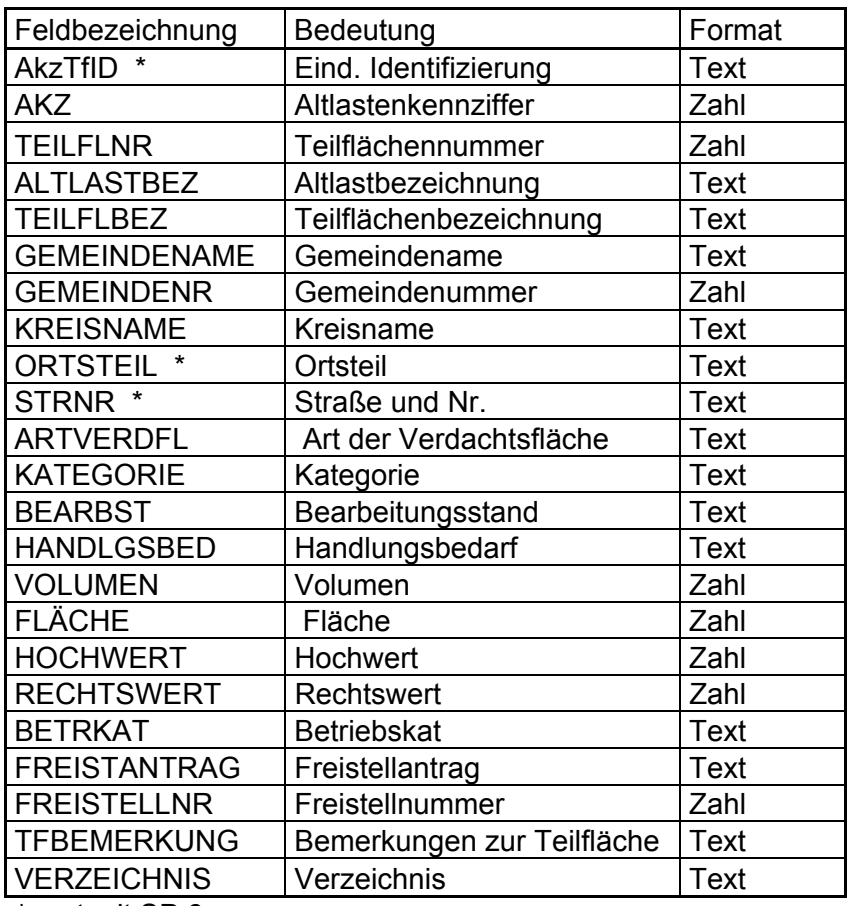

\* erst mit SP 6a

Tabelle GISDatenFlurstueck:

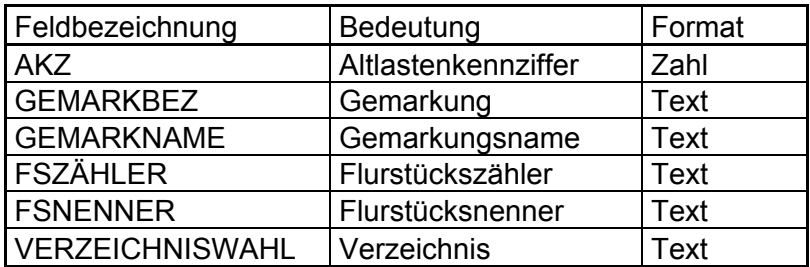

Die Ergebnisse der Abfrage können im GIS-Projekt als Tabellen eingebunden und zur Darstellung verwendet werden.

Die Einrichtung der ODBC-Verbindung sowie die Anbindung im GIS sind abhängig vom verwendeten Betriebssystem und dem GIS-Programm. Deshalb wird an dieser Stelle auf eine konkrete Beispieldarstellung verzichtet.

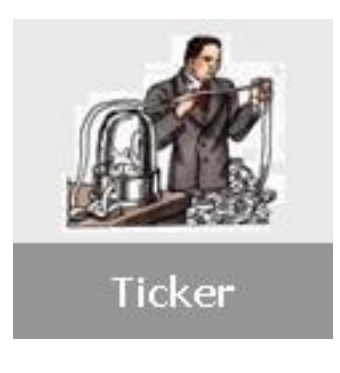

# **15. Kurzinformationen**

#### **Internetauftritt Altlasten**

SALFAWEB – Der Begriff Sächsisches Altlastenfachinformationssystem SALFAWEB als Eigenname existiert nicht mehr und wurde komplett durch das *Fachinformationssystem Altlasten* ersetzt. Hintergrund ist eine Systemumstellung (von der Xfa-web Systemfamilie zu red dot) für einen einheitlichen Internetauftritt des LfUG. Die Inhalte sind zunächst äquivalent umgestellt.

Aufgrund der Struktur des Internetauftritts lautet die URL zum FIS Altlasten:

http://www.umwelt.sachsen.de/lfug/lfug-internet/abfall-altlasten\_8428.html

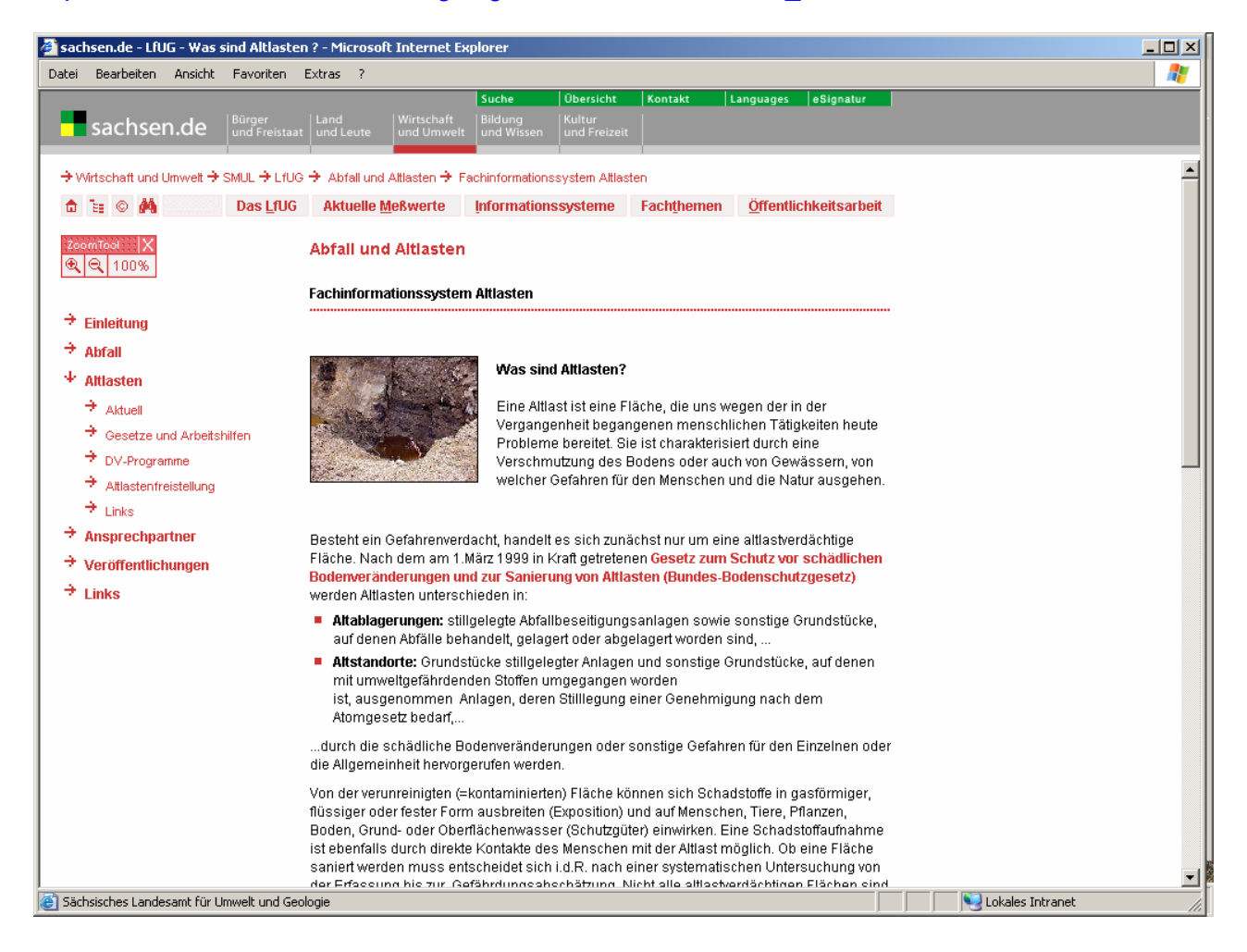

## **Informationsblatt der LABO "Bewertungsgrundlagen für Schadstoffe"**

Das neue Informationsblatt für den Vollzug ist im Internet unter dem Fachinformationssystem Altlasten eingestellt. Es enthält stoffbezogene Berechnungen für 47 altlastrelevante Stoffe für den Direktpfad Boden-Mensch bzw. den Pfad Boden-Luft-Mensch. Das Material "Bewertungshilfen zur Gefahrenverdachtsermittlung in der Altlastenbehandlung" wird entsprechend angepasst (siehe Datum), einschließlich der neuen Geringfügigkeitsschwellen.

#### **Termin Altlastenkolloquium**

Das XVI. Sächsische Altlastenkolloquium findet vom 3.-4.11.2005 im ICC (Internationalen Congresscenter) in Dresden statt. Das zentrale Thema lautet "Altlastenbehandlung im Wandel – Neue Randbedingungen und Perspektiven" (siehe auch www.dgfz.de).

#### **Neue Version SALKA**

Die neue Version SALKA (Version 5.42) ist seit dem 25.02.05 verfügbar. Sie kann unter http://salka.cc-dresden.de/ abgerufen werden.

Die Neuerungen betreffen insbesondere die Bezeichnungen der Betriebskategorien von Deponien entsprechend Stilllegungserlass des SMUL vom Februar 2004, Veränderungen an Filterfunktionen, Anbindung an ArcMap (Projekt SalkaGis.mxd) und Änderung beim Aufbau des Verzeichnisbaumes.

#### **Altlastenstatistik 2004**

Im Dezember 2004 wurde die Altlastenstatistik 2004 auf der Internetseite des Landesamtes für Umwelt und Geologie eingestellt. Sie ist als pdf-Dokument im Bereich Abfall/Altlasten unter der Rubrik Veröffentlichung/ Altlasten aktuell verfügbar.

#### **Termin und Unterlagen zur Weiterbildung ,Repräsentative Grundwasserprobennahme'**

Vom 28. bis 30.Oktober 2004 fand in Leipzig im Tagungszentrum KUBUS die dritte Weiterbildungsveranstaltung "Repräsentative Grundwasserprobennahme" der Länder Sachsen und Sachsen-Anhalt statt. Eingeladen hatten das Sächsische Landesamt für Umwelt und Geologie, das Landesamt für Umweltschutz Sachsen-Anhalt, das Landesamt für Geologie und Bergwesen LSA, die Staatliche Umweltbetriebsgesellschaft Sachsen, der Landesbetrieb für Hochwasserschutz und Wasserwirtschaft Sachsen-Anhalt, das UFZ-Umweltforschungszentrum Leipzig-Halle GmbH und die Akademie der Sächsischen Landesstiftung Natur und Umwelt.

Die Veranstaltung bestand aus einem Vortragsteil und einem Praktikum. Sie wurde durch eine Fachexkursion abgerundet. In den fünfzehn Vorträgen wurden folgende Schwerpunkte bearbeitet:

- Durchführung von Ausschreibungsverfahren am Beispiel der Grundwasserprobennahme
- Qualitätssicherung bei der Probennahme
- Die Repräsentativität beeinflussende Faktoren bei der Grundwasserprobennahme
- Analytik und Bewertung von Grundwasserproben
- Identifikation der hydraulischen und hydrochemischen Merkmale eines Grundwasserkörpers durch Grundwassermessstellen
- Geophysikalische Funktionsprüfung von Grundwassermessstellen
- Quellen als repräsentative Grundwassermessstellen
- Anforderungen an die Dokumentation von Grundwassermessstellen
- Methodik zum Rückbau von Grundwassermessstellen
- Abschätzung zur Gesundheitsgefährdung bei der Beprobung kontaminierter Grundwässer
- Probennahme von Grundwasser bei aufschwimmender Ölphase
- Neuentwicklungen in der Probennahmetechnik

Die Weiterbildungsunterlagen werden in den Materialien für Wasserwirtschaft des Sächsischen Landesamtes für Umwelt und Geologie publiziert und können unter www.umwelt.sachsen.de/lfug **→**Wasser/Veröffentlichungen/Wasserwirtschaft

im Internet abgerufen werden.

Die nächste Weiterbildung "Repräsentative Grundwasserprobennahme" ist vom 02. bis 04.November 2006 in Magdeburg geplant.

#### **Die Umstrukturierungen der (alten) Staatlichen Umweltfachämter**

Mit dem neuen Jahr 2005 ist die Integration der Staatlichen Umweltfachämter (StUFÄ) als Umweltfachbereich in die Struktur der Regierungspräsidien (RP) vollzogen worden. Die inhaltlichen Aufgaben wurden zunächst beibehalten. Die Umweltfachbereiche der RP`n sind jetzt unter folgenden Adressen erreichbar:

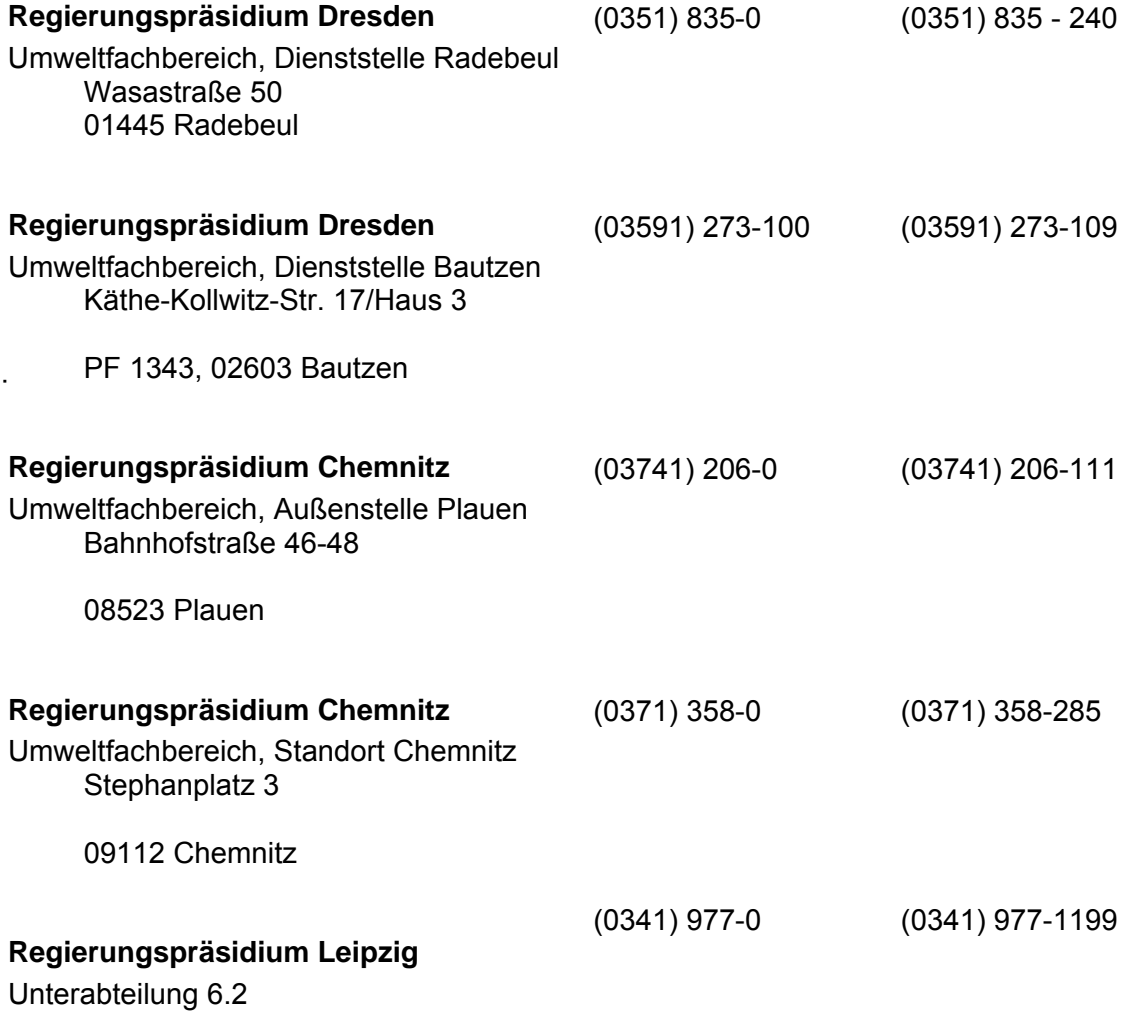

PF: 10 13 64, 04013 Leipzig

Außerdem wurden im Zuge dieser Umstrukturierung die Gebietsgeologen aus den StUFÄ in das Landesamt für Umwelt und Geologie (LfUG), Standort Freiberg, übernommen. Bis auf leichte Personalveränderungen sind auch hier die bisherigen inhaltlichen Zuständigkeitsgebiete beibehalten worden.

# **Kontaktadressen der Autoren**

- Sächsisches Landesamt für Umwelt und Geologie (LfUG), Referat Grundwasser / Altlasten, 01109 Dresden, Zur Wetterwarte 11, <sup>1</sup> 0351 - 8928 -Frau Antje Sohr (411), Herr Michael Scheerbaum (254), Frau Sabine Rauch, Frau Rosemarie Lankau (248), Herr Jens Fahl (407), Herr Peter Boerke (409) [Vorname].[Nachname]@lfug.smul.sachsen.de
- Sächsisches Staatsministerium für Umwelt und Landwirtschaft (SMUL), Referat Grundwasser / Altlasten, 01075 Dresden, Wilhelm-Buck-Str. 2, Frau Susanna Börner 0351 - 564-2330 Susanna.Boerner@smul.sachsen.de
- Staatliche Umweltbetriebsgesellschaft (UBG), Referat FB12, 01640 Neusörnewitz, Prasseweg 9, Herr Dr. Andreas Wanke  $\hat{ }$  03523 – 80921 Andreas.Wanke@ubg.smul.sachsen.de
- Regierungspräsidium Chemnitz, Referat 6.2.2, 08523 Plauen, Bahnhofstr. 46/48, Herr Matthias Sehrig  $\hat{ }$  03741 – 206125 Matthias.Sehrig@rpc.sachsen.de